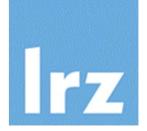

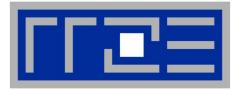

# Introduction to OpenMP

<u>R. Bader (LRZ)</u> G. Hager (RRZE) V. Weinberg (LRZ)

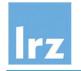

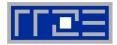

#### 1. Increase performance / throughput of CPU core

- a) Reduce cycle time, i.e. increase clock speed (Moore)
- b) Increase throughput, i.e. superscalar + SIMD

### 2. Improve data access time

- a) Increase cache size
- b) Improve main memory access (bandwidth & latency)

# **3.** Use parallel computing (shared memory)

- a) Requires shared-memory parallel programming
- b) Shared/separate caches
- c) Possible memory access bottlenecks

#### **4. Use parallel computing (distributed memory)** *"Cluster" of computers tightly connected*

- a) Almost unlimited scaling of memory and performance
- b) Distributed-memory parallel programming

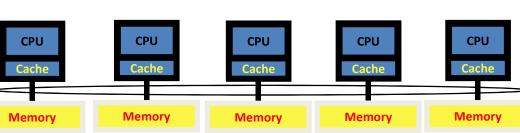

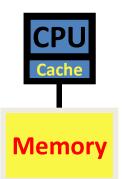

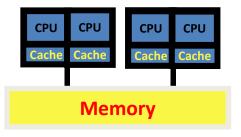

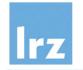

How to build faster computers (cont'd)

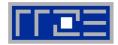

#### 5. Use an accelerator with your compute node

- a) Requires offload of program regions as well as data (semantics may be limited)
- b) Host and accelerator memory are connected, but separate

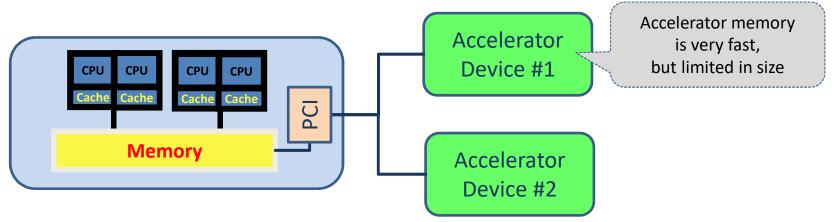

(Improvements are under way)

 C) Programming complexity is higher than for shared memory systems ("heterogeneous parallel computing")

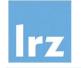

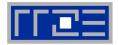

It is not a faster CPU – it is a parallel computer on a chip.

Put multiple processors ("cores") on a chip which share resources (example shows a dual core that shares L2 cache and memory bandwidth)

Efficient use of all cores for a single application  $\rightarrow$  programmer

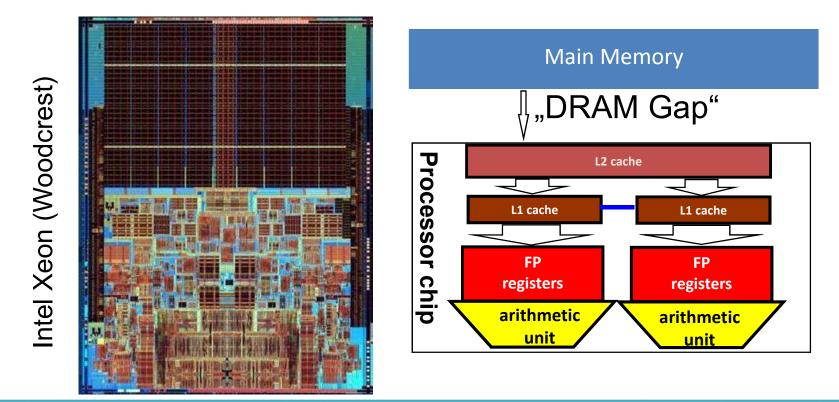

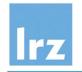

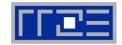

Option 1 a) is not feasible any more, option 2 only in small increments

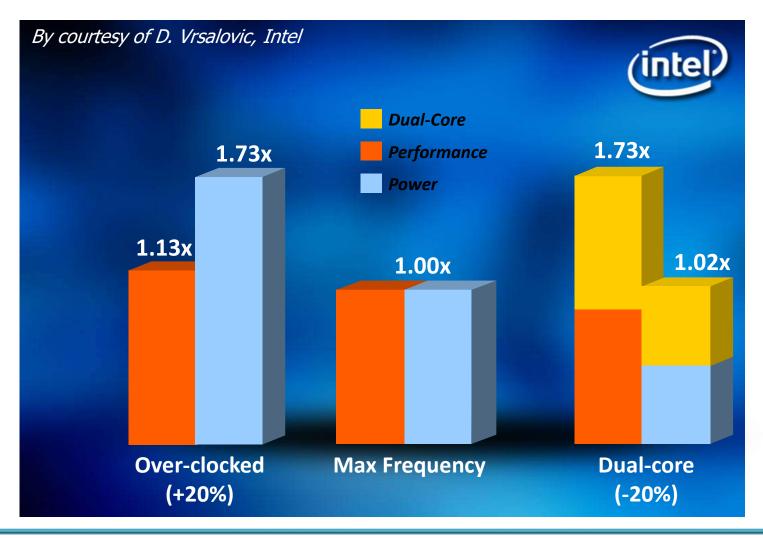

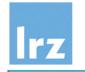

#### Paradigms supported by OpenMP – three faces of parallelism

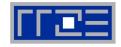

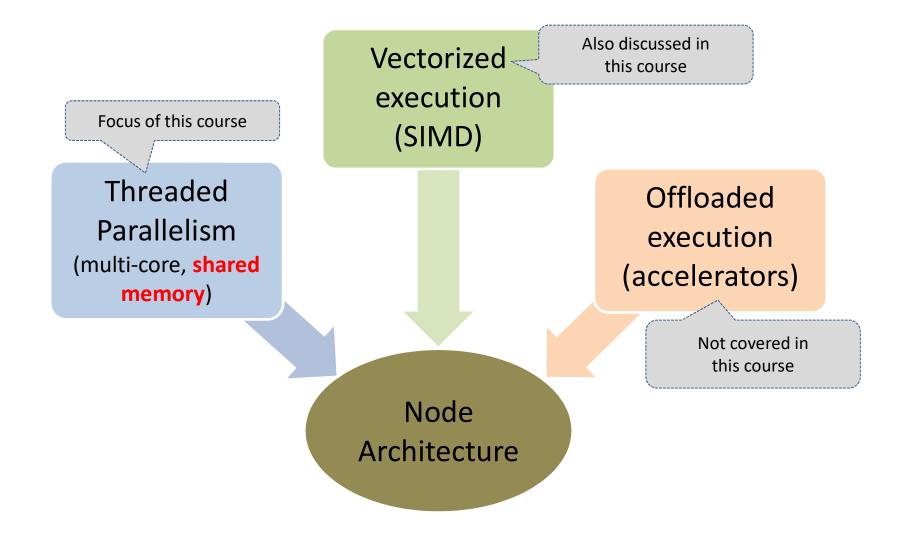

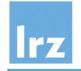

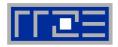

#### Syntactic portability

- Directives / pragmas
- Conditional compilation permits to mask API calls

#### Semantic portability

- Standardized across platforms
   → safe-to-use interface
- Unsupported/unavailable hardware features → irrelevant directives will be ignored (you might need a special compiler for your devices ...)

#### Performance portability

- Unfortunately, performance is not necessarily portable
- Has traditionally been a problem (partly due to differences in hardware/architectural properties)
- Becoming worse with recent hardware generations

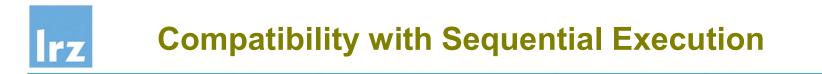

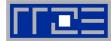

#### Are semantics for sequential execution retained?

- yes, due to directive concept
- programmer may choose not to

#### Do memory accesses occur in the same order?

 no, due to relaxed memory consistency (performance feature!)

#### Are the same numeric results obtained for parallel execution?

- no associativity for model number operations
- parallel execution might reorder operations (programmer may need to enforce ordering for reproducibility and/or numeric stability)

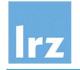

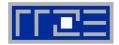

History of OpenMP

starts in 1997

- Responsible body: OpenMP Architecture Review Board
  - Published OpenMP 5.0 in November 2018
- Base languages
  - Fortran (up to 2008)
  - C, C++
  - (Java is not a base language)
- Resources:
  - <u>http://www.openmp.org</u> (including standard documents)
  - http://www.compunity.org
- Note:
  - LRZ has become a member of the OpenMP ARB in March, 2019

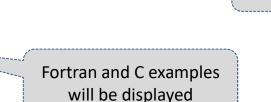

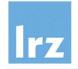

#### **OpenMP history** (courtesy Intel "The Parallel Universe", issue 18)

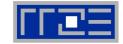

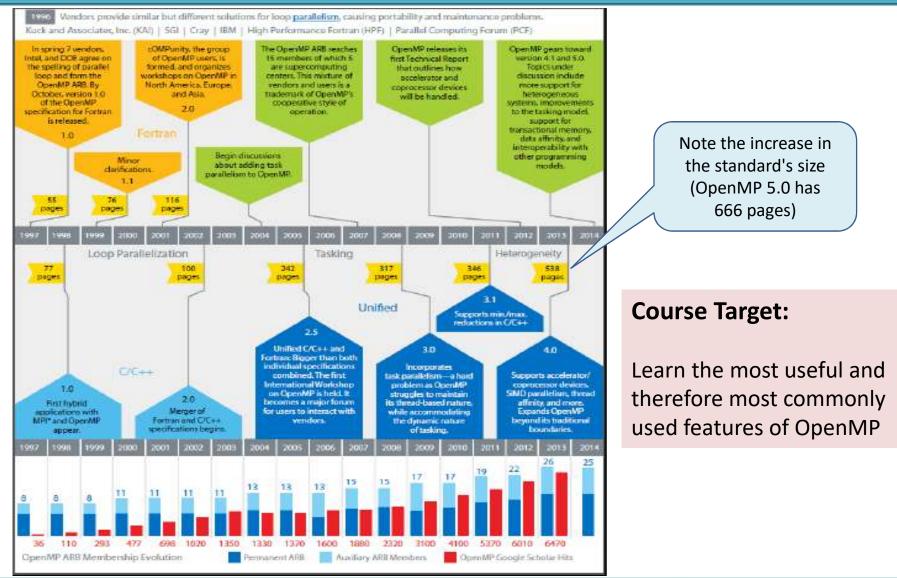

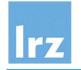

# **OpenMP Architecture**

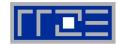

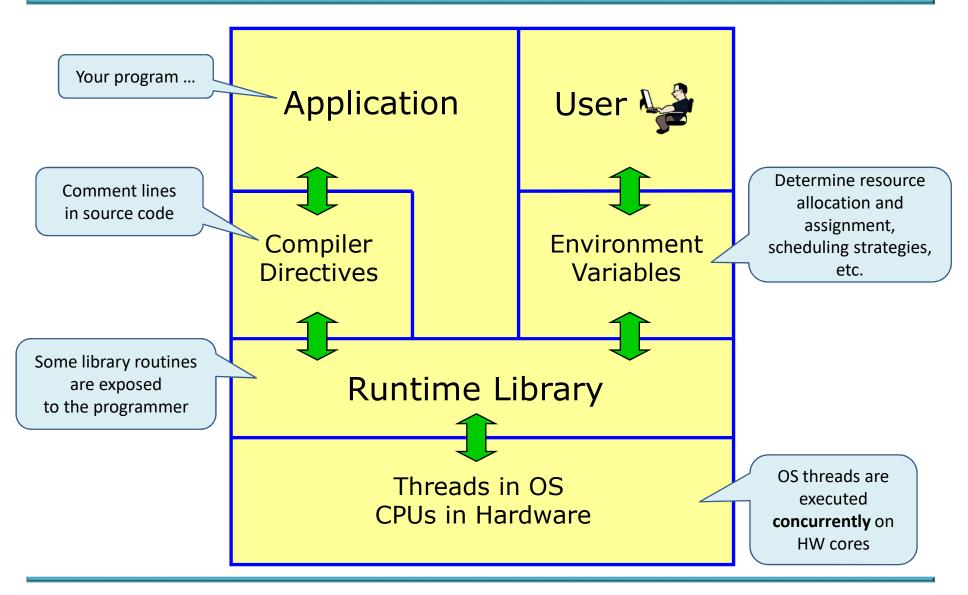

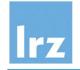

# A simple application

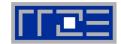

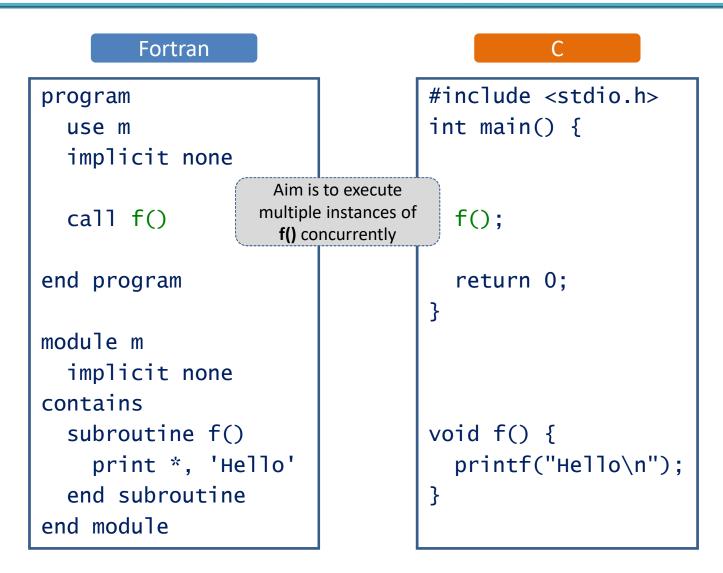

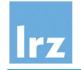

# **Parallel execution model**

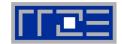

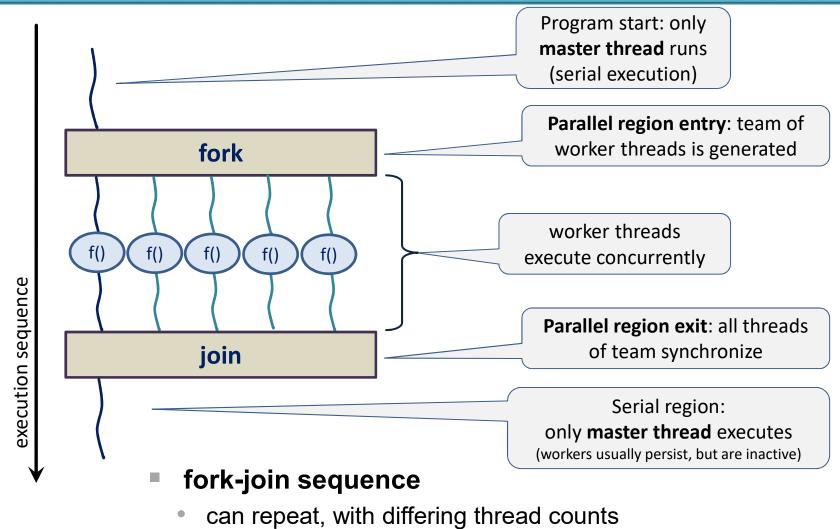

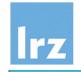

# Adding a parallel region

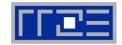

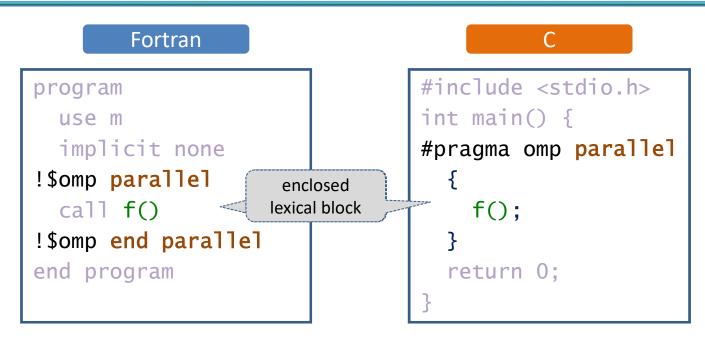

General form of directives:

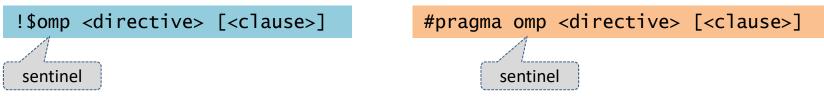

- clauses, if present, modify a directive's semantics
- multiple clauses per directive are possible
   Fortran
   C
- continuation lines are supported for long directives:

&

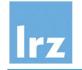

# **OpenMP structured block rules**

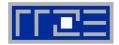

#### Fortran

 statements between a beginning and ending directive pair

#### C / C++

 delineated by braces following a directive

#### single point of entry

GOTO into block is prohibited

setjmp() into block is prohibited

#### single point of exit

 GOTO, RETURN, EXIT outside block are prohibited  longjmp() and throw() outside block are prohibited

permitted: program termination

STOP, ERROR STOP

exit()

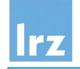

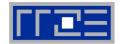

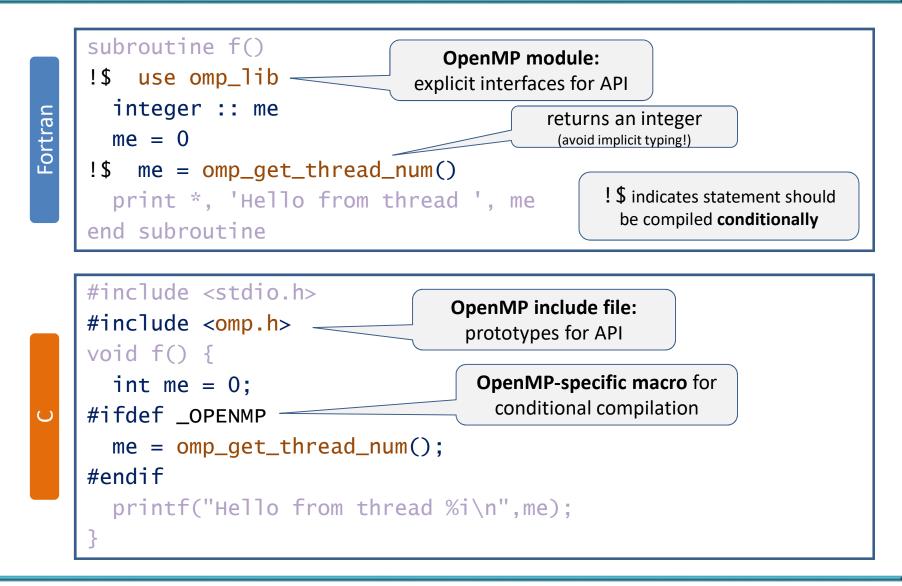

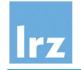

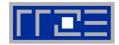

- As many independent function calls as there are threads
- Thread-individual memory management within function call
  - local variables (e.g., "me") are created in the thread-specific stack
  - malloc() or ALLOCATE create memory in the heap separately for each thread
- Private variables
  - associated with a particular thread are inaccessible by any other thread
  - pro: safe to use
  - con: communication is not possible (it is needed by many parallel algorithms), unnecessary replication of objects may happen.
- Thread-individual stack limit
  - control via environment variable (example: 100 MByte)

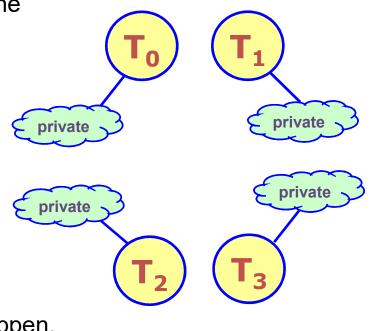

export OMP\_STACKSIZE=100M

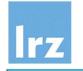

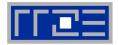

#### Classes of routines:

• Execution environment (36), Locking (12), Timing (2), Device Memory (7)

|                           | Name                                     | Result type | Purpose                                                                           |
|---------------------------|------------------------------------------|-------------|-----------------------------------------------------------------------------------|
| most commonly used subset | omp_set_num_threads<br>(int num_threads) | none        | number of threads to be created for subsequent parallel region                    |
|                           | <pre>omp_get_num_threads()</pre>         | int         | number of threads in <b>currently executing</b> region                            |
|                           | <pre>omp_get_max_threads()</pre>         | int         | maximum number of threads that can be created for a subsequent parallel region    |
|                           | <pre>omp_get_thread_num()</pre>          | int         | thread number of calling thread (zero based) in <b>currently executing</b> region |
|                           | <pre>omp_get_num_procs()</pre>           | int         | number of processors available                                                    |
|                           | <pre>omp_get_wtime()</pre>               | double      | return wall clock time in seconds since some (fixed) time in the past             |
|                           | <pre>omp_get_wtick()</pre>               | double      | resolution of timer in seconds                                                    |

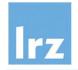

# **Compiling and Running**

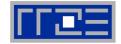

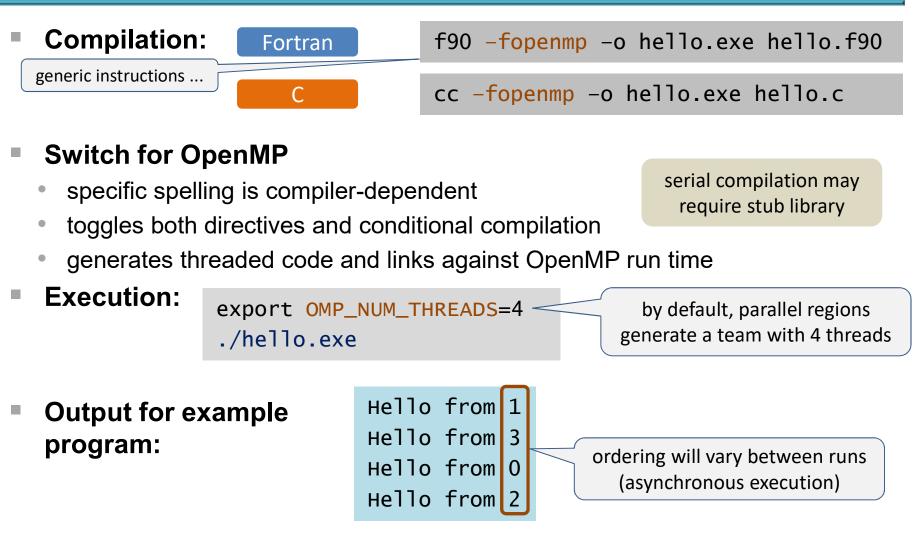

Now: First exercise session

# Irz

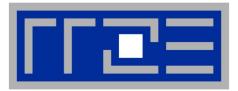

# Simple work sharing, Scoping of Data, and Synchronization

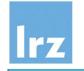

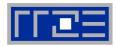

- We know how to set up threading, but
  - how can a large work item be divided up among threads? (using the API for this works in principle, but is tedious)
  - what happens with objects that already exist before the parallel region starts?
- Example:

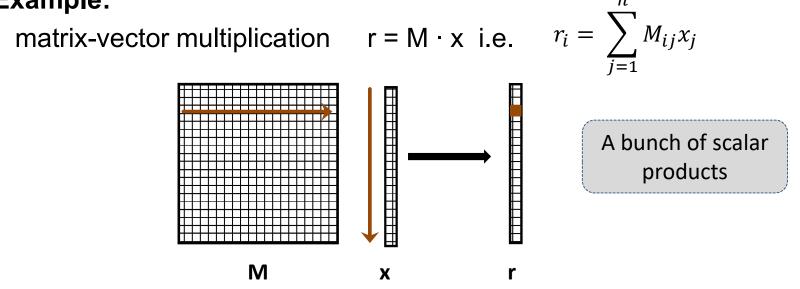

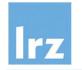

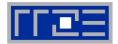

The idea is to split the work among threads

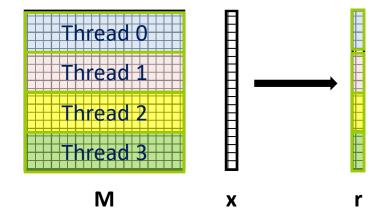

#### Note that

- all elements of **x** must be available to **all** threads
- Matrix-Vector is often deployed iteratively → r becomes x in the next iteration
   → copying of data must be possible

#### Consequence:

- need for variables that are accessible to all threads
  - $\rightarrow$  "data sharing" is often a prerequisite for "work sharing"
  - $\rightarrow$  a natural concept for a shared memory programming model

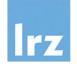

# **Sharing variables across threads**

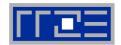

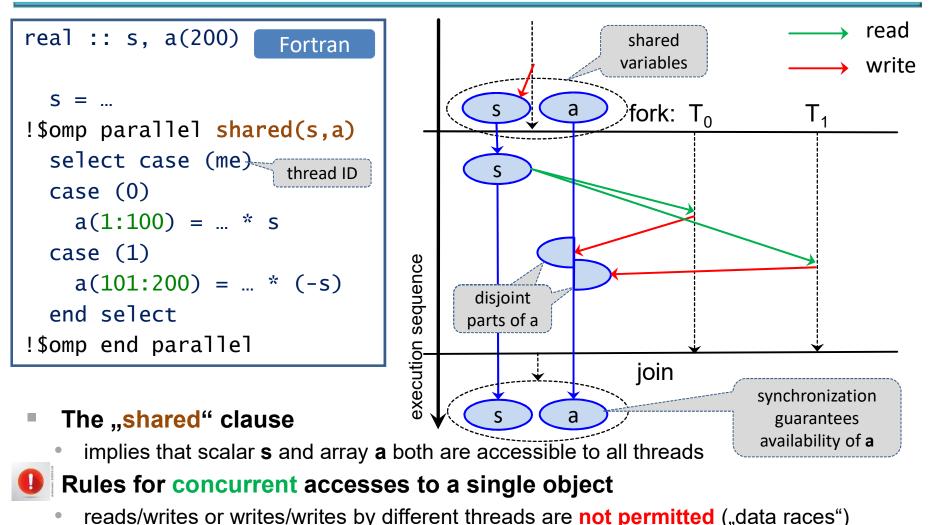

reads/whites of whites/whites by different threads are not permitted ("data faces

Note: updates to array a are OK because disjoint parts of object are updated

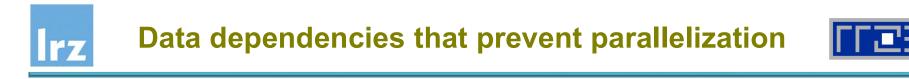

Flow dependency ("read after write", RAW):

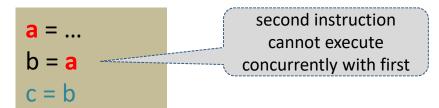

Anti-dependency ("write after read", WAR):

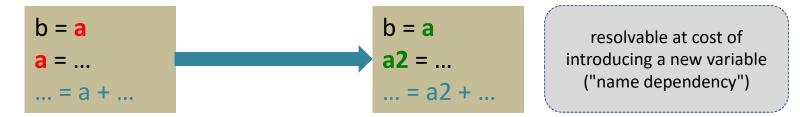

Output dependency ("write after write", WAW):

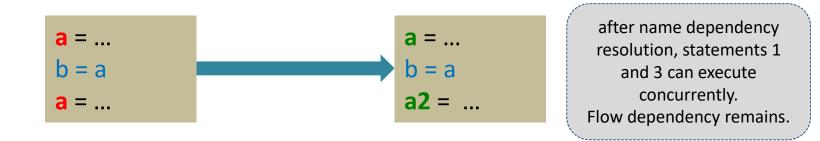

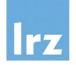

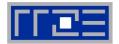

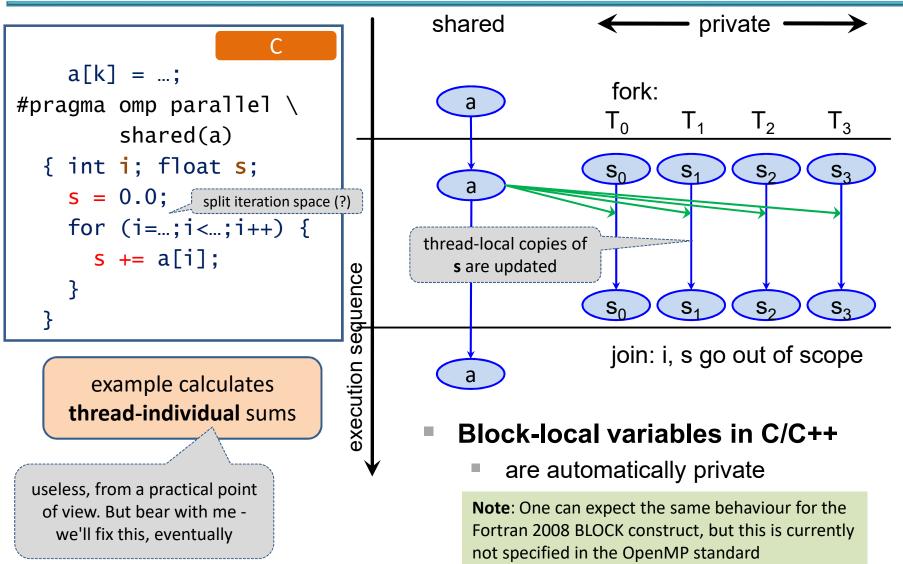

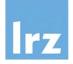

# **Privatization with masking**

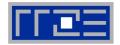

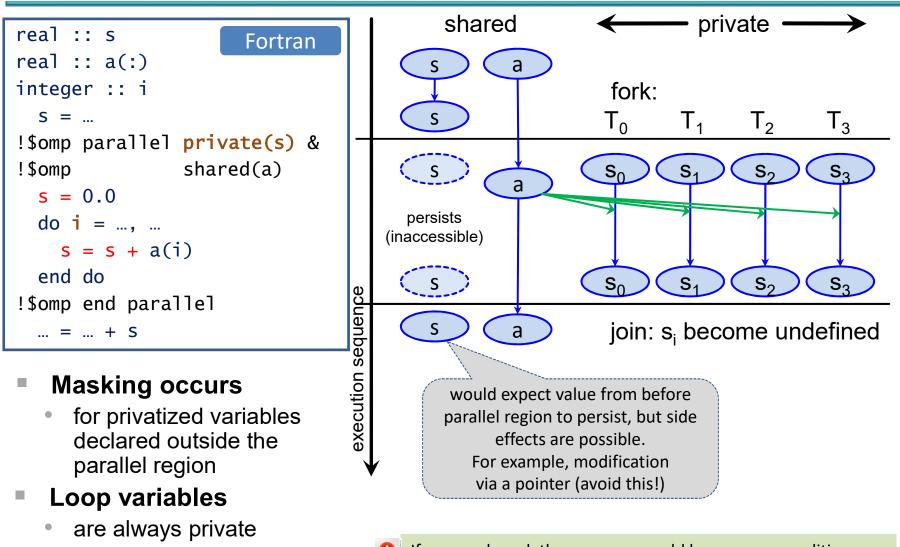

If **s** were shared, the program would have a race condition.

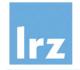

#### Code for work-shared Matrix-Vector multiplication: The DO / FOR directive

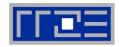

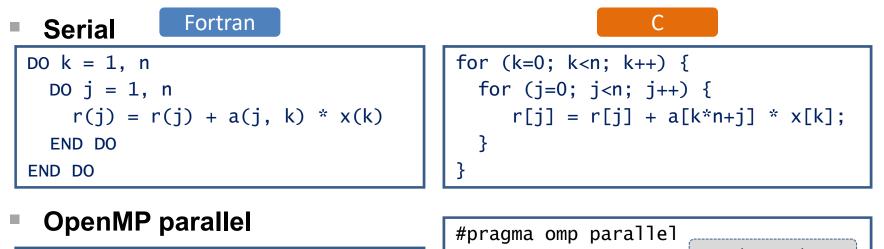

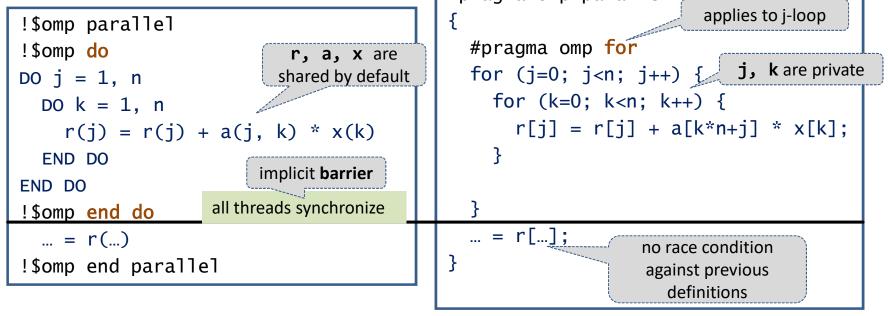

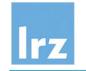

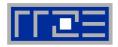

#### Slicing of iteration space

- "loop scheduling"
- default behaviour is implementation dependent
- usually as equal as possible chunks of largest possible size, one chunk per thread

## In the example,

- slicing is done as shown some slides earlier
- loop order was switched to avoid having many synchronizations
- Additional clauses
  - on OMP DO / omp for will be discussed later

- Restrictions on loop structure
  - Trip count must be computable at entry to loop

#### • Disallowed:

C style loops modifying the loop variable in the loop body, or using a non-evaluable exit condition, or Fortran DO WHILE loop;

- loop body must be a well-formed structured block with single entry and single exit point
- Note:
  - directive (by default) acts only on outermost enclosed loop

actually, we're caught between a rock and a hard place here ...

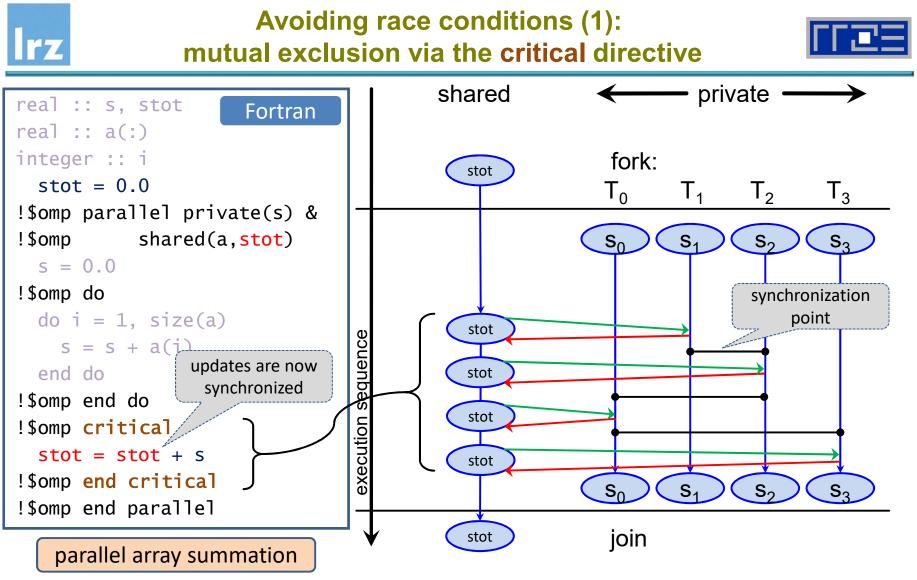

#### Only one thread at a time can execute a critical region

■ others must wait → code in region is effectively serialized

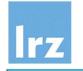

# Dealing with race conditions through atomic updates

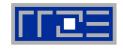

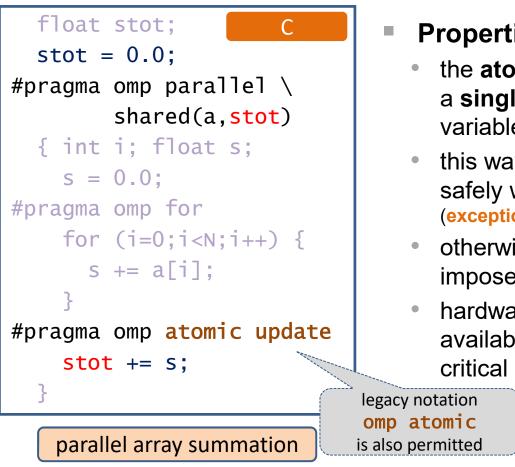

- Properties of atomic operations
  - the atomic directive applies only for a single update to a scalar shared variable of intrinsic type
  - this way of updating can be done safely when executed concurrently (exception to the rules on race conditions!)
  - otherwise, no synchronising effect imposed by semantics
- hardware atomic instructions available → likely more efficient than critical region

- **C** can use #pragma omp critical
- **Fortran** can use !\$omp atomic ...

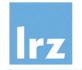

# The two kinds of memory in OpenMP

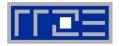

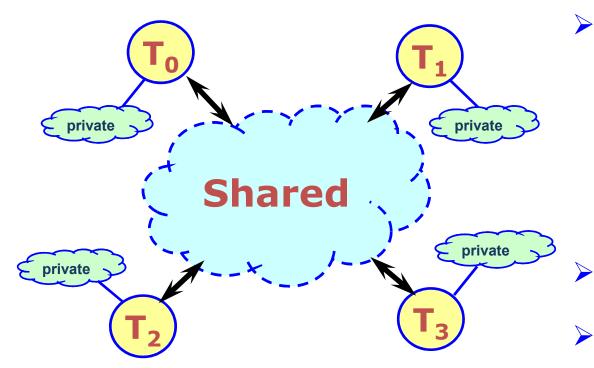

#### Data accessed by can be shared or private

- shared data one instance of an entity available to all threads (in principle)
- private data each perthread copy only available to thread that owns it
- Data transfer transparent to programmer

## Synchronization

necessary for accessing shared data from different threads to avoid race conditions

- implicit barrier
- explicit directive

now starting to wrap up ... The firstprivate clause 17 – private shared real :: s Fortran S S = ... fork: !\$omp parallel & T0 S **T1** T2 T3 !\$omp firstprivate(s) S∩ S₁  $S_2$ S<sub>2</sub> S uses value from ... = ... + S 🛹 persists master copy (inaccessible) S = ...  $S_2$  $S_0$ S₁ S<sub>3</sub> S execution sequence !\$omp end parallel S join ... = ... + S **Extension of private:** value of master copy is transferred to private variables restrictions: not a pointer, not assumed shape, not a subobject, master copy not itself private etc.

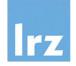

# The lastprivate clause

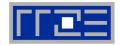

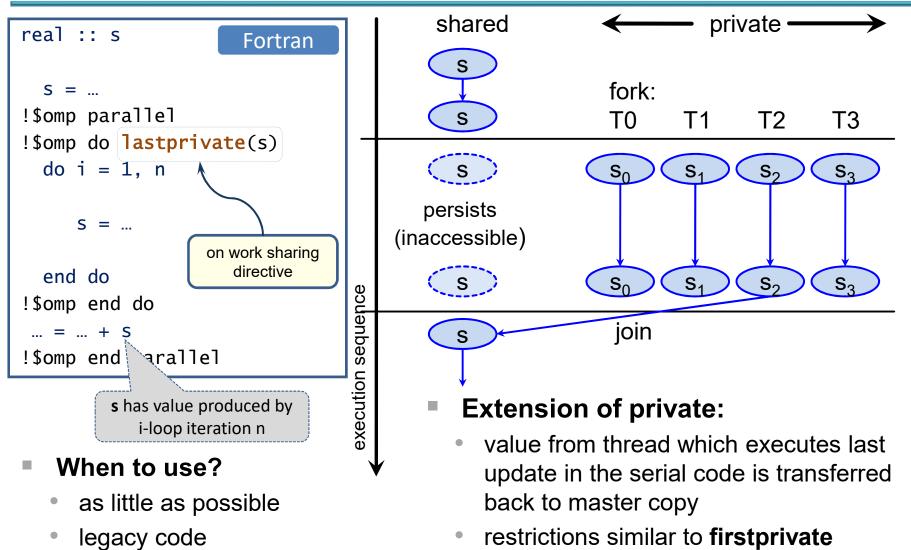

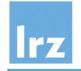

# Data scoping defaults

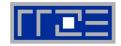

#### Scoping clauses can be specified for

- parallel regions
- loop work sharing constructs

#### Defaults

- apply if no clause is specified
- may vary by construct, but for the above the following apply:

pre-existing objects are by default **shared**, except for loop variables, which are **private**.

objects declared inside the lexical or dynamic scope of the construct are **private**.

this cannot be changed, of course

#### Recommendation:

- specify a default(none) clause on each directive that permits scoping: Fortran
- !\$omp parallel default(none) &
  !\$omp shared(...) private(...) ...

#### С

#pragma omp parallel default(none) \
 shared(...) private(...) ...

 this forces you to explicitly consider and specify scoping for all pre-existing objects

Now: Second exercise session

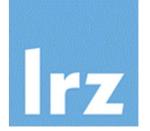

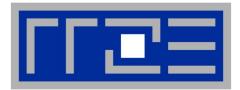

# **Reductions**

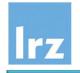

# **Concept of Reduction**

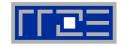

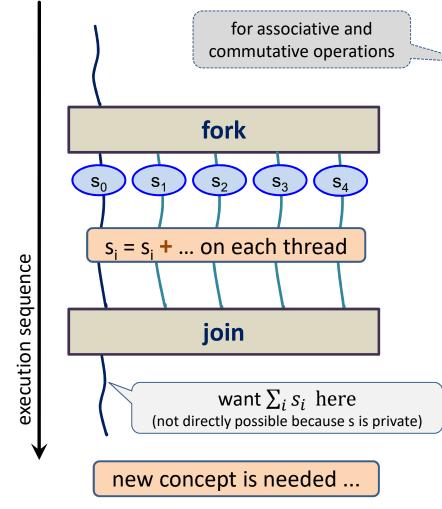

#### Seen in previous exercise:

- need for assembling partial results across threads
- up to now: with critical region

## OpenMP reductions:

- sometimes more efficient at scale
- implementation tunings like

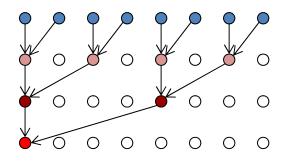

reduce complexity from  $O(n_{threads})$  to  $O(log_2(n_{threads}))$ 

 always easier to understand and maintain

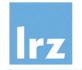

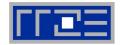

Example 1: Sum reduction in a parallel region

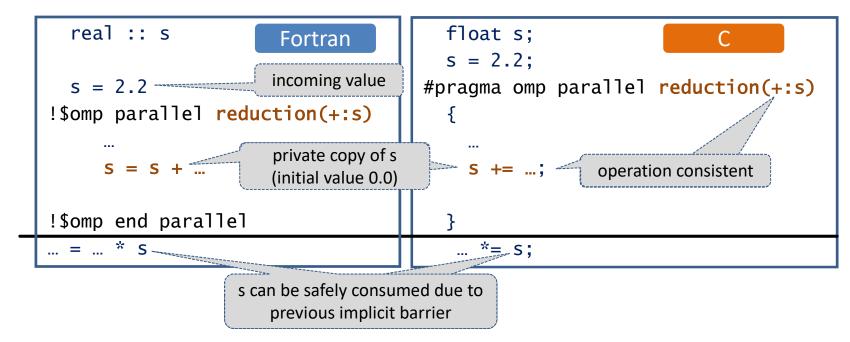

- value of s after end of parallel region:  $s_{\text{incoming}} + \sum_i s_i$
- Note: multiple reductions are permitted

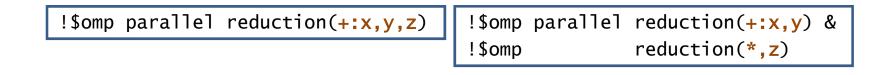

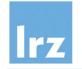

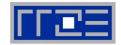

Example 2: Sum reduction in a work shared region

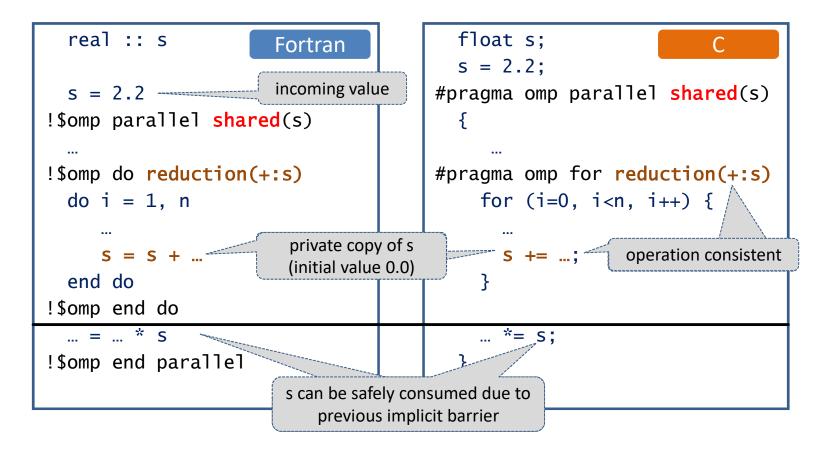

• value of **s** after end of worksharing region:  $s_{incoming} + \sum_i s_i$ 

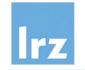

#### **Initial value of private reduction variables**

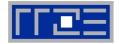

- Depends on operation
- Supported intrinsic operations:

Fortran

| Fortran   |               |  |  |  |
|-----------|---------------|--|--|--|
| Operation | Initial value |  |  |  |
| +         | 0             |  |  |  |
| -         | 0             |  |  |  |
| *         | 1             |  |  |  |
| .and.     | .true.        |  |  |  |
| .or.      | .false.       |  |  |  |
| .eqv.     | .true.        |  |  |  |
| .neqv.    | .false.       |  |  |  |
| MAX       | -HUGE(X)      |  |  |  |
| MIN       | HUGE(X)       |  |  |  |
| IAND      | all bits set  |  |  |  |
| IEOR      | all bits 0    |  |  |  |
| IOR       | all bits 0    |  |  |  |
|           |               |  |  |  |

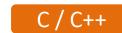

| Operation | Initial value                   |
|-----------|---------------------------------|
| +         | 0                               |
| -         | 0                               |
| *         | 1                               |
| &         | 0                               |
|           | 0                               |
| ٨         | 0                               |
| &&        | 1                               |
|           | 0                               |
| ΜΑΧ       | smallest<br>representable value |
| MIN       | largest<br>representable value  |

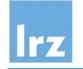

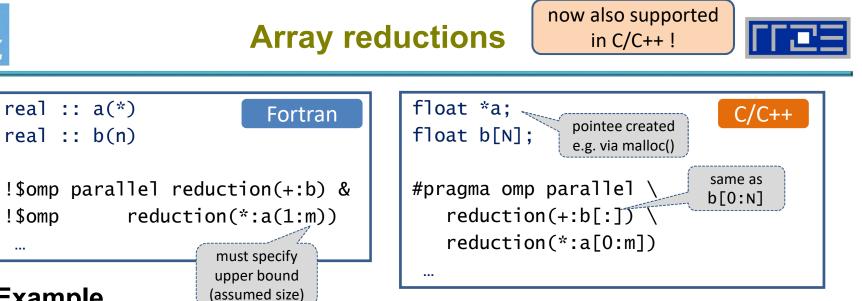

#### Example

- reduces complete array b and m elements of array a, elementwise
- uses regular Fortran array section notation

[lower bound : upper bound]

#### General rules:

- C example does the same as the
  - OpenMP-defined sectioning syntax (differs from Fortran):

Fortran example

[lower bound : length]

- array section must be a **contiguous** object ( $\rightarrow$  no strides permitted)
- dynamic objects must be associated / allocated, and the status must not be modified for the private copies no deallocate/free within reduction region

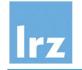

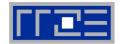

#### Using derived types

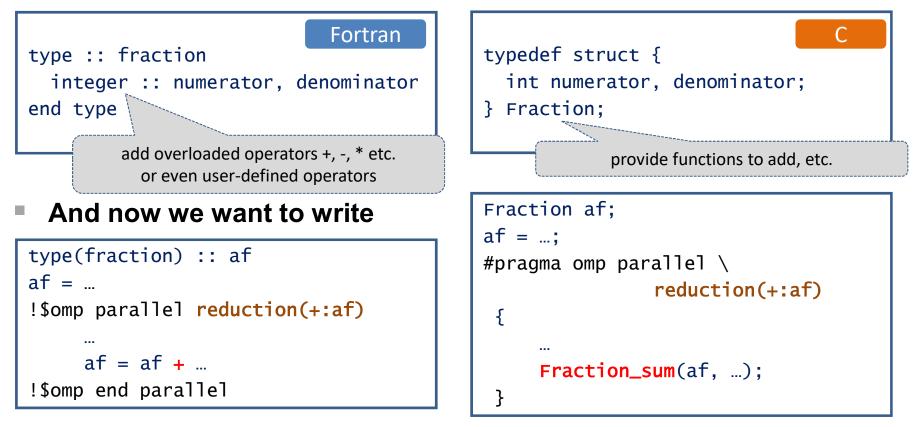

 but the compiler will refuse to build it ("+" not known to OpenMP) unless further measures are taken ...

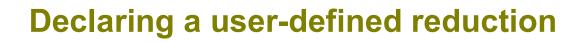

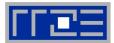

Fortran

 $\bigcirc$ 

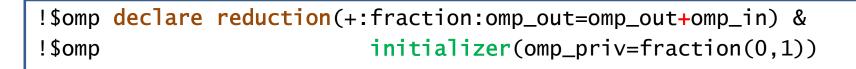

#pragma omp declare reduction(+:Fraction: \

Fraction\_add(omp\_out,omp\_in)) \

initializer(omp\_priv=Fraction{0,1})

Combiner

declare reduction(<op>:<type>:<combiner>)

- connects to operator implementation
   Fortran: example defers to overloaded "+", C: references "Fraction\_add" special OpenMP parameters omp\_in, omp\_out formally describe the two operands for each operation needed
- Initializer

initializer(omp\_priv=...) or initializer(function(...))

 implements initial value setting for private copies
 Fortran: uses (overloaded) structure constructor, C similar special OpenMP parameter omp\_priv formally describes private copy

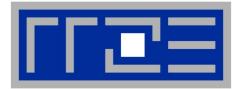

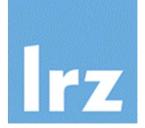

## **More on Work Sharing**

Loops and loop scheduling Collapsing loop nests Parallel sections

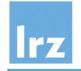

#### The schedule clause

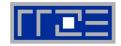

#### Default scheduling:

- implementation dependent
- typical: largest possible chunks of asequal-as-possible size ("static scheduling")

iteration space (threads color coded)

User-defined scheduling:

Fortran static !\$OMP do schedule( dynamic [,chunk] ) guided

**chunk:** always a non-negative integer. If omitted, has a schedule dependent default value

- 1. Static scheduling
  - schedule(static,10)

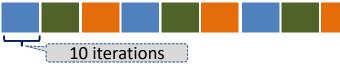

- minimal overhead (precalculate work assignment)
- default chunk value: see left

#### 2. Dynamic scheduling

after a thread has completed a chunk, it is assigned a new one, until no chunks are left

schedule(dynamic, 10)

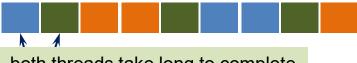

both threads take long to complete their chunk (workload imbalance)

- synchronization overhead
- default chunk value is 1

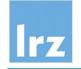

#### 3. Guided scheduling

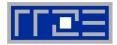

- Size of chunks in dynamic schedule
  - too small → large overhead
  - too large  $\rightarrow$  load imbalance
- Guided scheduling: dynamically vary chunk size.
  - Size of each chunk is proportional to the number of unassigned iterations divided by the number of threads in the team, decreasing to chunk-size. (default: → 1)
- Chunk size:
  - means minimum chunk size (except perhaps final chunk)
  - default value is 1

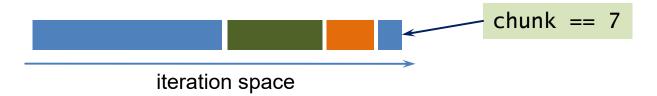

 both dynamic and guided scheduling are useful for handling poorly balanced and unpredictable workloads.

#### **OpenMP Scheduling of simple for loops**

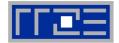

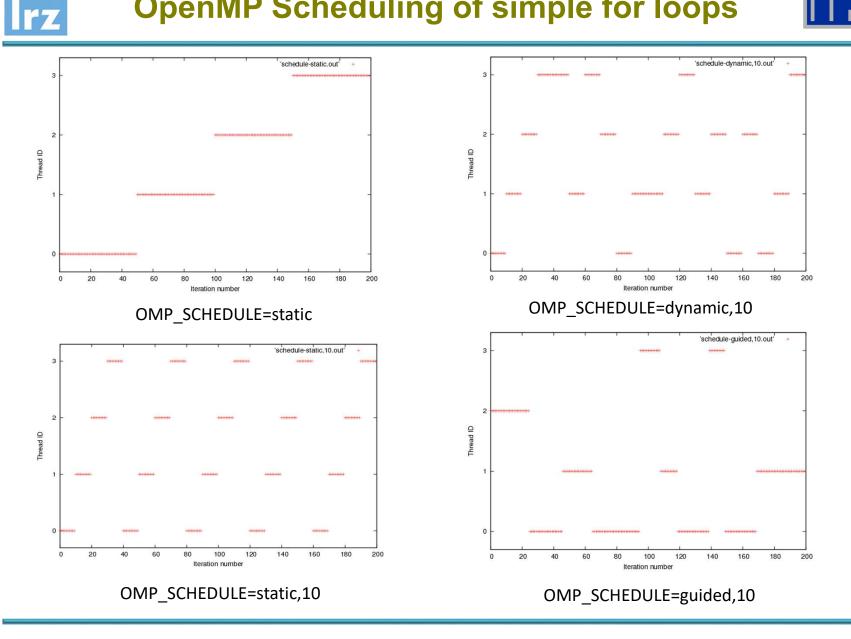

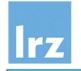

#### 4. Deferred scheduling

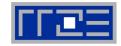

#### Decided at run time:

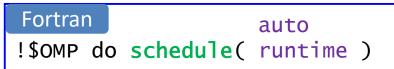

- auto (automatic scheduling)
  - programmer gives implementation the freedom to use any possible mapping.
- runtime
  - schedule is one of the above or the previous two slides
  - determine by either setting OMP\_SCHEDULE, and/or calling omp\_set\_schedule() (overrides env. setting)
  - find which is active by calling omp\_get\_schedule()

#### Examples:

- environment setting: export OMP\_SCHEDULE='guided' export OMP\_NUM\_THREADS=4 ./myprog.exe
- call to API routine:

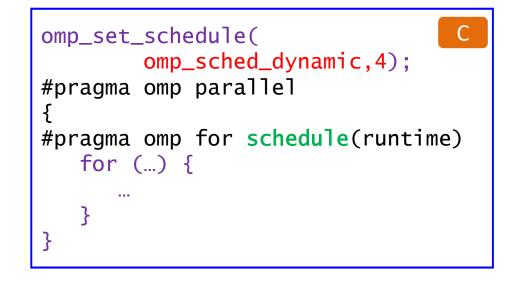

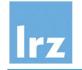

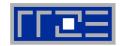

- Please check your compiler documentation for implementationdependent aspects
- An implementation may add its own scheduling algorithms
  - code using specific scheduling may be at a disadvantage
  - **recommendation:** Allow changing of schedule during execution
- If runtime scheduling is chosen and OMP\_SCHEDULE is not set
  - execution starts with implementation-defined setting

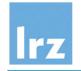

#### **Collapsing loop nests**

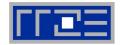

#### Example: Two nested loops

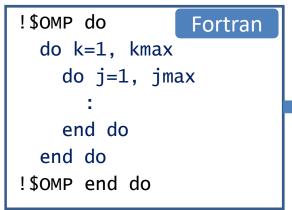

- assume kmax is 2, and jmax is 3
- then the workshared loop will scale to at most 2 threads

#### Therapy:

- use a collapse clause to improve scaling
- this flattens two (or more) loop nests into a single iteration space

Improved example:

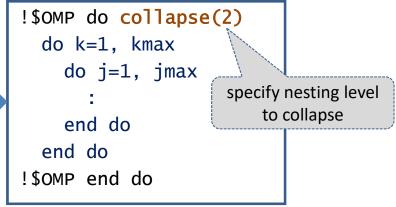

slicing is performed on the virtual index I<sub>coll</sub>:

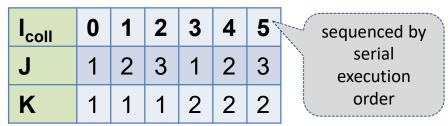

- Restrictions:
  - rectangular iteration space
  - CYCLE/continue in innermost loop only

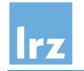

## Collecting load imbalances at synchronization points

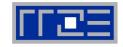

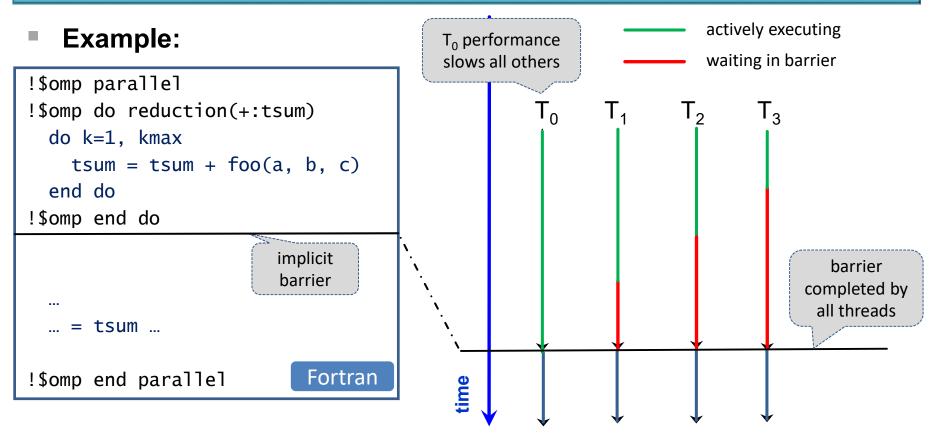

- Assumptions on code following the synchronization point:
  - does not involve tsum
  - has a load imbalance that is inverse to that of preceding code block

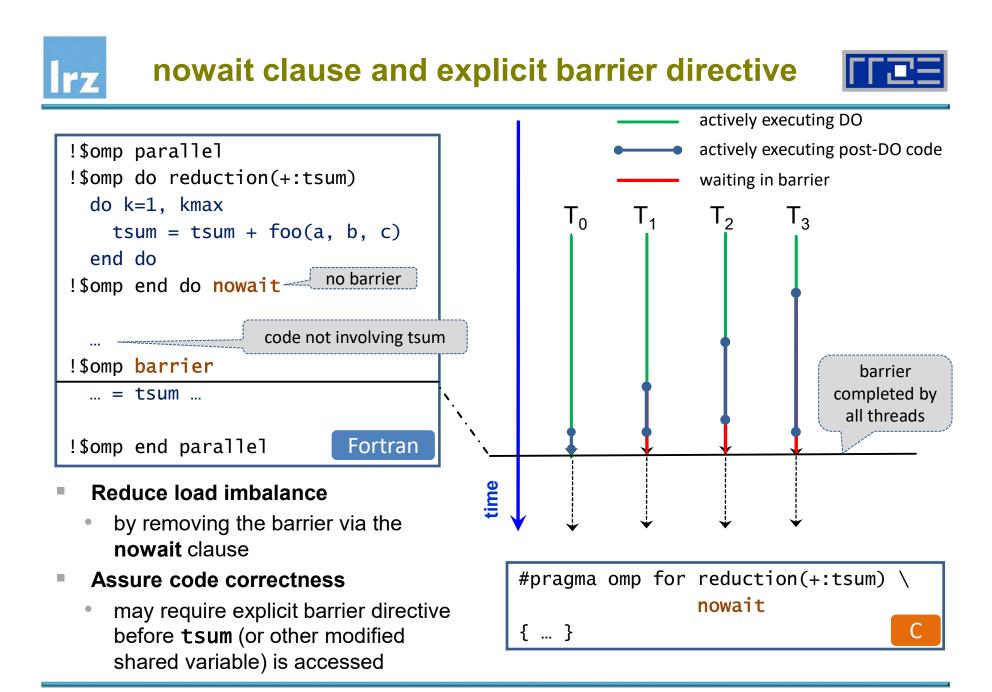

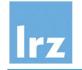

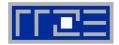

#### Non-iterative work-sharing construct

• distribute a static set of structured blocks

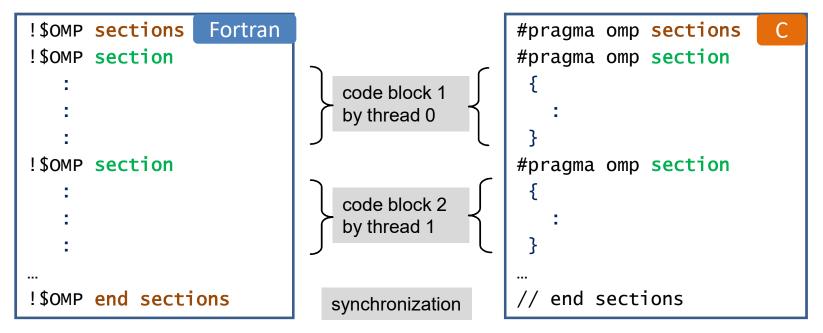

- each block is executed **exactly once** by one of the threads in the team
- Allowed clauses on sections:
  - private, first/lastprivate, reduction, nowait

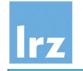

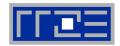

#### Restrictions:

- section directive must be within lexical scope of sections directive, and directly enclosed (no interleaved language construct is permitted)
- sections directive binds to innermost enclosing parallel region

   → only the threads executing the binding parallel region participate in the
   execution of the section blocks and the implicit barrier (if not eliminated with
   nowait)

#### Scheduling to threads

- implementation-dependent
- if there are more threads than code blocks, excess threads wait at synchronization point

#### In modern OpenMP,

 tasking provides a much more flexible and scalable way to implement this and much more general patterns → will be treated tomorrow

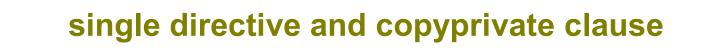

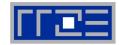

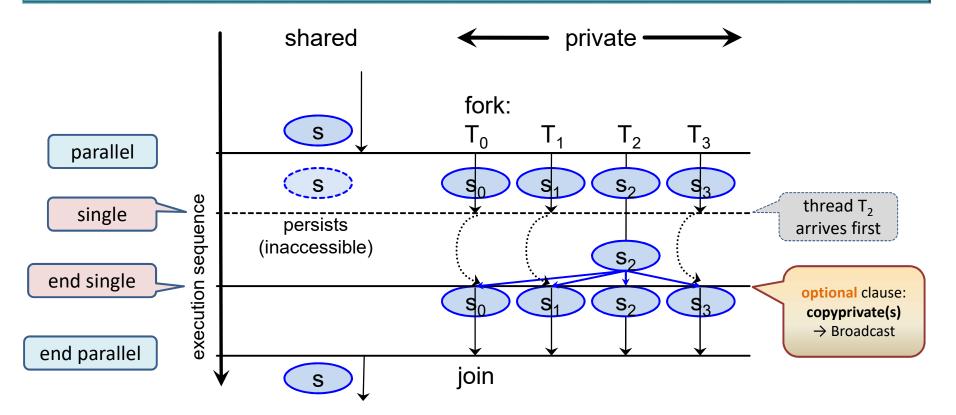

Execution:

٢Z

- only one thread of the team executes the statements in the block
- others go to the end of the block

#### Synchronization

 of all threads at end of single block

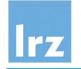

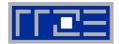

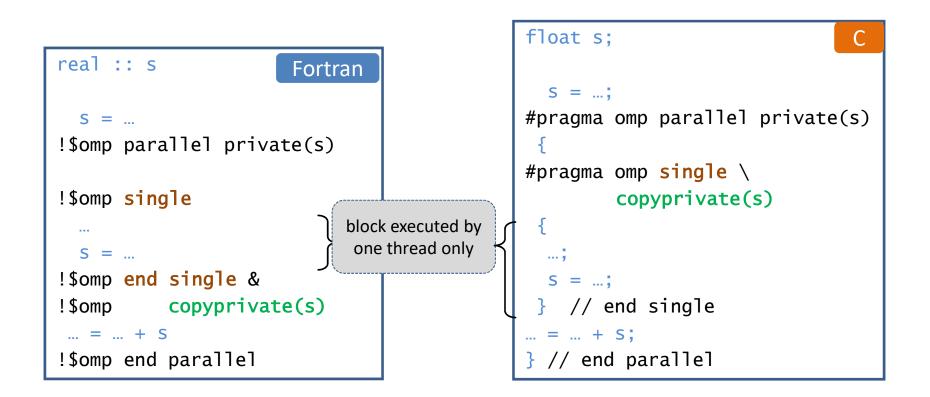

#### Note:

 update of shared variables inside a single block is safe against subsequent accesses, due to synchronization at the end of that block

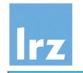

#### Work sharing with single: the nowait clause

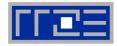

- Implement a self-written work scheduler
  - one possible scheme (of many), sketched only:

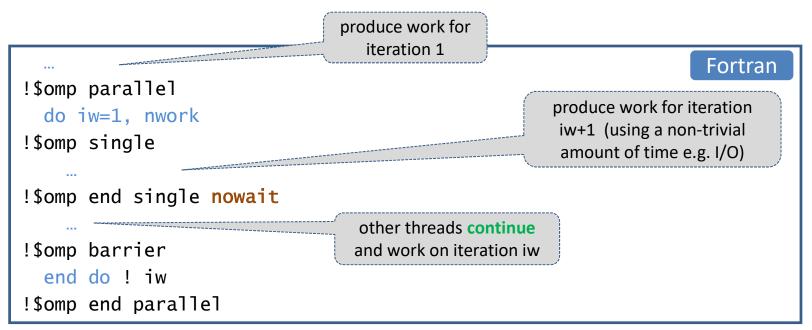

not the most efficient method

 $\rightarrow$  preferably use tasking (covered tomorrow); the single construct will be relevant in that context

# lrz

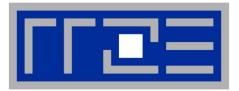

## Global variables and threading

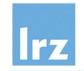

#### **Global variables and their default scope**

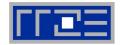

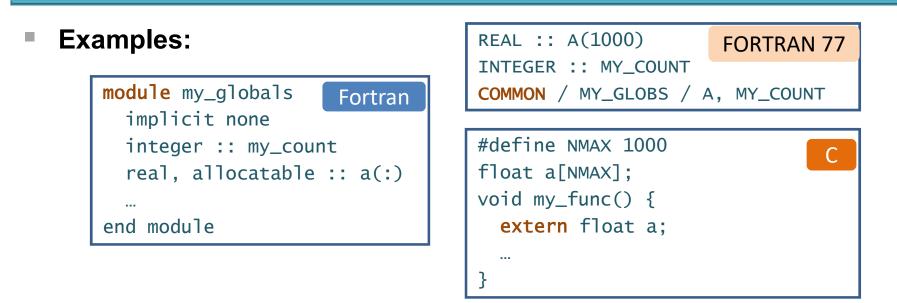

- Such variables by default have shared scope
- The same applies for variables with the SAVE (Fortran) or static (C) attribute

#### A Implication:

 code using such memory is often not thread-safe, unless mutual exclusion mechanisms are used when accessing the objects

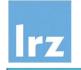

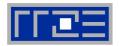

- When program semantics requires that each thread work on its own copy, privatization is necessary
  - not exactly the same as private variables  $\rightarrow$  separate syntax needed
- **C**:
  - #pragma omp threadprivate(list)
  - list is a comma-separated list of file-scope, namespace-scope, or static block-scope variables that do not have incomplete types

#### • Fortran:

• !\$omp threadprivate(list)

directive placed in declaring program unit

- list is a comma-separated list of named variables and named common blocks. Common block names must appear between slashes.
- Objects start out with master copy existing only
  - thread-private copies (with undefined values) spring into existence when the first parallel region is started

### Further properties of threadprivate storage

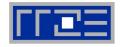

#### Copyin clause

- broadcasts object values from master copy to threadindividual copies
- works analogous to the firstprivate clause

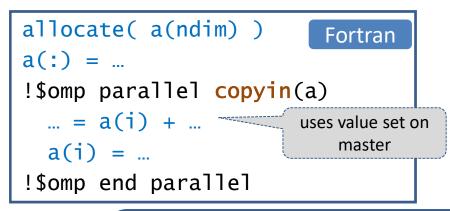

#### **Recommendations:**

- Avoid using global variables in the context of threading
- Use object-based design instead

#### Subsequent parallel regions:

- thread-individual copies retain their values (by thread) if
- second parallel region not nested inside first
- 2. same number of threads is used
- 3. no dynamic threading is used

**Note:** none of the potential violations of the above three rules are dealt with in this course

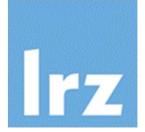

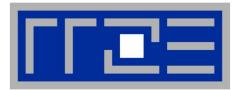

### ... useful varia

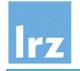

#### The master construct

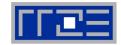

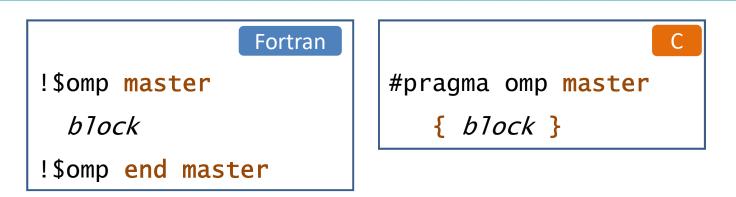

- Only thread zero (from the current team) executes the enclosed code block
  - there is no implied barrier either on entry to, or exit from, the master construct. Other threads continue without synchronization

#### Notes:

- Not all threads must reach the construct; if the master thread does not reach it, it will not be executed at all
- this is not a work sharing construct, it only serves for execution control

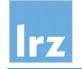

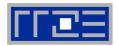

- Certain combinations of constructs can be fused
  - the result is a single construct that behaves as if the two individual ones were tightly nested
  - may be more efficient due to reduced synchronization needs
  - is often easier to read
- Example: joint "parallel do" (C has "parallel for" here ...)

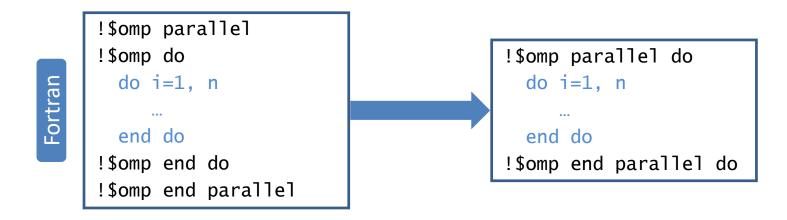

both variants have the same semantics

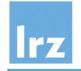

#### **Conditional parallelism**

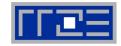

Put an "if" clause on a parallel region

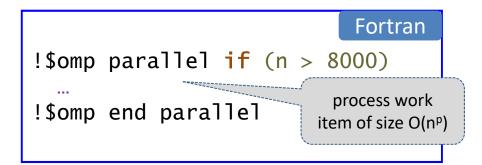

- specify a scalar logical argument
- may require manual tuning for properly dealing with thread count dependency etc.

#### Specific uses:

- execute serially for small problem sizes (parallel overhead may reduce performance)
- 2. suppress nested parallelism in a library routine:

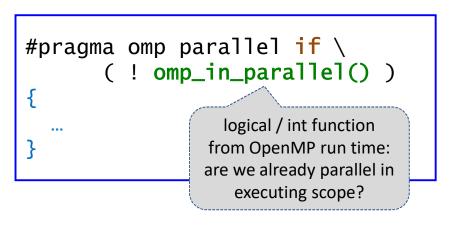

#### Now: Third exercise session

# lrz

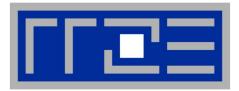

## **OpenMP 4.0 SIMD (vectorization) directives**

## Optimization of innermost loop structures

Acknowledgment is due to M. Klemm (Intel)

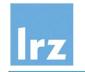

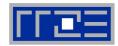

#### Example:

- Sandy Bridge vector unit
- 256 Bit SIMD
- addition of 8 Byte words

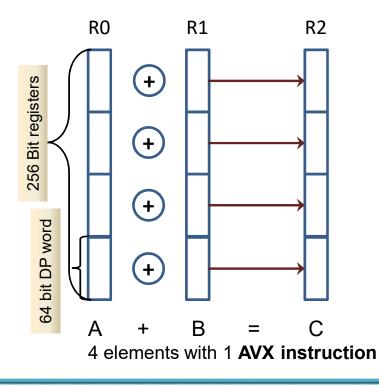

#### Instruction capability

 1 vector add and 1 vector mult per cycle → theoretical Peak 8 Flops/cycle (double precision)

#### LD/ST issue capability for Sandy Bridge

- 4 Words LD/cycle
- 4 Words ST/(2 cycles)
- performance boost depends on algorithm, including its temporal locality properties
- More recent processors may have more advanced units
  - more SIMD lanes
  - additional vector operations

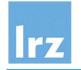

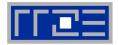

- Image: mage: ma
  - or use **non-portable** extensions
    - > programming models (e.g. Intel Cilk Plus)
    - > intrinsics (e.g. \_mm\_add\_pd())
    - > compiler pragmas

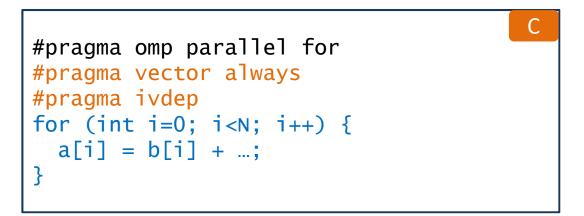

which may or may not get ignored by the compiler

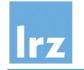

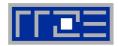

С

#### Vectorize a loop nest

- cut into chunks that fit into a SIMD vector register
- without parallelization of the loop body

#### Syntax

```
#pragma omp simd [clause[[,] clause], ...]
for loops
```

| !\$omp simd | [clause[[,] | clause], | ] |         |
|-------------|-------------|----------|---|---------|
| do 1oops    |             |          |   |         |
| [!\$omp end | simd]       |          |   | Fortran |

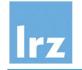

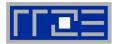

Scalar product

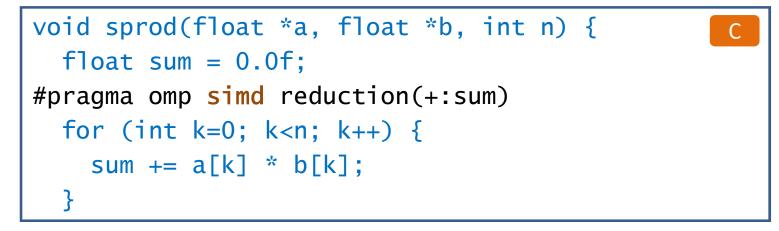

Converts serial element-wise execution

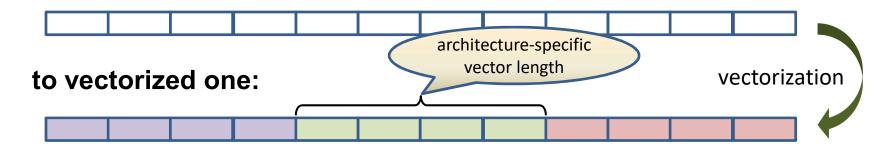

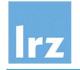

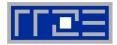

- Existing ones adapted to SIMD-style execution
  - required for more complex loop bodies
- private (var-list)

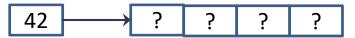

create uninitialized vectors for variables in var-list (loop iteration variables are private by default)

lastprivate (var-list)

copy last iteration value to variable at the end of the construct

reduction (op:var-list)

create private copies for variables in var-list and apply the reduction operation *op* at the end of the construct

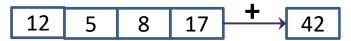

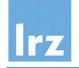

#### Loop clauses (1)

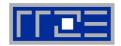

#### safelen (length)

 maximum distance between iterations that can run concurrently without breaking any dependencies

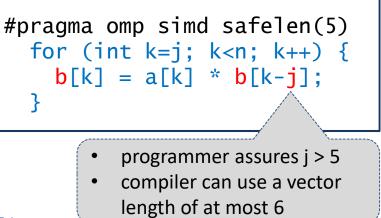

#### linear (list[:linear-step])

• produce private copy of a variable that is in linear relationship with the loop iteration variable:  $x_i = x_{start} + (i - i_{start}) *$  linear-step

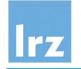

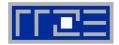

#### aligned (list[:alignment])

 specifies that variables in the list are aligned, either by the specified integer value of alignment in units of bytes, or in implementationspecific manner

#### collapse(n)

collapse iteration space of a SIMD loop nest

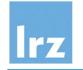

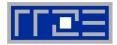

- Parallelize and vectorize a loop nest
  - distribute iteration space of loops across threads
  - subdivide loop chunks to be processed in SIMD registers

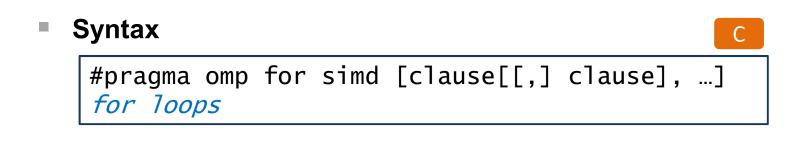

Fortran !\$omp do simd [clause[[,] clause], ...] do loops [!\$omp end do simd]

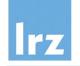

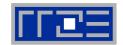

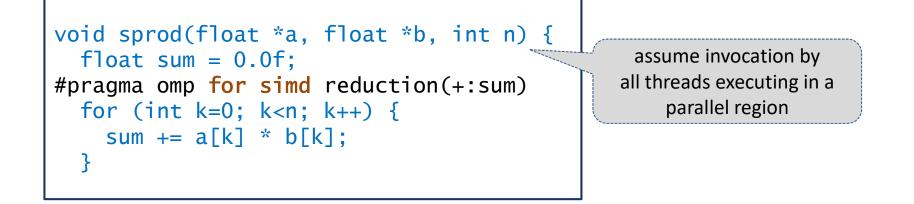

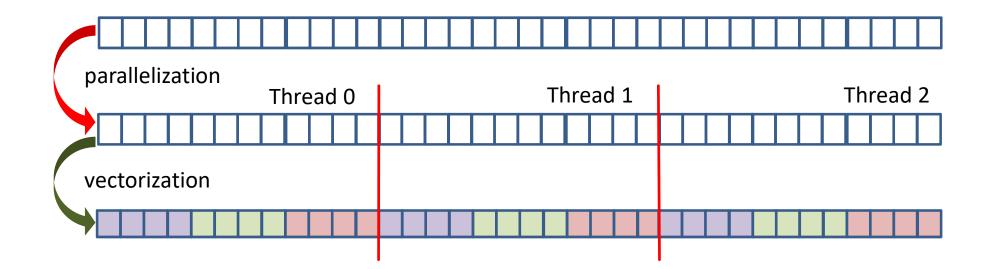

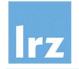

#### **Function vectorization**

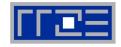

float min(float a, float b) { return a < b? a : b; } float distsq(float x, float y) { return (x - y)\*(x - y);} may fail if functions outside file scope void example() #pragma omp for simd for (i=0; i<N; i++) { d[i] = min(distsq( a[i],b[i] ),c[i] ); }

Function call inside SIMD region

- Therapy: explicitly declare for use in vectorized loops
  - C/C++ syntax

#pragma omp declare simd
function def. or dec1.

#### • Fortran syntax

!\$omp declare simd &
!\$omp (proc-name-list)

- clauses are also supported
- causes generation of multiversion code by the compiler

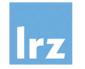

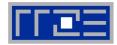

#### vectorized versions of generated functions are shown

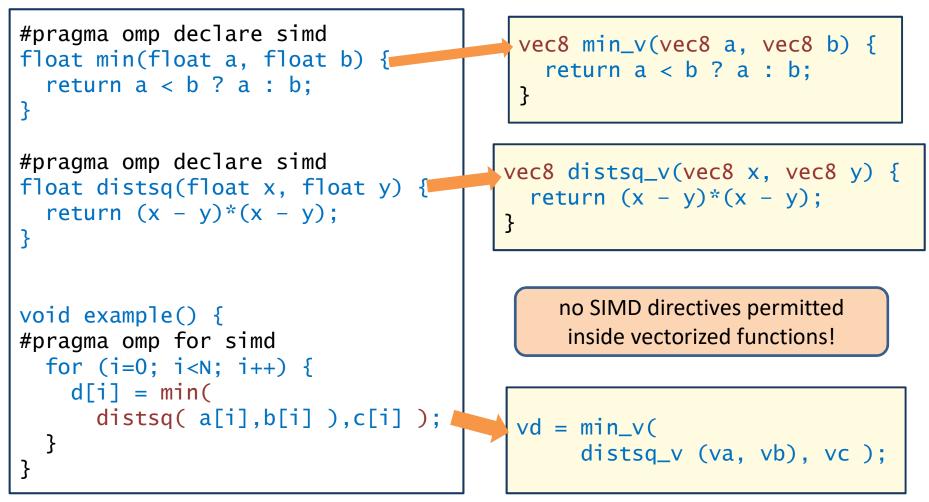

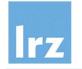

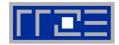

simdlen (length)

generate function to support supplied vector length

uniform (argument-list)

argument has a constant value between iterations of invoking loop

inbranch vs. notinbranch

function always / never called from inside an if statement

- linear (list[:linear-step])
- aligned (list[:alignment])
- reduction (op:var-list)

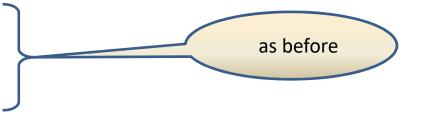

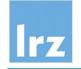

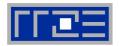

- Case studies on vectorizable applications:
  - show performance improvements of factor 1.5 4.3 compared to auto-vectorized code
  - you may not be as successful, but a 20% performance improvement for 45 min optimization work is also quite nice

#### Resolution of dependencies

- may sometimes involve code restructuring and splitting of loops
- Further features available: combination of device control directives with SIMD
  - platform dependence
  - not discussed in this talk

Now: Fourth exercise session

# Irz

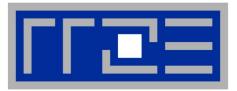

# More on Synchronization and Correctness

Memory model Identifying correctness problems Named critical regions Atomic operations Loop dependencies Mutual exclusion with locks

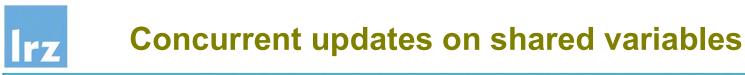

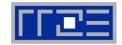

#### Scenario: possible results real :: a Fortran fix number of threads for parallel execution a = 01 !\$omp parallel shared(a) num\_threads(2) a = a + 1write(\*,'(''a on thread ',i0,' is ',i0)') & 1 omp\_get\_thread\_num(), a !\$omp end parallel write(\*,'(''a after construct is ',i0)') a possible results in second

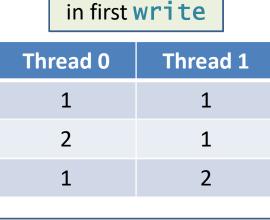

write: 1 or 2

the above is **non-conforming** 

data race causes unpredictable results to be produced

#### Reason:

- different threads can have different views on same variable: temporary view (in-register value) vs. memory value
- these two views become inconsistent when a thread modifies the variable

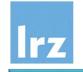

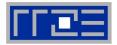

#### Flush Operation

- is performed on a set of (shared) variables or on the whole threadvisible data state of a program
- **discards** temporary view:
  - → modified values are forced to cache/memory (requires exclusive ownership)
  - → next read access must be from cache/memory
- **further** memory operations only allowed after all involved threads complete flush:

→ restrictions on memory instruction reordering (by compiler)

!\$omp flush [list]

recommend to avoid

#### use of explicit flushes

#### Ensure consistent view of memory:

- Assumption: want to write a data item with one thread, read it with another one
- Order of execution **required**:
- 1. thread 0 writes to shared variable
- 2. thread 0 flushes variable
- 3. thread 1 flushes same variable
- 4. thread 1 reads variable
- The challenge is to assure step 3 happens after step 2
- OpenMP construct synchronization semantics assure this as well as the necessary **implicit** flush operations (if correctly used)

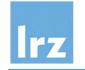

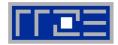

#### Example: update via critical region

- mutual exclusion is only assured for the statements inside the block i.e., subsequent threads executing the block are synchronized against each other
- If other statements access the shared variable, you may be in trouble:

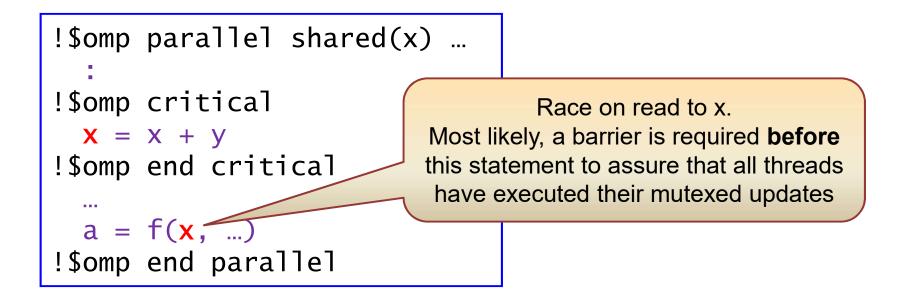

## Irz Using Intel Inspector on x86-based systems

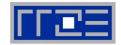

- OpenMP correctness analysis:
  - no special compiler option needed (except perhaps –g)
  - GUI also for Linux-based system
- Identify memory issues in addition to threading issues
  - leaks, dangling pointers etc.
- Start up GUI
  - prerequisites: set up environment and possibly stack limit
  - then, invoke the GUI with inspxe-gui &
  - command line inspxe-cl is also available, but will not be discussed in this talk

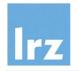

#### Starting up the GUI $\rightarrow$ start a new project

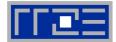

| come 🕱       |                                                                                                    |                                                                                                    |
|--------------|----------------------------------------------------------------------------------------------------|----------------------------------------------------------------------------------------------------|
|              |                                                                                                    |                                                                                                    |
|              |                                                                                                    |                                                                                                    |
| roject name: | Race_1                                                                                                    | enter project name                                                                                                    |
|              |                                                                                                    | then press "create project"                                                                                                    |
|              | · · · · · · · · · · · · · · · · · · ·                                                                                                    | men press wereate project                                                                                                    |
| ocation:     | /home/hpc/pr28fa/a2832ba/intel/inspxe/projects                                                                                                    | Browse                                                                                                    |
|              |                                                                                                    |                                                                                                    |
|              |                                                                                                    |                                                                                                    |
|              |                                                                                                    |                                                                                                    |
|              |                                                                                                    |                                                                                                    |
|              | Create Proj.                                                                                                    | ect Cancel                                                                                                    |
|              | Create Proj                                                                                                    | ect Cancel                                                                                                    |
|              |                                                                                                    |                                                                                                    |
|              | Current project: heat_tune1                                                                                                    |                                                                                                    |
|              |                                                                                                    |                                                                                                    |
|              |                                                                                                    |                                                                                                    |
|              | Threading Error Analysis / Detect Deadlocks and Data Race                                                                                                    |                                                                                                    |
|              | Threading Error Analysis / Locate Deadlocks and Data Race                                                                                                    |                                                                                                    |
|              | <ul> <li><u>Threading Error Analysis / Locate Deadlocks and Data Race</u></li> <li><u>Memory Error Analysis / Detect Leaks</u></li> </ul>                                                                                                    |                                                                                                    |
|              | <ul> <li><u>Threading Error Analysis / Locate Deadlocks and Data Race</u></li> <li><u>Memory Error Analysis / Detect Leaks</u></li> <li><u>Memory Error Analysis / Locate Memory Problems</u></li> </ul>                                                                                                    |                                                                                                    |
|              | <ul> <li><u>Threading Error Analysis / Locate Deadlocks and Data Race</u></li> <li><u>Memory Error Analysis / Detect Leaks</u></li> </ul>                                                                                                    |                                                                                                    |
|              | <ul> <li><u>Threading Error Analysis / Locate Deadlocks and Data Race</u></li> <li><u>Memory Error Analysis / Detect Leaks</u></li> <li><u>Memory Error Analysis / Locate Memory Problems</u></li> </ul>                                                                                                    |                                                                                                    |
|              | <ul> <li>Threading Error Analysis / Locate Deadlocks and Data Race</li> <li>Memory Error Analysis / Detect Leaks</li> <li>Memory Error Analysis / Locate Memory Problems</li> <li>New Analysis</li> <li>Recent Projects:</li> </ul>                                                                                                    | s Project<br>Recent Results:                                                                                                    |
|              | <ul> <li><u>Threading Error Analysis / Locate Deadlocks and Data Race</u></li> <li><u>Memory Error Analysis / Detect Leaks</u></li> <li><u>Memory Error Analysis / Locate Memory Problems</u></li> <li><u>New Analysis</u></li> </ul>                                                                                                    | s Project Recent Results: <a href="https://www.communication.org">r004ti3 [heat_tune1]</a>                                           |
|              | <ul> <li><u>Threading Error Analysis / Locate Deadlocks and Data Race</u></li> <li><u>Memory Error Analysis / Detect Leaks</u></li> <li><u>Memory Error Analysis / Locate Memory Problems</u></li> <li><u>New Analysis</u></li> <li><u>Recent Projects:</u></li> <li><u>tasked_integral_c</u></li> <li><u>tasked_integral</u></li> </ul>                           | s Project<br>Recent Results:                                                                                                    |
|              | <ul> <li><u>Threading Error Analysis / Locate Deadlocks and Data Race</u></li> <li><u>Memory Error Analysis / Detect Leaks</u></li> <li><u>Memory Error Analysis / Locate Memory Problems</u></li> <li><u>New Analysis</u></li> <li><u>Recent Projects:</u></li> <li><u>tasked_integral_c</u></li> <li><u>tasked_integral</u></li> <li><u>demo_kurs</u></li> </ul> | S Open Project          Recent Results:         > r004ti3 [heat_tune1]         > r003ti3 [heat_tune1]         > r002ti3 [heat_tune1] |
|              | <ul> <li><u>Threading Error Analysis / Locate Deadlocks and Data Race</u></li> <li><u>Memory Error Analysis / Detect Leaks</u></li> <li><u>Memory Error Analysis / Locate Memory Problems</u></li> <li><u>New Analysis</u></li> <li><u>Recent Projects:</u></li> <li><u>tasked_integral_c</u></li> <li><u>tasked_integral</u></li> </ul>                           | Recent Results:<br>> r004ti3 [heat_tune1]<br>> r003ti3 [heat_tune1]<br>> r002ti3 [heat_tune1]<br>> r001ti3 [heat_tune1]              |
|              | <ul> <li><u>Threading Error Analysis / Locate Deadlocks and Data Race</u></li> <li><u>Memory Error Analysis / Detect Leaks</u></li> <li><u>Memory Error Analysis / Locate Memory Problems</u></li> <li><u>New Analysis</u></li> <li><u>Recent Projects:</u></li> <li><u>tasked_integral_c</u></li> <li><u>tasked_integral</u></li> <li><u>demo_kurs</u></li> </ul> | S Open Project          Recent Results:         > r004ti3 [heat_tune1]         > r003ti3 [heat_tune1]         > r002ti3 [heat_tune1] |
|              | <ul> <li><u>Threading Error Analysis / Locate Deadlocks and Data Race</u></li> <li><u>Memory Error Analysis / Detect Leaks</u></li> <li><u>Memory Error Analysis / Locate Memory Problems</u></li> <li><u>New Analysis</u></li> <li><u>Recent Projects:</u></li> <li><u>tasked_integral_c</u></li> <li><u>tasked_integral</u></li> <li><u>demo_kurs</u></li> </ul> | Recent Results:<br>> r004ti3 [heat_tune1]<br>> r003ti3 [heat_tune1]<br>> r002ti3 [heat_tune1]<br>> r001ti3 [heat_tune1]              |

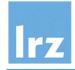

#### **Configure the project**

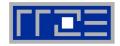

|                               | race                                           | _sections - Project Properties                                                                |          |
|-------------------------------|------------------------------------------------|-----------------------------------------------------------------------------------------------|----------|
| arget Suppressions Search Dir | rectories                                      |                                                                                               |          |
| Launch Application            | Launch Application<br>Specify and configure ap | plication you want to analyze. Press F1 for more details.                                     |          |
|                               | Application:                                   | /home/cluster/pr28ta/a2832ba/Kurse/courses/openmp/threading_to                                | Browse   |
|                               | Application parameters:                        |                                                                                               | Modify   |
|                               | Working directory:                             | /home/cluster/pr28fa/a2832ba/Kurse/courses/openmp/threading_to                                | Browse   |
|                               | Inherit system environ                         |                                                                                               | Modify   |
|                               | i en en en en en en en en en en en en en       | reate link file to) another directory                                                         | sections |
|                               | Result location:                               | 32ba/intel/inspxe/Projects/race_sections<br>32ba/intel/inspxe/Projects/race_sections/r@@@{at} | Drowse   |
|                               | Child application:                             |                                                                                               |          |
|                               | Suppression mode:                              | elete problems                                                                                | Modify   |
|                               |                                                |                                                                                               |          |
|                               |                                                |                                                                                               |          |
|                               |                                                | ОК                                                                                            | Cancel   |

#### Needed information:

- executable name (must have been built with OpenMP)
- executable path (autocompleted)
- arguments if needed by executable
- Further advanced settings are possible

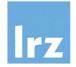

#### Run Analysis: New → Analysis Result

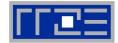

| <u>F</u> ile View Help            |                                                                                                    |                                                                     |
|-----------------------------------|----------------------------------------------------------------------------------------------------|---------------------------------------------------------------------|
| 📃 🕼 🖆 🖆 🖻 🕨                       | <b>2</b> 40                                                                                                    |                                                                     |
| Welcome 1000til New Inspector Res | ult 🕅                                                                                                    | <b>₩</b>                                                            |
| Configure Analysis Type           |                                                                                                    | Intel Inspector XE 2013                                             |
| A Analysis Type                   |                                                                                                    |                                                                     |
| Threading Error Analysis          | 10x40x       Detect Deadlocks         20x80x       Detect Deadlocks and Data Races         40x160x       Detect Deadlocks and Data Races         Analysis Time Overhead       Detect Deadlocks and Data Races         Cocate Deadlocks and Data Races         Widest scope threading error analysis type. Maximizes the load on the system and the time and resources required however, detects the widest set of errors and provides context and maximum detail for those errors. Press P1 for motion to the system and the time and resources required however.         Terminate on deadlock         Stack frame depth:       16         Scope:       Normal |                                                                     |
|                                   | ✓ Remove duplicates                                                                                                    |                                                                     |
|                                   |                                                                                                    | ect analysis mode, then start                                       |
|                                   | Enable debugger when problem detected     Run an analysis under the debugger and stop every time a problem is detected problem detected. Not recommended when running a threading analysis beca                                                                                                    | here: Threading Error Analysis →<br>locate deadlocks and data races |
|                                   | <ul> <li>Select analysis start location with debugger</li> <li>Run target application under the debugger with analysis disabled until you choose the application entry point. Set a code breakpoint to stop execution prior to we this point, then use the 'monitor begin-analysis' command to turn on analysis for reach a problem of interest.</li> </ul>                                                                                                    | note potentially high performance<br>impact                         |
|                                   | C 🙆 Details                                                                                                    |                                                                     |
|                                   | Detect deadlocks: Yes<br>Terminate on deadlock: No<br>Detect lock hierarchy violations: Yes<br>Save stack on lock creation: Yes                                                                                                    | Project Properties                                                  |
|                                   | Cross-thread stack access detection: Hide problems/Show warnings                                                                                                    | Command Line                                                        |

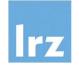

#### **Error indication by severity**

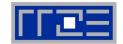

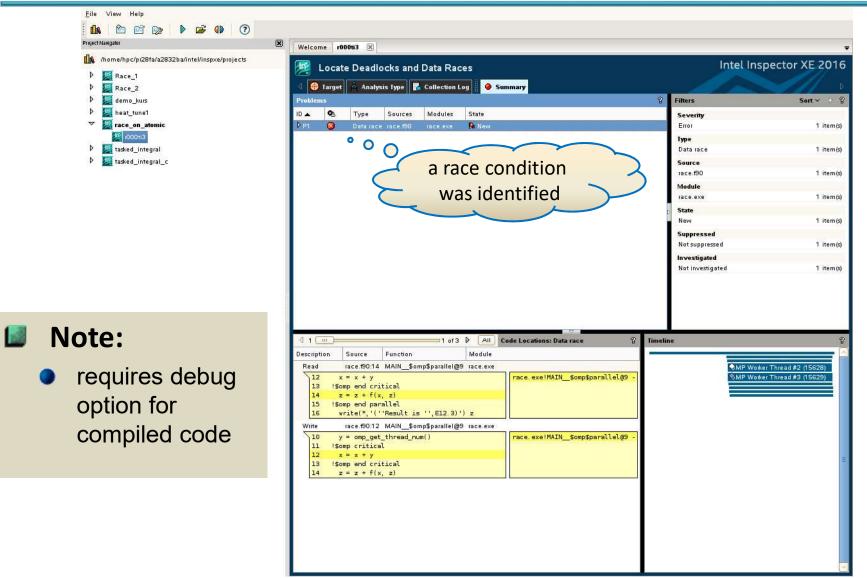

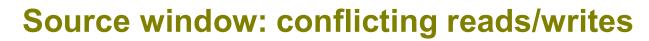

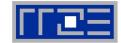

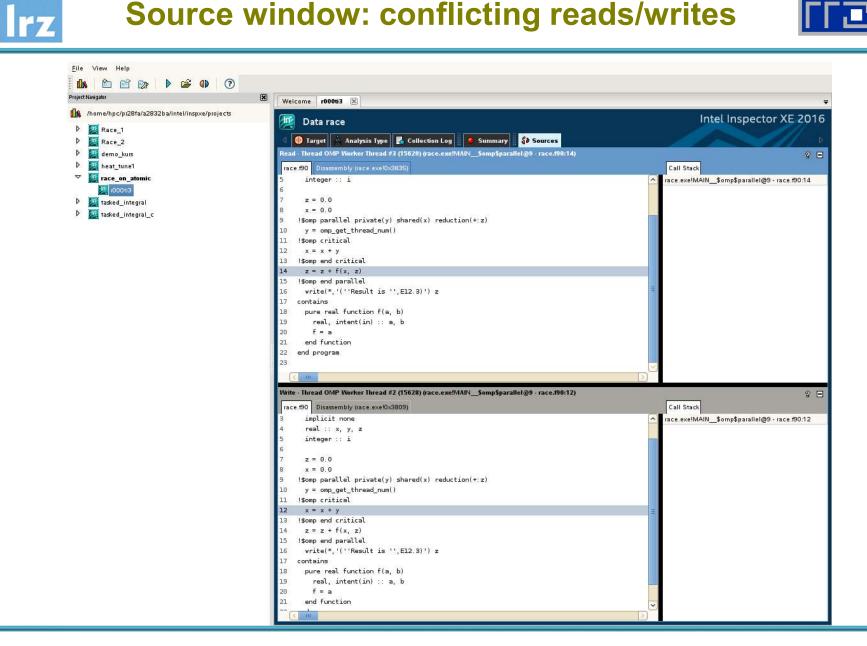

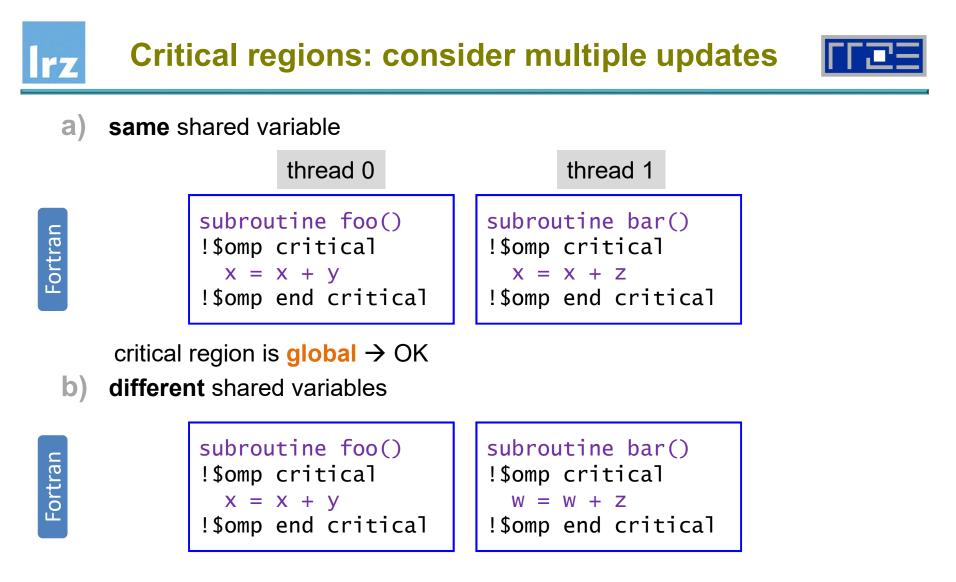

mutual exclusion not required  $\rightarrow$  unnecessary loss of performance

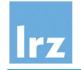

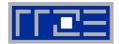

- Solution:
  - use a named critical

| <b>T</b>                |  |
|-------------------------|--|
| ίΩ.                     |  |
|                         |  |
| T.                      |  |
| $\overline{\mathbf{a}}$ |  |
| V                       |  |
|                         |  |
|                         |  |

```
subroutine foo()
!$omp critical (foo_x)
    x = x + y
!$omp end critical (foo_x)
```

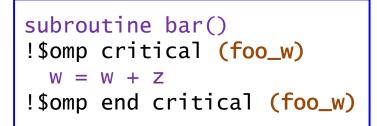

mutual exclusion only if same name is used for critical regions acting on different code blocks

- Note: The atomic directive is bound to the updated variable
  - $\rightarrow$  problem does not occur when such a directive is used.

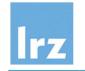

#### More variants of atomic operations

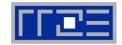

#### Assumption:

- v, w private or shared scalar variables
- x a shared scalar variable
- Atomic read:

```
#pragma omp atomic read
v = x;
```

Atomic write:

#pragma omp atomic write
x = v;

#### Atomic capture

!\$omp atomic capture
v = x
x = x <op> w
!\$omp end atomic

 different ordering of statements also allowed

#### Not atomic:

 evaluation of expressions or updates on v

#### Atomic update:

- !\$omp atomic update
- same as "traditional" atomic directive

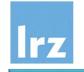

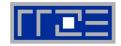

#### Atomic directives

 permit the programmer to explicitly program with race conditions

#### Rationale for use:

- performance
- tailored synchronizations → will usually require explicit flush operations (not discussed)

#### A Programmer's responsibility

- to assure that no inconsistencies result → must evaluate results from all possible interleavings of execution by different threads
- tools might not be able to observe problems

#### Synchronization effect

- apart from the value change on the variable itself being visible, no synchronization is done
- sequentially consistent atomic operations:

#pragma omp atomic \
 seq\_cst update
 x = x + v;

perform a flush on all threadvisible variables (but no synchronization otherwise). Semantics are the same as for such operations in the C++11 standard

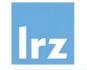

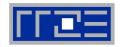

#### Variant of theoretical exercise

 race condition i-1 → i on one statement

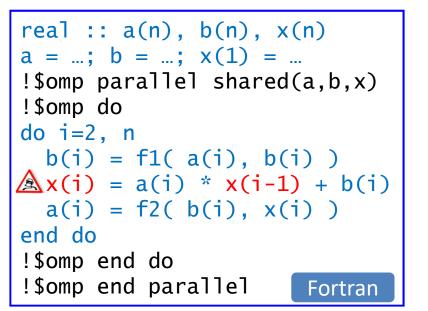

 race occurs on chunk boundaries executed by different threads:

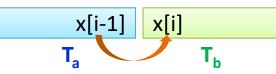

#### **Ordered** clause and directive

 Syntax: uses a clause for the loop and an ordered region inside the loop body

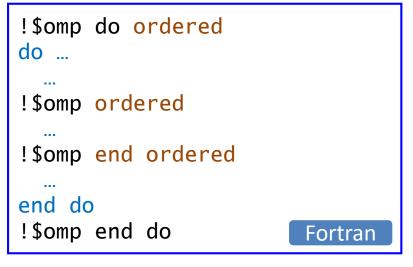

- statements in ordered region are executed in same order as the loop's iteration variable is increased in a serial execution
- statements outside the ordered region can execute in parallel
- only **one** ordered region permitted

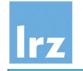

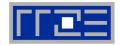

Assures that code block with flow dependency is effectively serialized

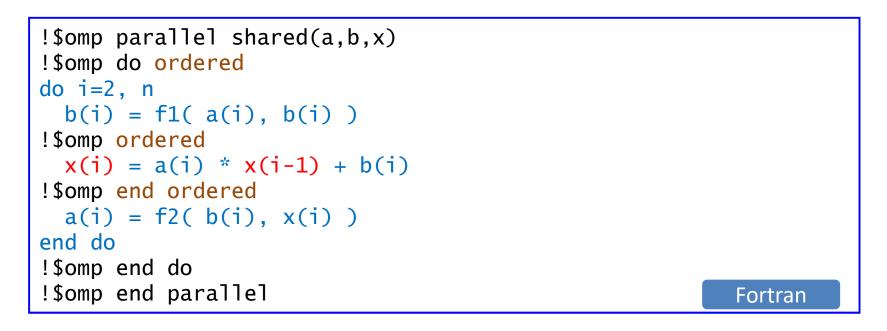

•  $T_a$  signals completion of its chunk to  $T_b \rightarrow$  synchronization avoids the race

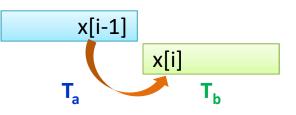

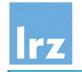

#### **Explicit cross-iteration** dependency specification

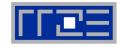

T<sub>b</sub>

#### depend clause

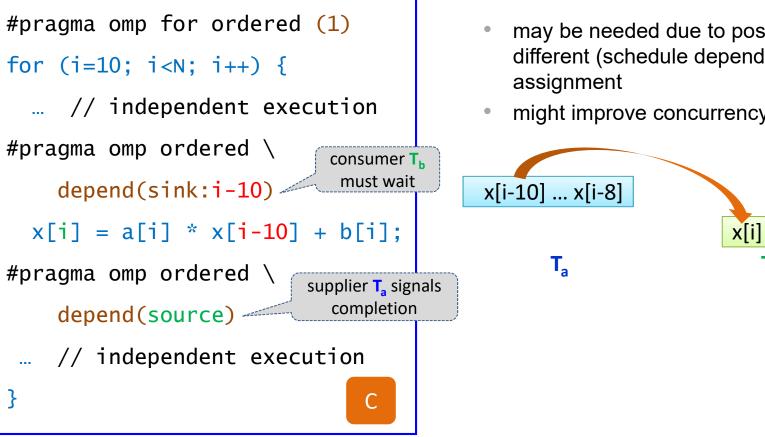

## **Additional semantics:**

- may be needed due to possibly different (schedule dependent) chunk
- might improve concurrency

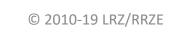

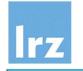

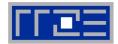

#### Ordered clause with a nesting depth specification

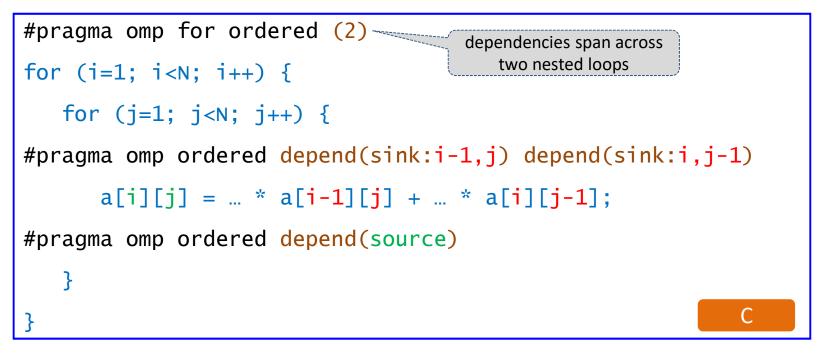

- parallel execution within diagonal i+j=d is possible, in order of d
- loop schedule tuning will be required

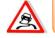

beware potential deadlocks (incorrectly specified dependencies)

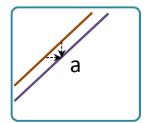

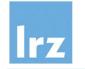

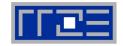

A shared lock variable can be used to implement specifically designed synchronization mechanisms

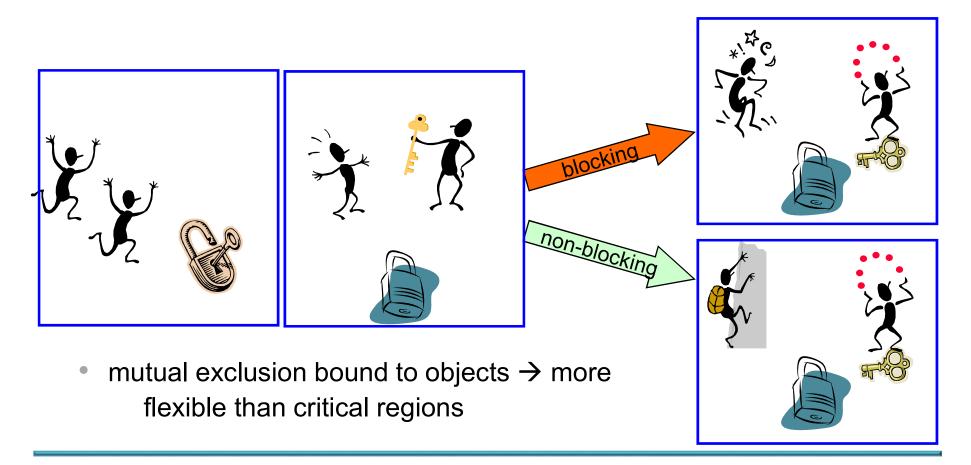

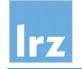

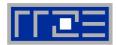

- Two variants of locks exist:
  - simple locks
  - **nestable locks** (will not be dealt with in detail in this course)
- Declaration of a lock variable

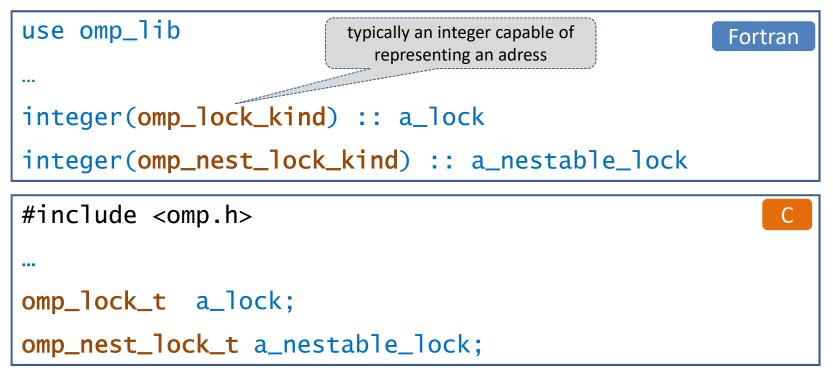

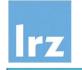

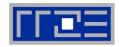

- The initial state of a lock variable is "uninitialized"
  - i.e. it is not actually associated with a lock variable
- Need to invoke an initialization function on it before it is used
  - subroutines / void functions provided in OpenMP run time

| Name                                                         | Purpose                                                                                                    |
|--------------------------------------------------------------|----------------------------------------------------------------------------------------------------|
| <pre>omp_init_lock(omp_lock_t *lock)</pre>                   | initializes an uninitialized lock; the lock variable has the state "unlocked" on return                                                |
| <pre>omp_destroy_lock(omp_lock_t *lock)</pre>                | destroys a lock that has the state "unlocked".                                                                                         |
| <pre>omp_init_nest_lock     (omp_nest_lock_t *lock)</pre>    | initializes an uninitialized nestable lock; the lock<br>variable has the state "unlocked" on return, and<br>its nesting count is zero. |
| <pre>omp_destroy_nest_lock     (omp_nest_lock_t *lock)</pre> | destroys a nested lock that has the state<br>"unlocked".                                                                               |

• Fortran: replace \*lock argument by integer of appropriate kind

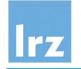

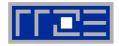

- An initialized OpenMP lock can be in one of the states unlocked, or locked
- The (unique) task region that has successfully acquired the lock is said to own the lock
  thread + context it is executing in
- Only the task region that owns the lock can release it, returning it to the unlocked stage.

| Name                                        | Purpose                                                                                                    |
|---------------------------------------------|----------------------------------------------------------------------------------------------------|
| <pre>omp_set_lock(omp_lock_t *lock)</pre>   | If the lock is already locked by another task region,<br>block until the state of the lock changes. If the lock<br>is in the state unlocked, acquire it, setting it to the<br>locked state, and continue execution. |
| <pre>omp_unset_lock(omp_lock_t *lock)</pre> | Release the lock that is owned by the executing task region.                                                                                                    |

#### Notes:

- state combinations not described in the table are not permitted (e.g., a task region trying to unset a lock it does not own)
- the lock variable must be shared in the calling scope

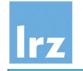

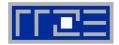

Usage pattern analogous to named critical region

 programmer is responsible for relationship between lock and objects protected by it

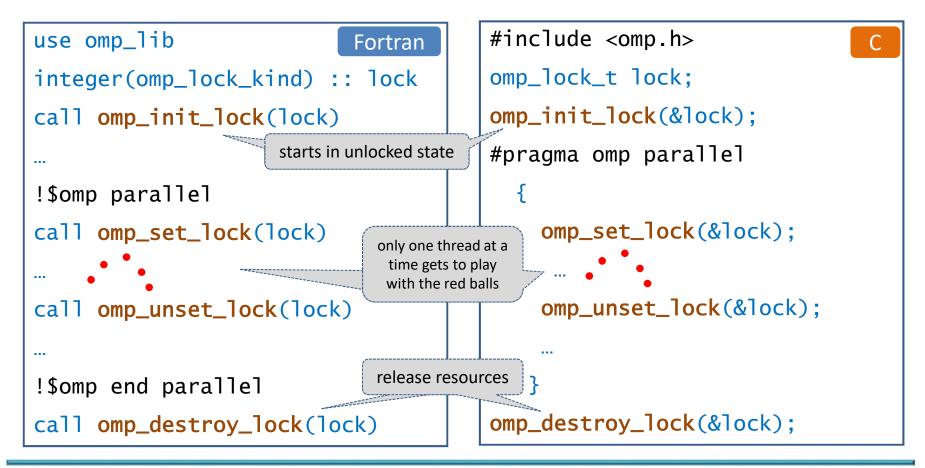

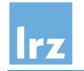

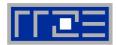

#### Function call signature

logical function omp\_test\_lock(lock)

int omp\_test\_lock(omp\_lock\_t \*lock)

С

Fortran

- if the lock is already locked by another task region, return "false"
- if the lock has the state unlocked, acquire it (setting the state to locked) and return the value "true".

#### Permits implementing additional concurrency

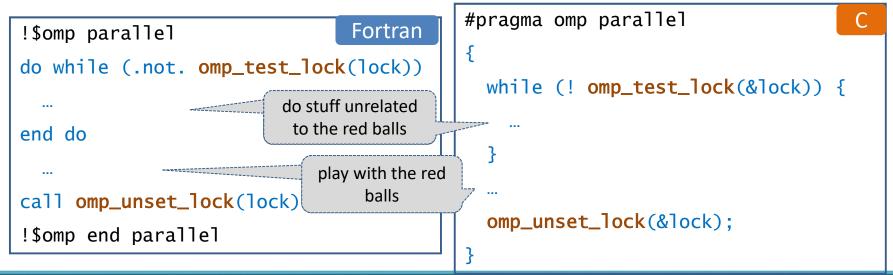

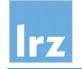

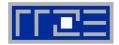

#### Potential performance issues

- locks are a relatively expensive synchronization mechanism
- lock contention (algorithm dependent)

#### Programming issues

• easy to produce deadlock (non-composable against other constructs)

#### Nestable locks

extended semantics for repeated locking (additional nesting count)

#### Locks with hints (OpenMP 4.5)

- programmer can specify expected usage pattern, but the actual effect is implementation dependent
- this is an advanced topic, and using this feature may require special hardware features (transactional processing)
- OpenMP 5.0 will likely have some changes in this area

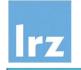

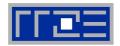

- Syncbench from the EPCC OpenMP microbenchmarks is used
  - evaluates the overheads for all synchronizing constructs systematically
  - overhead is what remains even if no workload is processed
- Showing results as a function of thread count
  - alternatively, depending on node architecture and used compiler
- Note order of magnitude
  - a microsecond typically corresponds to a couple of thousand CPU cycles

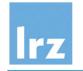

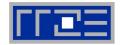

#### 10,00 9,00 8,00 7,00 6,00 overhead in µs 2 sockets 5,00 used 4,00 3,00 2,00 1,00 0.09 0.08 0.07 0.07 0.01 0,05 0,00 1 Thread 2 Threads 4 Threads 8 Threads 16 Threads 32 Threads ■ Parallel ■ Barrier ■ Critical / Lock ■ Atomic ■ Reduction

#### Westmere 4-socket node overhead with ICC 15

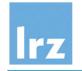

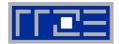

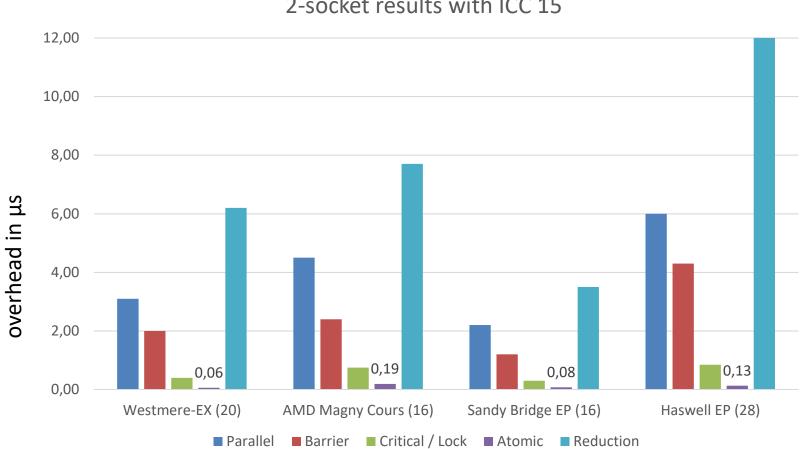

#### 2-socket results with ICC 15

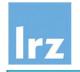

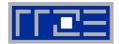

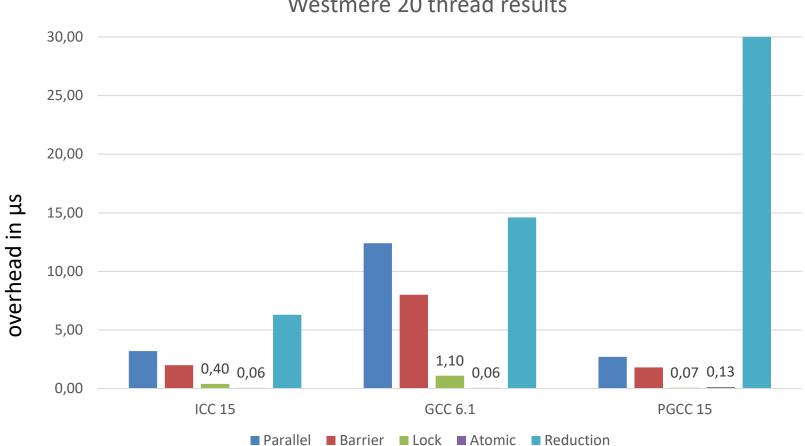

Westmere 20 thread results

### How to deal with synchronization overhead

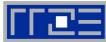

#### Therapy 1:

- use the right compiler
- **note:** x86 does not (yet) support hardware synchronization

#### Therapy 2:

- execute serially for small problem sizes
- conclude parallel execution if not needed any more

#### Therapy 3 (may be most effective):

- reduce the synchronization requirements of your algorithm
- Examples: nowait clause, or extend parallel regions to reduce number of forks/joins

Now: Fifth exercise session

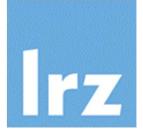

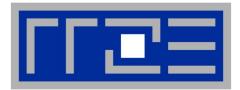

## **Tasking**

#### Work sharing for irregular problems, recursive problems and information structures

Acknowledgement due to L. Meadows/T. Mattson (Intel) for their SC08 slides

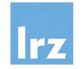

#### **Processing information structures**

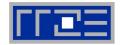

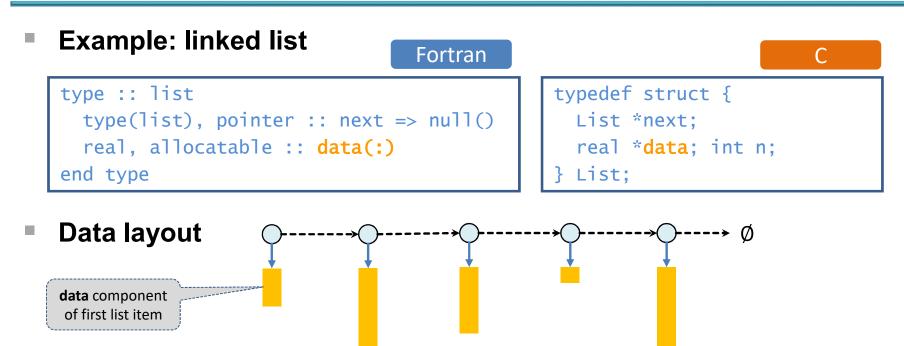

- each list item may carry a different payload
- parallel processing on a per-list-item basis → load imbalance is likely to occur
- the list as a whole is intended to be shared (i.e. no copies of payload should be created during processing)

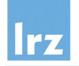

#### **Serial** processing of a linked list

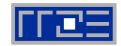

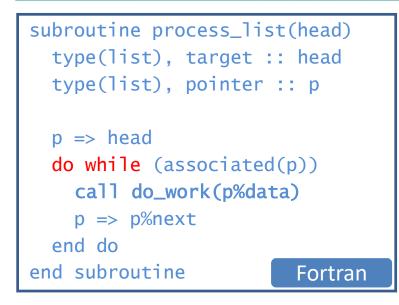

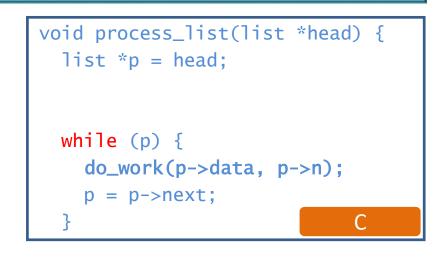

- Not a regular loop in the sense of OpenMP
  - cannot use work sharing constructs even though potential concurrency is obvious.

#### In general:

 API calls for processing information structures often are recursively invoked → OpenMP 2.5 offers no means of parallelization for this situation, although concurrency can be formally exposed.

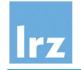

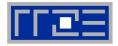

Aim: make OpenMP worksharing more flexible

#### Semantics:

- When a thread encounters a task construct, a task is generated from the code of the associated structured block.
- **Data environment of the task** is created (according to the data-sharing attributes, defaults, ...)
- The encountering thread may immediately execute the task, or defer its execution.

In the latter case, any thread in the team may be assigned the task.

#### Introduced with OpenMP 3.0

additional features and improvements added in later versions of the standard

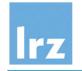

#### **Concept of tasking**

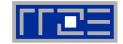

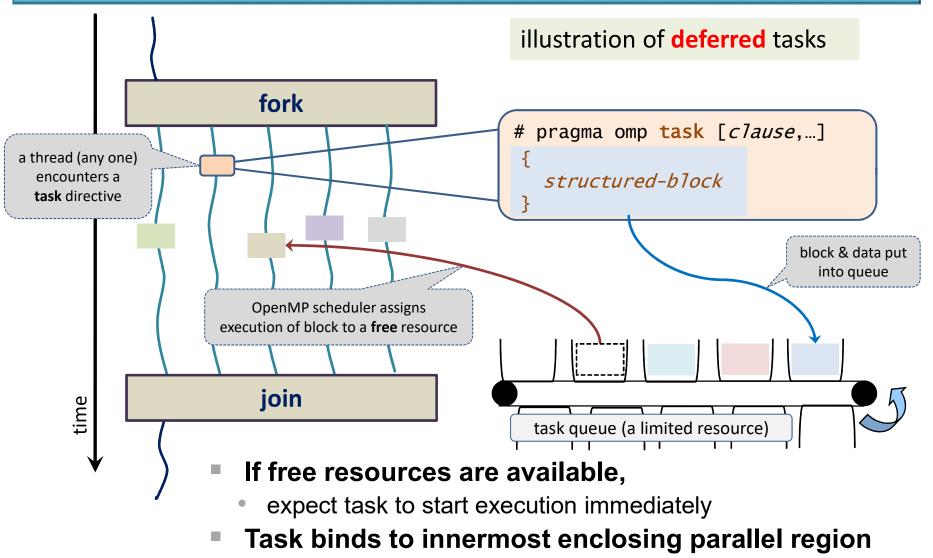

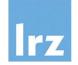

#### Simplest example: code sections

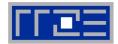

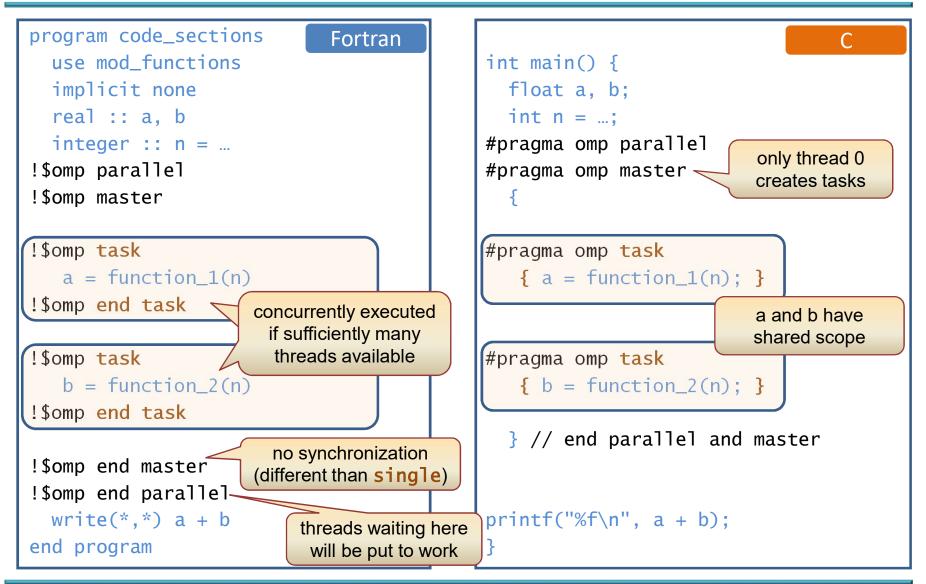

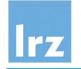

#### Data scoping in task regions

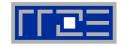

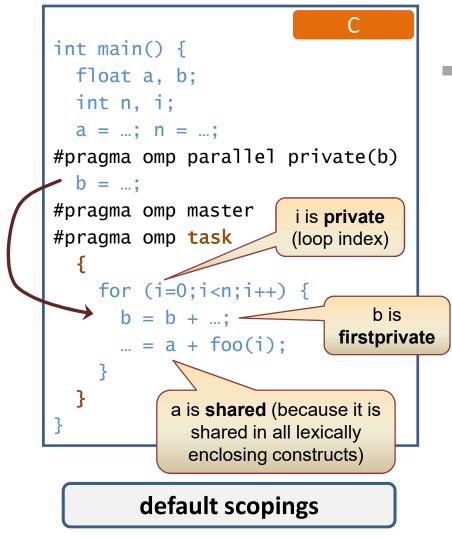

#### Recommendation:

- use a default(none) clause on all task directives
- explicitly specify the scoping for each data object

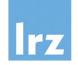

#### **Tasked linked list**

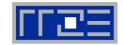

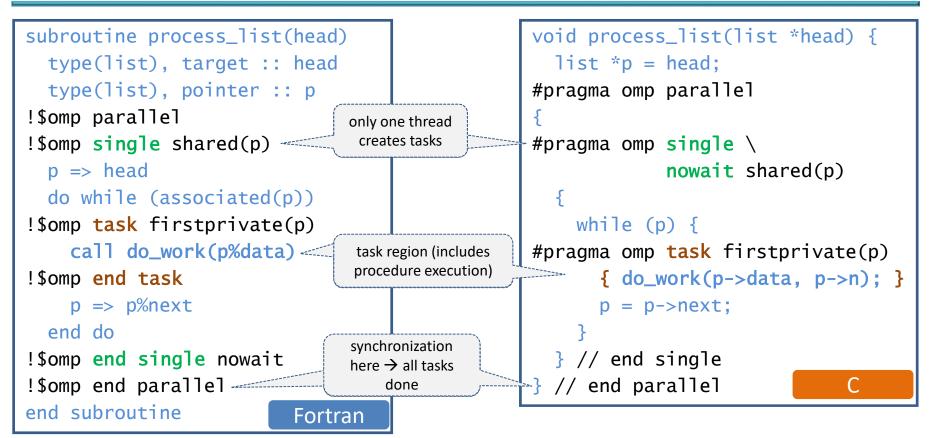

#### Need to have local pointer p firstprivate:

- avoid race condition on shared original (vs. subsequent update)
- assure that association status is copied to thread executing the task region

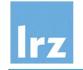

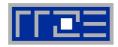

- When "if" argument evaluates to "false",
  - the parent task must **suspend** execution until the encountered task region has been completed (an "undeferred task"). However, it is not fully clear from the standard whether the child task must be executed by the same thread.
  - but otherwise semantics are the same (with respect to data environment and synchronization) as for a "deferred" task

```
#pragma omp task firstprivate(p) if ( sizeof(p->data) > threshold )
        { do_work(p->data); }
```

#### User-directed optimization ("task pruning")

- avoid overhead for deferring small task
- avoid creating too many tasks (resource limits!)
- cache locality / memory affinity are likely to change

 $\cap$ 

Fortran

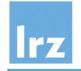

#### **Recursive tasking**

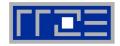

#### Divide and conquer

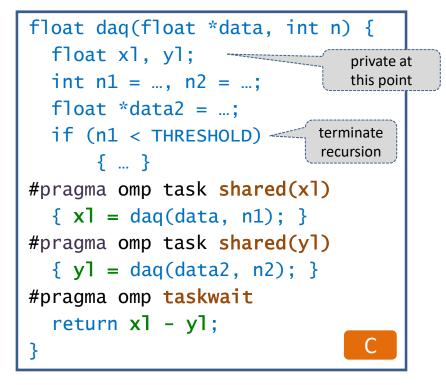

 initial function invocation in a parallel region, usually from a single thread

#### Previous example:

• only sibling tasks are created

#### This example:

- each task creates two child tasks
   → "deep hierarchy" of tasks
- Scoping for x1, y1:
  - start out as private variables
  - only newly created tasks share scope with these variables
  - shared scope is needed to communicate data outside the task regions

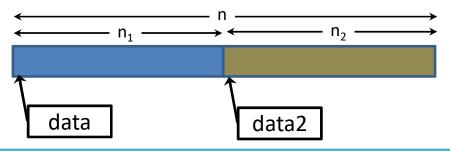

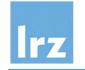

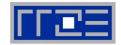

- The taskwait directive
  - suspends execution until immediate child tasks of current task complete (the directive does not apply for descendants of child tasks)
- Syntax:

| !\$omp <mark>taskwait</mark>      | Fortran |
|-----------------------------------|---------|
| #pragma omp <mark>taskwait</mark> | С       |

- Needed in example from previous slide
  - avoid race condition of assignments vs. evaluation
  - avoid local variables vanishing into thin air while tasks are still executing

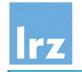

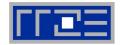

discussed

later

# Possible issues with task scheduling:

- large number of tasks are created → implementationdefined limit on unassigned tasks may be reached
- all currently active tasks reach a synchronization statement → threat of deadlock?

#### Task switching

- permits a thread to suspend a task and start or resume another task at a task scheduling point
- for tied tasks, the same thread is obliged to resume execution of the suspended task later

#### Task scheduling points

immediately after generation of a task

at the end of a task region

in implicit or explicit barrier regions (wait until all tasks executed by the team are done)

in a taskwait region

in a taskyield region

at the end of a taskgroup region

e.g., a thread that creates lots of tasks may stop doing so and start working on one of them

tasks are tied by default ...

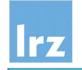

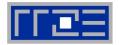

- Default behaviour:
  - a task assigned to a thread must be (eventually) completed by that thread → task is tied to the thread

#### Change this via the untied clause

execution of task block may change

to **another** thread of the team at any task scheduling point

#### Deployment of untied tasks

#### • Starvation scenario:

Task switching has caused the task-generating thread to run a long calculation, with the result that all generated tasks were consumed and most threads idle.

If the task that generates the work is untied, a different thread can take over the task-generating workload.

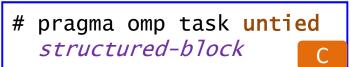

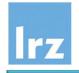

# Interactions of Untied Tasks with other OpenMP features

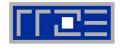

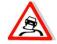

#### Thread-related semantics

used in the untied task region are likely to trip you up, for example ...

 relying on results delivered by omp\_get\_thread\_num()

→ may become inconsistent after thread switch

- referencing and defining values stored in threadprivate global variables
  - → may access a different copy after thread switch

#### Workaround

 revert from untied to tied for the duration of problematic operations, if possible

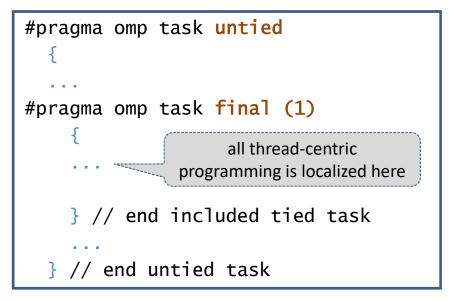

 or use an "if (0)" clause (undeferred task might be executed by a different thread, though)

## **Further potentially dangerous interactions**

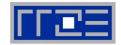

#### Use of threadprivate data by tied tasks

 value of threadprivate variables cannot be assumed to be unchanged across a task scheduling point. Might have been modified by another task executed by the same thread.

#### Tasks and locks:

 if a lock is held across a task scheduling point, interleaved code trying to acquire it (maybe using the same thread) may cause deadlock

**Comment:** implementation-defined task scheduling points in **untied** tasks have been removed from the standard

#### Tasks and critical regions:

 similar issue if suspension of a task happens inside a critical region and the same thread tries to access the same critical region in another scheduled task

#### Tools?

• correctness tools will currently only find some of the issues that can arise

lrz

#### **Programmer-defined task scheduling points**

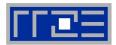

#### Syntax and Semantics

!\$omp taskyield
#pragma omp taskyield

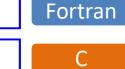

 permits (but does not force) task suspension for the current task at the point where the directive is placed

#### Example

 avoid deadlock in a mutual exclusion region (taken from the OpenMP examples)

```
subroutine foo ( lock, n )
  use omp_lib
  integer(kind=omp_lock_kind) :: lock
  integer :: n
  integer :: i
  do i = 1, n
!$omp task
    call something_useful()
    do while &
       ( .not. omp_test_lock(lock) )
!$omp taskyield
    end do
    call something_critical()
    call omp_unset_lock(lock)
!$omp end task
  end do
end subroutine
                              Fortran
```

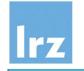

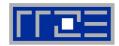

 $\leftrightarrow$  taskwait

#### Purpose:

- synchronize all tasks created inside a structured block
- includes all descendants, not only immediate child tasks
- synchronization (i.e. waiting for task completion) happens at the end of the taskgroup region (task scheduling point)

#### Syntax:

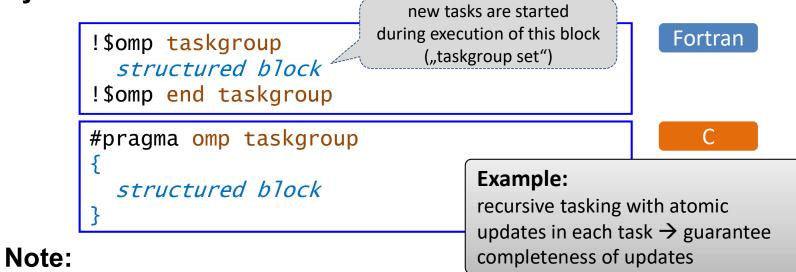

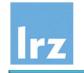

#### Final and mergeable tasks

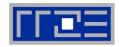

#### Final tasks

- use a **final** clause with a condition on a task directive
- if the condition evaluates to "true", the resulting task is always undeferred, and is immediately executed by the parent task's thread
- reduces the overhead of placing tasks in the "task pool"
- all tasks created inside task region are also final (different from an **if** clause)
- inside a task block, omp\_in\_final() can be used to check whether the task is final

#### Merged tasks

- using a mergeable clause may create a merged task if it is undeferred or final
- a merged task has the same data environment as its creating task region

#### Final and/or mergeable

- can be used for optimization purposes
- e.g. to optimize wind-down phase of a recursive algorithm

current implementations seem not to actively support merging.

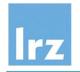

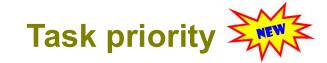

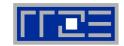

#### Syntax

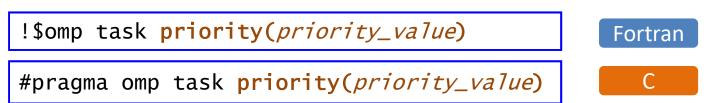

#### Semantics

- provides a hint to the run time on prioritizing (ordering) task execution
- the priority value must be a non-negative integer; higher values correspond to higher priorities; maximum value is omp\_get\_max\_task\_priority()
- do not rely on a particular ordering of tasks imposed by specifying a priority

#pragma omp task priority(9999)
 participants.get\_coffee(100);

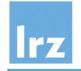

#### **Order and Chaos**

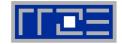

**Example program** Observed output with 3 threads can be any of ... s1 = ''; s2 = 'and'; s3 = 'chaos' and order chaos order chaos and chaos order and !\$omp parallel order and chaos !\$omp master chaos and order !\$omp task and chaos order s1 = 'order' write(\*, fmt='(a)', advance='NO') trim(s1) // ' ' !\$omp end task !\$omp task write(\*, fmt='(a)', advance='NO') trim(s2) // ' ' !\$omp end task !\$omp task write(\*, fmt='(a)', advance='NO') trim(s3) // ' ' !\$omp end task !\$omp end master !\$omp end parallel write(\*, fmt='(a)', advance='NO') new\_line('a')

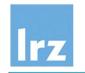

#### Introducing data-driven dependencies: the "depend" clause

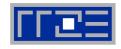

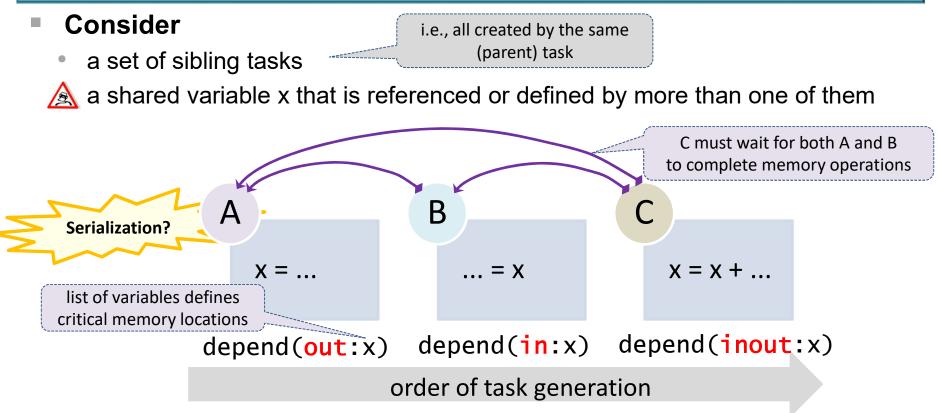

- in dependence: synchronizes memory operations against previously started tasks with an inout or out dependence on same memory location
- **out or inout dependence:** synchronizes memory operations against **any** defined dependence on **same** memory location for previously started task

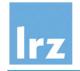

#### **Ordering the Chaos**

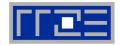

```
Via addition of depend clauses
                                              Observed output with 3 threads can only be
                                              order and chaos
   s1 = ''; s2 = 'and'; s3 = 'chaos'
                                              The type of memory operation that is actually
                                              performed is irrelevant for the ordering
 !$omp parallel
                                              properties (although it usually determines
 !$omp master
                                              what type of dependency must be declared to
 !$omp task depend(out:s1)
                                              avoid race conditions)
   s1 = 'order'
   write(*, fmt='(a)', advance='NO') trim(s1) // ' '
 !$omp end task
 !$omp task depend(in:s1) depend(out:s2)
   write(*, fmt='(a)', advance='NO') trim(s2) // ' '
 !$omp end task
 !$omp task depend(in:s2)
   write(*, fmt='(a)', advance='NO') trim(s3) // ' '
 !$omp end task
 !$omp end master
 !$omp end parallel
   write(*, fmt='(a)', advance='NO') new_line('a')
```

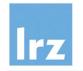

#### Real-world example: Cholesky decomposition

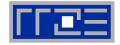

Drawing the square root of a matrix

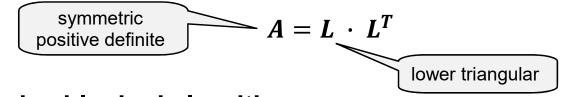

Recursive blocked algorithm

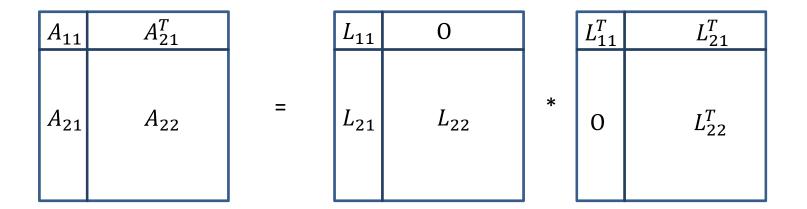

LAPACK algorithm ?POTRF

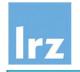

#### **Loop Parallel Cholesky**

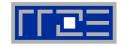

- Phase 1
  - one thread only
  - "hot" block column is J

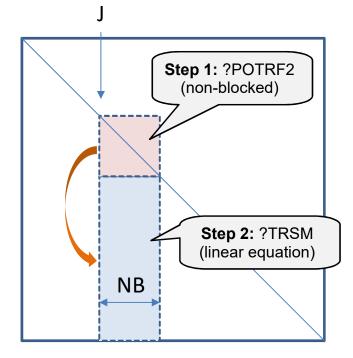

#### Phase 2

parallel updates of columns
 K = J+NB, J+2\*NB, ...

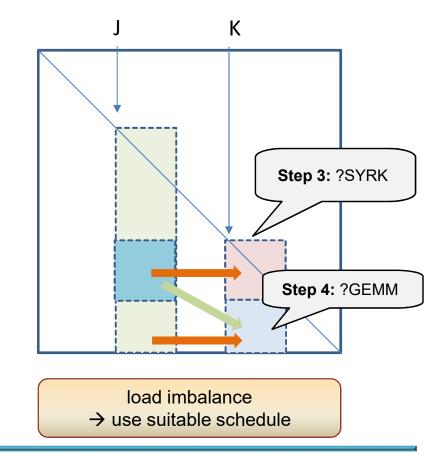

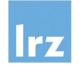

#### **Loop-parallel implementation sketch**

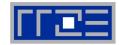

```
!$OMP PARALLEL PRIVATE(JB, KB)
 DO J = 1, N, NB
   JB = MIN(NB, N-J+1)
!SOMP SINGLE
  Update the current diagonal block
 A(J,J), JB by JB and test for
1
! non-positive-definiteness
   CALL POTRF2( ... )
   IF ( J+JB.LE.N ) THEN
! using the above, solve for
! A(J+JB,J), N-J-JB+1 by JB
     CALL DTRSM( ... )
    FND TF
!$OMP END SINGLE
    . . .
```

```
!$OMP DO SCHEDULE(...)
   DO K = J + NB, N, NB
     KB = MIN(NB, N-K+1)
! Update diagonal block A(K,K)
! from A(J,K)
     CALL DSYRK( ... )
     IF ( K+KB.LE.N ) THEN
! Update subdiagonal block A(K+KB,K)
! from A(K+KB,J) and A(K,J)
       CALL DGEMM( ... )
     END IF
   END DO
!$OMP END DO
END DO
!SOMP END PARALLEL
```

#### Reminiscence:

- Parallelization of Linear Algebra Algorithms on the KSR1, R. Bader (1994)
- same basic structure of algorithm, but OpenMP is more elegant

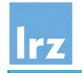

#### **Extracting more parallelism**

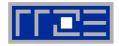

#### Phase 1:

 multithread the TRSM update by subdividing the block column

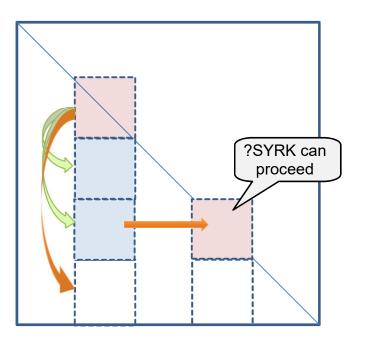

#### Phase 2:

- multithread the GEMM update by subdividing the block column
- pipelined startup of SYRK/GEMM updates possible as phase 1 blocks complete

#### Tasking makes this easy to do

#### **Requirement:**

need to specify the data dependencies

→ Fortran array sections in depend clauses

#### Note:

 nested parallelism has more overhead and is more difficult to manage

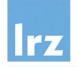

#### **Tasked implementation sketch**

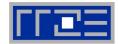

```
!$OMP PARALLEL PRIVATE(JB, JJB, KB)
 DO J = 1, N, NB
    JB = MIN(NB, N-J+1)
!SOMP SINGLE
!SOMP TASK &
!$OMP& DEPEND(inout: &
!$OMP& A(J:J+JB-1,J:J+JB-1))
    CALL POTRF2( ... )
!$OMP END TASK
    DO JJ = J+JB, N, NB
       JJB = MIN(NB, N-JJ+1)
!SOMP TASK &
!$OMP& DEPEND(in: &
!$OMP& A(J:J+JB-1,J:J+JB-1)) &
!$OMP& DEPEND(inout: &
!$OMP& A(JJ:JJ+JJB-1,J:J+JB-1))
      CALL DTRSM( ... )
!$OMP END TASK
                        explicit
    END DO
                      synchronization
    . . . .
                      point removed
```

```
DO K = J + NB, N, NB
    KB = MIN(NB, N-K+1)
!$OMP TASK DEPEND(in: &
! A(K:K+KB-1,J:J+JB-1))
!$OMP& DEPEND(inout: &
!$OMP\& A(K:K+KB-1,K:K+KB-1))
    CALL DSYRK( ... )
!SOMP END TASK
    DO JJ = K+KB, N, NB
         JJB = MIN(NB, N-JJ+1)
!$OMP TASK DEPEND(in: &
!$OMP& A(JJ:JJ+JJB-1,J:J+JB-1),&
!$OMP& A(K:K+KB-1,J:J+JB-1))
!$OMP& DEPEND(inout: &
!$OMP& A(JJ:JJ+JJB-1,K:K+KB-1))
      CALL DGEMM( ... )
!$OMP END TASK
    END DO
  END DO
!SOMP END SINGLE
END DO
!$OMP END PARALLEL
```

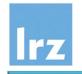

#### Performance numbers

problem size: n = 10,000, block size: nb = 256

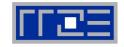

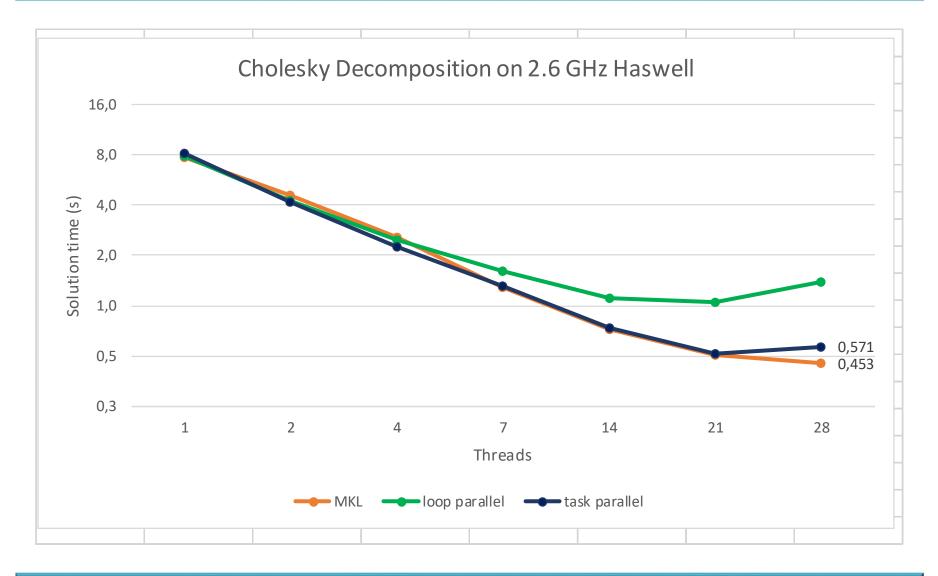

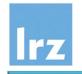

#### **Performance numbers**

problem size: n = 10,000, block size: nb = 256

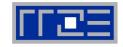

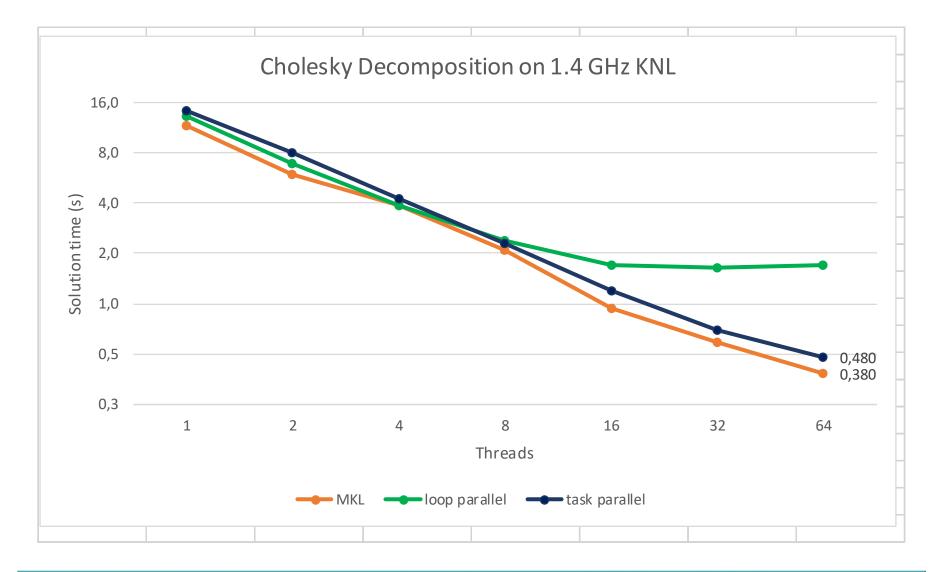

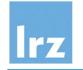

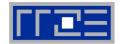

Comparing the N = 6000 solution time

|                   | KSR1 (24 cells)            | Haswell<br>(28 cores) | KNL<br>(64 cores)    |
|-------------------|----------------------------|-----------------------|----------------------|
| year of release   | 1992                       | 2014                  | 2015                 |
| solution time (s) | 270                        | 0.13                  | 0.16                 |
| GFlop/s           | 0.267                      | 566                   | 440                  |
|                   | memory limit<br>of machine |                       | strong scaling limit |

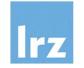

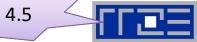

- Tasking and worksharing loops:
  - coexistence is difficult, because tasks are often issued in a context that does not permit application of "omp do/for"
  - creating a task for each loop iteration may be too fine-grained
- New construct: taskloop

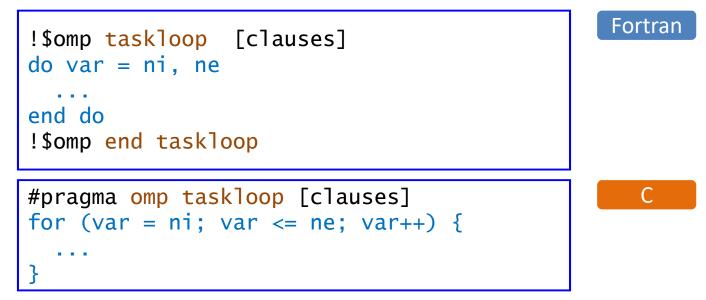

creates task regions for iterations of associated loop(s)

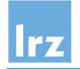

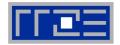

- Scoping:
  - private, firstprivate, shared, default
- Inherited from work sharing:
  - collapse, lastprivate
- Inherited from tasking:
  - if, final, mergeable, priority, untied
- New clauses:
  - grainsize(*size*)
  - num\_tasks(num)
  - nogroup

constrains number of iterations assigned to each task (upper limit < 2\*grainsize)

maximum number of tasks created

by default, a taskloop construct **implies** a taskgroup region. This is similar to the sync at the end of a worksharing construct. The nogroup clause **removes** this additional synchronization.

Current compiler support is limited

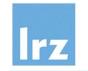

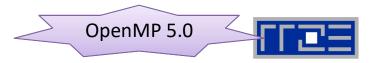

#### Known reduction properties:

- operation and involved variables
- scope of clause: well defined starting point for creating private copies, and end points (usually with synchronization) for putting together partial results

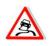

- the second property is not trivially assured in the context of tasking
- it is not obvious which created tasks participate in a reduction

#### Two step procedure for reductions across tasks:

define the scope of the reduction (2 variants; note the synchronization point)

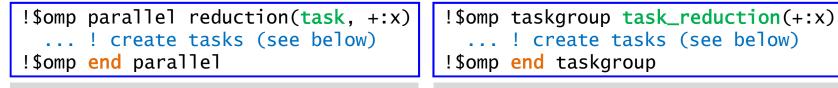

parallel or worksharing region

taskgroup or taskloop region

2. inside the region, specify which explicit tasks participate:

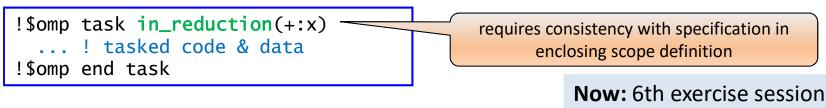

# lrz

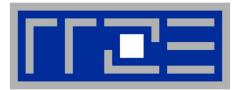

### **Performance:**

## **Architectural aspects**

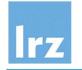

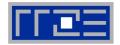

- What can be expected from the processor architecture?
  - want at least an estimate for performance limits → avoid "stumbling in the dark"
  - much more detailed node performance engineering and modeling: course by G. Hager and G. Wellein – see

http://moodle.rrze.uni-erlangen.de/moodle/course/view.php?id=300&username=guest&password=guest&lang=en

and references cited within

- How to exploit the architecture as best as possible
  - use optimal data access patterns
  - minimize synchronization overhead
  - Account for interactions of OpenMP features with "serial" optimization techniques (might be compiler optimization or lack thereof!)

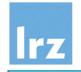

#### **Processor Architecture**

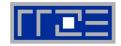

- Performance Characteristics
  - determined by memory hierarchy

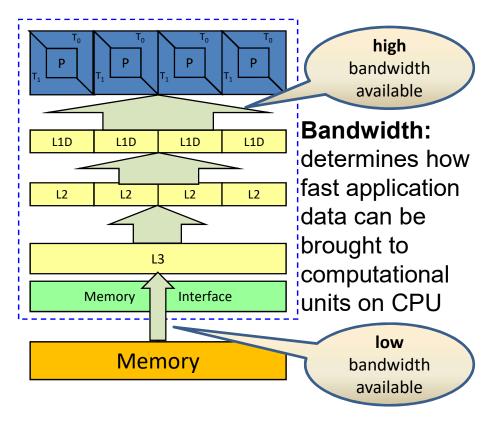

- Impact on Application performance: depends on where data are located
  - temporal locality: reuse of data stored in cache allows higher performance
  - no temporal locality: reloading data from memory (or high level cache) reduces performance

#### For multi-core CPUs,

 available bandwidth may need to be shared between multiple cores

 $\rightarrow$  shared caches and memory

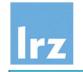

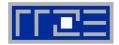

#### A small but fast memory area

 used for storing a (small) memory working set for efficient access

#### Reasons:

 physical and economic limitations

#### Loads (stores) to (from) core registers

 may trigger cache miss → transfer of memory block ("cache line", CL) from memory

#### Cache fills up ...

 usually least recently used CL is evicted

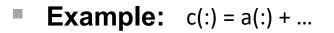

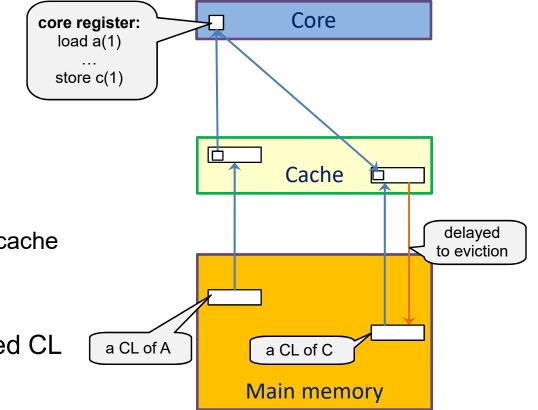

# lrz

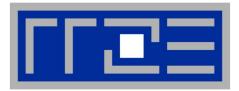

# Control of Affinity NUMA effects False Sharing

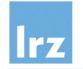

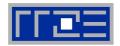

- **multi-core multi-threaded** processors with a deep cache hierarchy
- typically, two **sockets** per node

Illustration shows 4 cores per socket. Current sockets have 8 – 14 cores

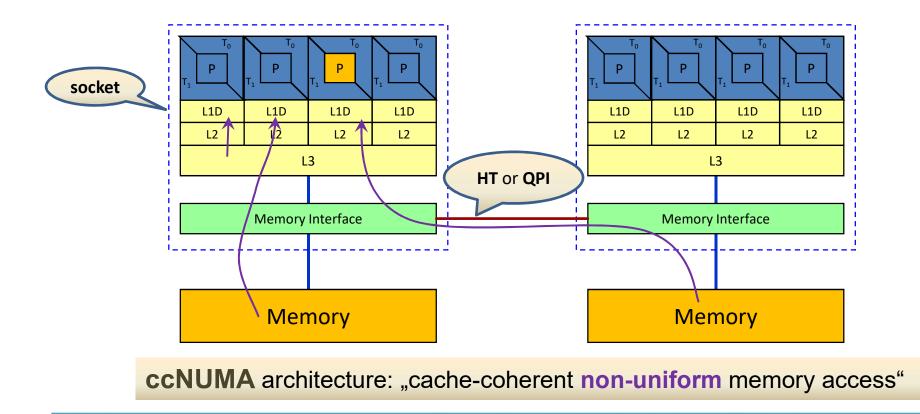

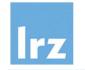

# Prolegomenon: nested parallelism

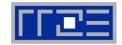

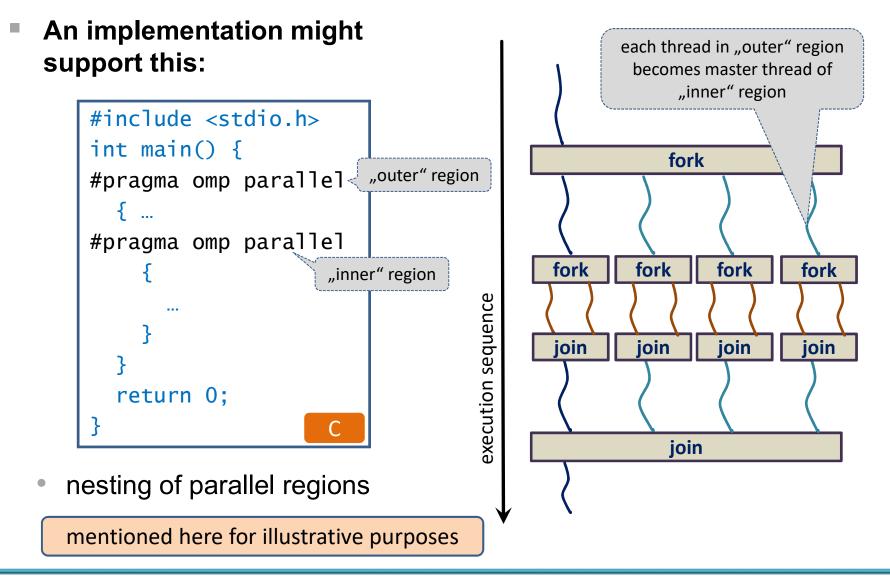

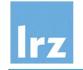

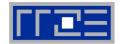

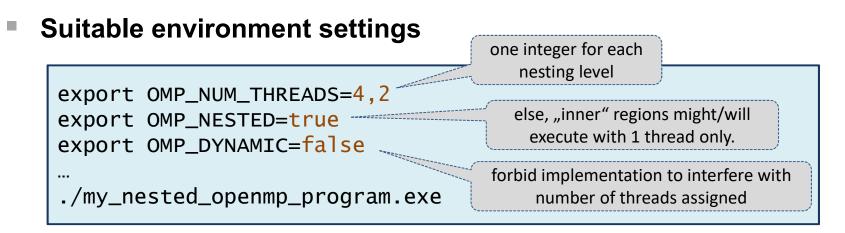

#### Operating system:

- responsible for assigning hardware resources to threads
- in general not trivial note that (active) thread count can change during execution
- Possible issues (performance impact):
  - threads might move around between cores
  - multiple threads might share a core (or other resources)

 $\rightarrow$  a mechanism for controlling thread affinity / binding is desirable

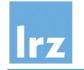

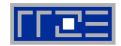

#### Two aspects:

- 1. What entity should a thread be bound to?  $\rightarrow$  concept of place
- 2. How should the binding be performed (if at all ...)?
- Optimal binding strategy depends on machine and application
- Putting threads far apart ("spread", "scatter") might
  - improve aggregate memory bandwidth
  - improve combined cache size
  - decrease performance of synchronization constructs
- Putting threads close together (i.e. on two adjacent cores) might
  - improve performance of synchronization constructs
  - decrease available memory bandwidth and cache size per thread

#### → available since **OpenMP 4.0**

before that: implementation-specific mechanisms

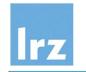

# **OpenMP place:** a container unit for pinning of threads

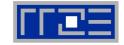

#### Places are defined via either

 an abstract name (threads, cores, or sockets), optionally followed by a bracketed positive integer (number of places):

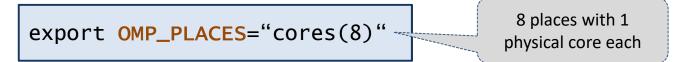

 or an explicit list of places, specified as list of integer intervals (in the following example, all three specs are equivalent)

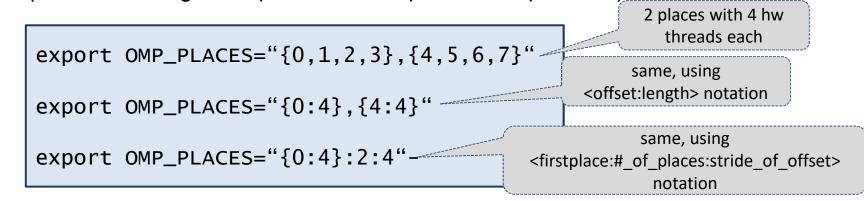

meaning of the index is **implementation defined**, but you can expect the smallest unit of execution (a hardware thread on x86) to be used.

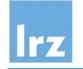

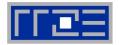

- Determine whether threads should be pinned
  - environment variable OMP\_PROC\_BIND
  - with values **true** or **false**, or
  - a comma-separated list of entries:

| master | bind created threads to same place as master thread                     |
|--------|-------------------------------------------------------------------------|
| close  | bind created threads to a place close to the one assigned to the master |
| spread | use a sparse distribution pattern to bind created threads to places     |

#### • Example:

export OMP\_PROC\_BIND=spread,close

• binding is determined for at most two levels of parallel nesting

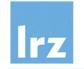

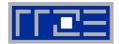

Nested parallelism example from earlier

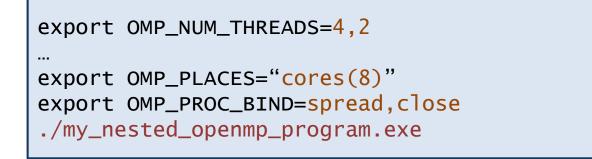

Threads are named S<sub>i</sub>, and S'<sub>i</sub>, S"<sub>i</sub>, ..., for outer and inner region, respectively:

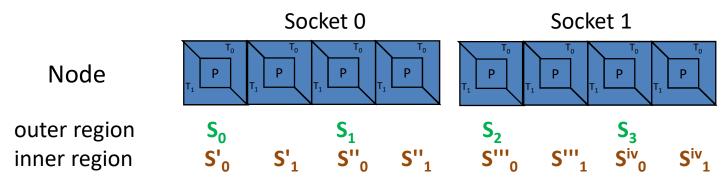

Overcommitment causes places to be reused (i.e. multiple threads per place)

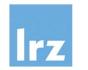

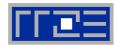

#### The function

| <pre>integer() function omp_get_proc_bind()</pre>  | Fortran |
|----------------------------------------------------|---------|
| <pre>omp_proc_bind_t omp_get_proc_bind(void)</pre> | С       |

#### returns one of the following constants:

| omp_proc_bind_false            | 0 |
|--------------------------------|---|
| <pre>omp_proc_bind_true</pre>  | 1 |
| omp_proc_bind_master           | 2 |
| <pre>omp_proc_bind_close</pre> | 3 |
| omp_proc_bind_spread           | 4 |

The value may depend on the nesting level from which the function is called

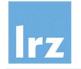

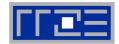

#### A number of functions exist to handle various inquiries:

| Name                                                          | Result type | Purpose                                                                 |  |
|---------------------------------------------------------------|-------------|-------------------------------------------------------------------------|--|
| <pre>omp_get_num_places()</pre>                               | int         | number of places available                                              |  |
| omp_get_place_num_procs<br>(int place_num)                    | int         | number of processors available in<br>place_num (0 number of places - 1) |  |
| <pre>omp_get_place_proc_ids   (int place_num, int *ids)</pre> | void        | ids contains numerical identifiers of processors in place place_num     |  |
| <pre>omp_get_place_num()</pre>                                | int         | place number of place to which calling thread is bound                  |  |
| <pre>omp_get_partition_num_places()</pre>                     | int         | number of places in place partition of<br>innermost implicit task       |  |
| <pre>omp_get_partition_place_nums</pre>                       | void        | list of place numbers for innermost implicit task                       |  |

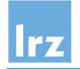

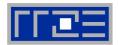

- A proc\_bind clause can be specified
- Example:

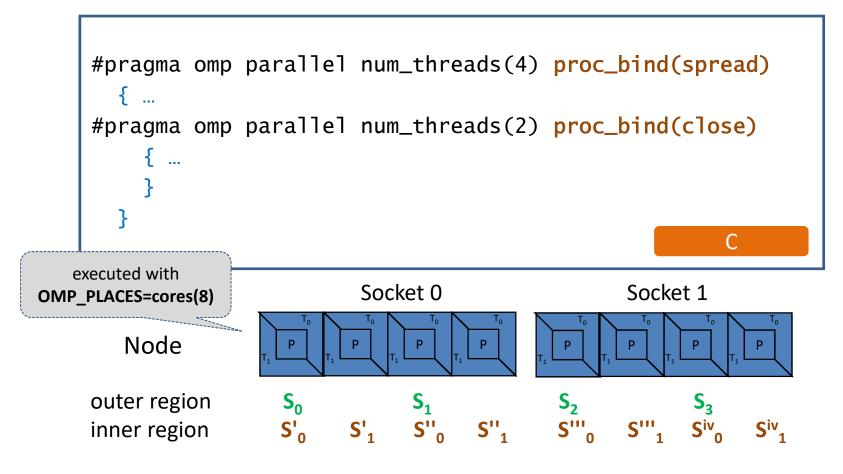

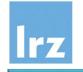

# Identifying node topology

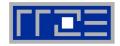

- Topology =
  - Where in the machine does core #n reside?
  - awkward numbering anyway?
  - which cores share which cache levels
  - which hardware threads ("logical cores") share a physical core?

## Use LIKWID tool to identify

- developed by J. Treibig
- <u>https://github.com/RRZE-HPC/likwid</u> has source code and documentation

#### Available commands

- likwid-topology: Print thread and cache topology
- **likwid-pin:** Pin threaded application without touching code
- likwid-perfctr: Measure performance counters
- likwid-mpirun: mpirun wrapper script for easy LIKWID integration
- likwid-bench: Low-level bandwidth benchmark generator tool
- ... some more

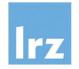

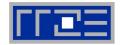

#### Output of likwid-topology –g (ASCII art section):

| Socket 0:                                                                                                    | hyperthreaded      |
|----------------------------------------------------------------------------------------------------|--------------------|
| <pre>  ++ ++ ++ ++ ++ ++ ++ ++ ++ ++ ++ ++ ++ ++ ++ ++ +++ +++ +++ +++ +++ +++ +++ +++ +++ +++ +++ +++ +++ +++++++++++++-+++-+++-++++-++++</pre>                                                                                                    | cores<br>L1D<br>L2 |
| 20MB ++  <br>  ++  <br>++ Socket 1:                                                                                                    | shared<br>L3       |
| ++ ++ ++ ++ ++ ++ ++ ++ ++  <br>    8 24     9 25     10 26     11 27     12 28     13 29     14 30     15 31    <br>  ++ ++ ++ ++ ++ ++ ++ ++ ++                                                                                                    | each socket forms  |
| ++ ++ ++ ++ ++ ++ ++ ++ +++ +++ +++  <br>    32kB     32kB     32kB     32kB     32kB     32kB     32kB     32kB     32kB     32kB    <br>  ++ ++ ++ ++ +++ +++ +++ +++ +++  <br>  ++ ++ ++ ++ ++ +++ +++ +++ +++  <br>  256kB     256kB     256kB     256kB     256kB     256kB     256kB     256kB     256kB     256kB     4+ +++ +++ +++ +++ +++ +++ ++++ +++++++++++++++++++++++++++++ |                    |
| ++  <br>    20MB    <br>  ++                                                                                                    |                    |

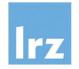

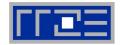

#### Output of likwid-topology –g (ASCII art section):

| Socket 0:                             |                                                      | +                 |
|---------------------------------------|------------------------------------------------------|-------------------|
| ++ ++ ++ +                            | ++ ++ ++ ++                                          | * single threaded |
| 0     1     2     3                   | 4    5    6    7                                     | cores             |
| ++ ++ ++ ++ ++ +                      | ++ ++ ++ ++ ++                                       |                   |
|                                       | 64kB     64kB     64kB     64kB                      | L1D               |
| ++ ++ ++ ++                           |                                                      |                   |
| • • • • • • • • • • •                 | ++ ++ ++ ++<br>  512kB     512kB     512kB     512kB | L2                |
| ++ ++ ++ ++                           | ++ ++ ++ ++                                          | i v               |
| +                                     |                                                      |                   |
|                                       | 5MB ++                                               | shared<br>L3      |
| Socket 1:                             |                                                      | +                 |
|                                       | ++ ++ ++ ++                                          | each socket forms |
| 8     9     10     11<br>  ++ ++ ++ + |                                                      | two NUMA domains  |
| ++ ++ ++ ++                           | ++ ++ ++ ++                                          |                   |
|                                       | 64kB     64kB     64kB     64kB                      | l                 |
| ++ ++ ++ ++ ++ +                      | ++ ++ ++ ++                                          | 1                 |
| •                                     | 512kB     512kB     512kB     512kB                  | 1                 |
|                                       | ++ ++ ++ ++                                          | 1                 |
| +<br>                                 | ++<br>  5MB                                          | 1                 |
| +                                     |                                                      | 1                 |
| <b>+</b>                              |                                                      | +                 |

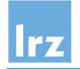

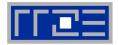

#### Pins processes/threads to specific cores without touching code

- Directly supports pthreads, gcc OpenMP, Intel OpenMP
- Based on combination of wrapper tool together with overloaded pthread library → binary must be dynamically linked!
- Can also be used as a superior replacement for Linux command taskset
- Supports logical core numbering within a node and within an existing CPU set
  - Useful for running inside CPU sets defined by someone else, e.g., the MPI start mechanism or a batch system
- Usage examples:
  - Physical numbering (as given by likwid-topology):
     likwid-pin -c 0,2,4-6 ./myApp parameters
  - Logical numbering by topological entities:

```
likwid-pin -c S0:0-3 ./myApp parameters
```

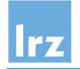

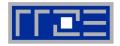

all of a(:) physically located here

- Allocation of memory (with C malloc() / Fortran ALLOCATE)
  - only provides a virtual memory address
- Physical memory
  - is assigned when a memory location is initialized ("first touch")
  - units of pages (note overhead due to page faults!)

# Consequence for OpenMP

possible memory accesses across socket boundaries

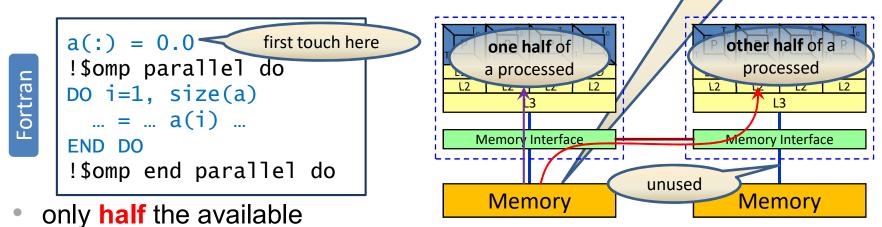

memory BW might be exploited on a 2-socket system

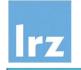

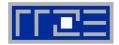

- Desirable and scalable memory access pattern:
  - requires initialization with an OpenMP parallelized loop
- Distributed first touch
  - ideally, uses same loop schedule as later processing

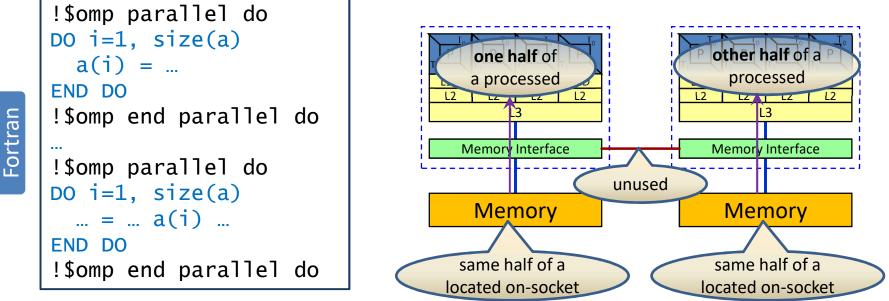

• now, the full available

memory BW can be exploited on a multi-socket system

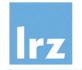

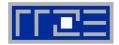

#### Measured on two AMD Magny Cours sockets

• thread pinning uses "close" strategy

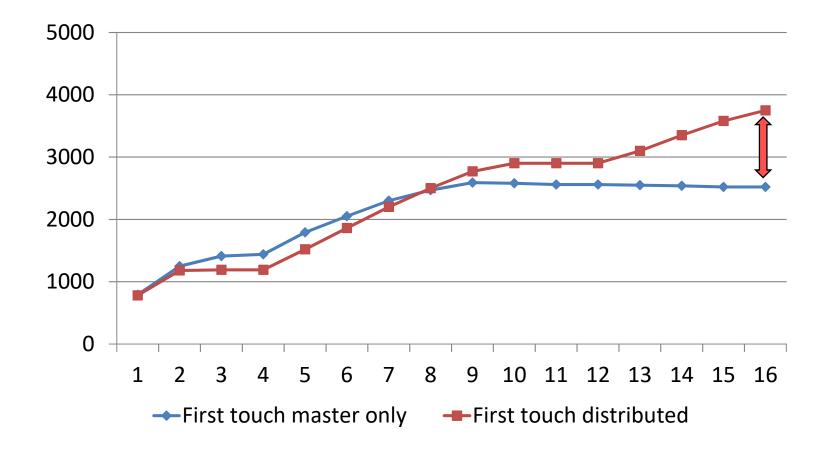

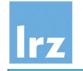

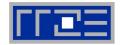

- Remember:
  - tasking decouples data items and associated functions from the threading model

```
#pragma omp task
    execute_my_function(a, b, c);
```

#### Consequence:

 repeated execution of tasking on data items might use different threads → memory affinity will get lost!

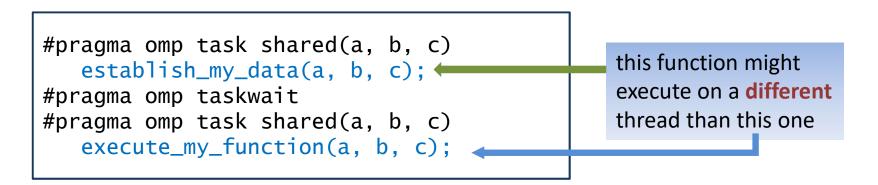

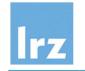

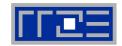

#### At initialization

store which thread performed it – threads are color coded below

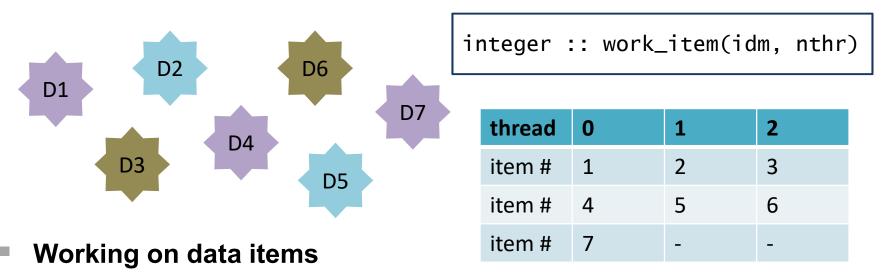

- first work on items that are local to the executing thread
- next work on items that are located elsewhere (nearby first)
  - > task stealing due to unpredictable thread assignment
- additional bookkeeping (mutual exclusion) is needed to assure complete and unique execution

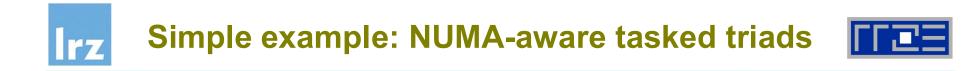

#### 30000 omp do \_\_\_\_\_ omp task ----omp task with locality -25000 20000 biggest possible chunk size was used MFlop/s 15000 $\rightarrow$ 1 chunk per thread possible effective tasking memory BW 10000 overhead 5000 mutex effect 0 1000 10000 100 100000 1e+06 1e+07 Vector length

#### work shared vector triad with 16 threads on Sandy Bridge

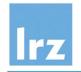

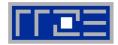

Example program: count even and odd array values

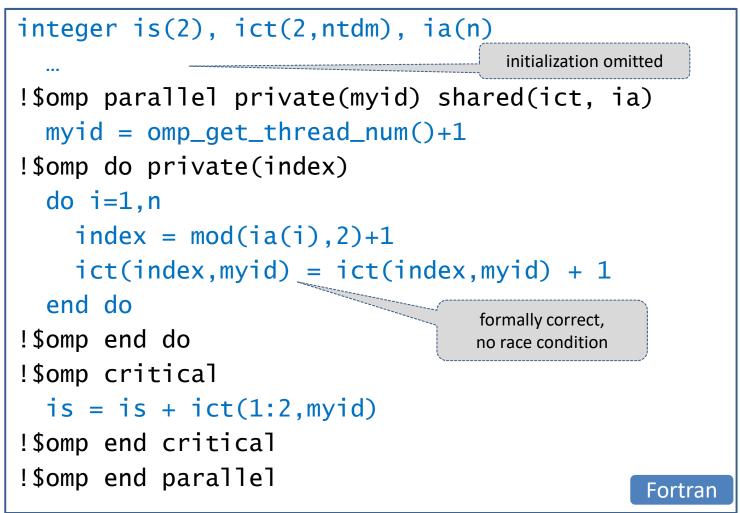

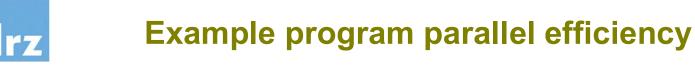

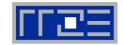

Baseline 1 thread execution time: AMD 0.75 s, Intel SandyBridge 0.37 s

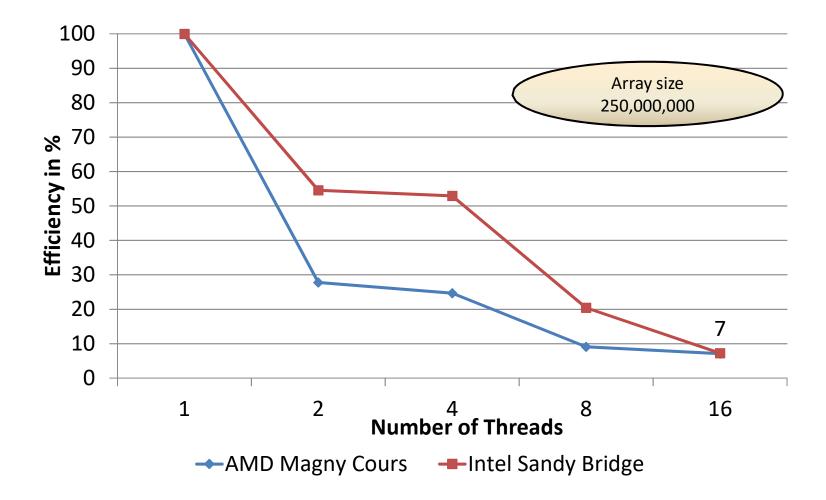

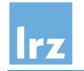

# Updating neighbouring data from different cores

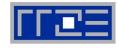

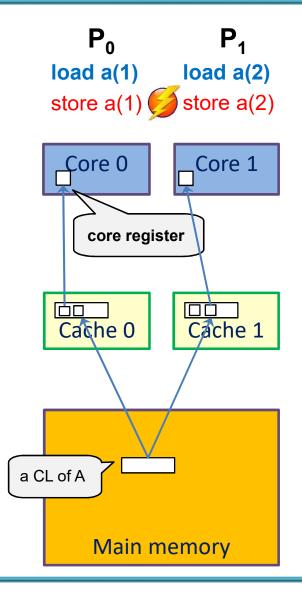

#### Store operation

- write back always done on complete cache lines
- "merging of partial cache lines" is not possible

### Cache coherence protocol

- keeps track of cache line status
- assures data consistency by enforcing hardware synchronization between writes

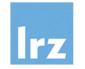

# **Typical sequence of write operations**

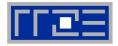

Diagram shows state after step 3

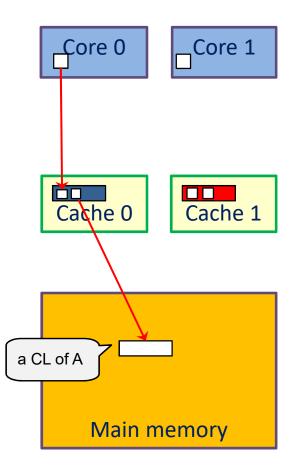

Hardware execution sequence for write on Core 0:

- 1. Request exclusive access to CL (Core 0 issues it first)
- 2. Invalidate CL in Cache 1
- 3. Modify CL in Cache 0 (exclusively owned)
- 4. mark CL shared
- Hardware execution sequence on Core 1:
  - 5. Request CL from memory for reading (granted after CL is marked shared)
  - 6. Request exclusive access to CL
  - 7. Invalidate CL in Cache 0
  - 8. Modify CL in Cache 1 (exclusively owned)
  - 9. mark CL shared

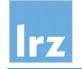

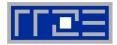

- Repeated access to data in same cache line:
  - causes thrashing of cache lines
  - for each access, more than twice the memory latency may be accumulated, resulting in significant performance reduction
- This effect is called "false sharing"

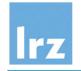

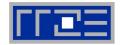

Privatization – here through use of a reduction variable

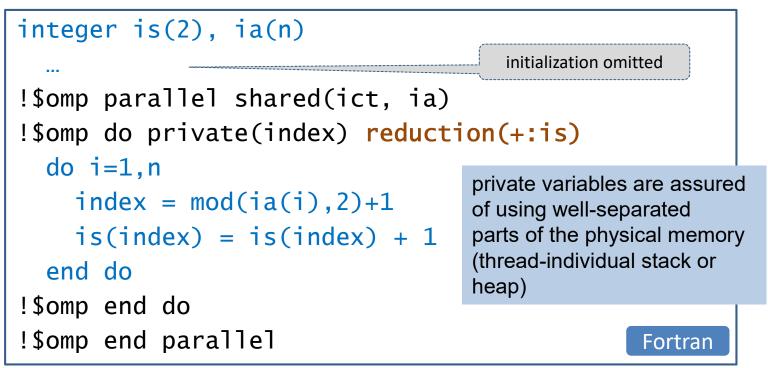

- Alternative for retaining shared variables: Add padding
  - tradeoff: may lose spatial locality

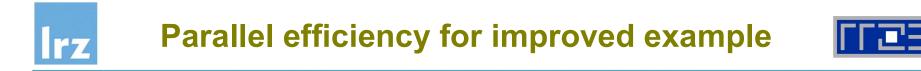

Baseline 1 thread execution time: AMD 0.81 s, Intel SandyBridge 0.36 s

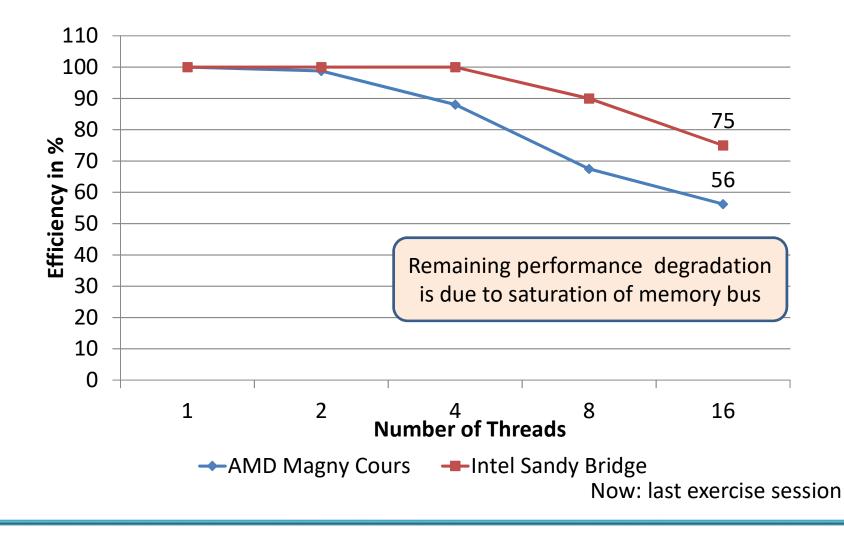

# lrz

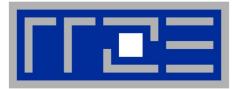

# Outlook: Towards quantifying performance

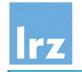

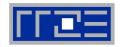

#### Characteristics

- known operation count, load/store count
- some variants of interest:

| Kernel                                  | Name                  | Flops | Loads | Stores |
|-----------------------------------------|-----------------------|-------|-------|--------|
| s = s + a <sub>i</sub> * b <sub>i</sub> | Scalar Product        | 2     | 2     | 0      |
| $n^2 = n^2 + a_i * a_i$                 | Norm                  | 2     | 1     | 0      |
| $a_i = b_i * s + c_i$                   | Linked Triad (Stream) | 2     | 2     | 1      |
| $a_i = b_i * c_i + d_i$                 | Vector Triad          | 2     | 3     | 1      |

run repeated iterations for varying vector lengths (working set sizes)

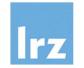

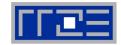

#### Synthetic benchmark: bandwidths of "raw" architecture

for a single core Sandy Bridge 2.7 GHz / ifort 13.1

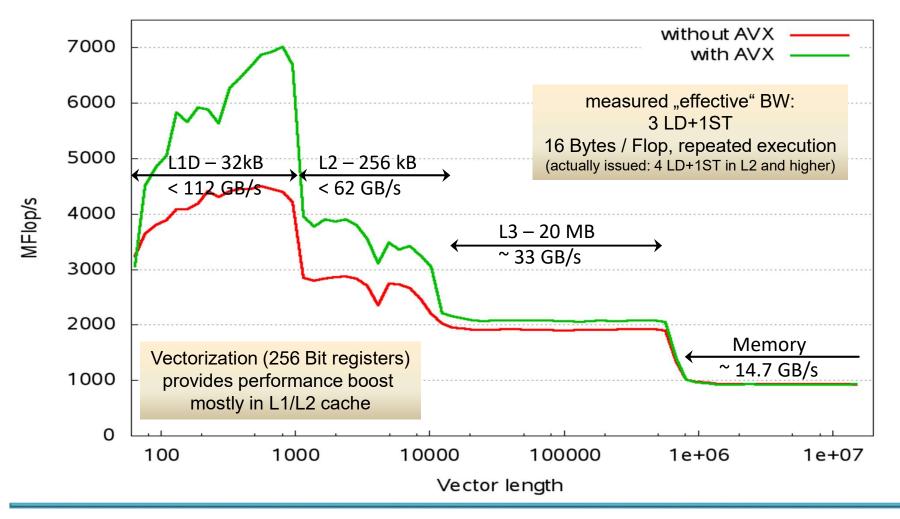

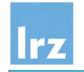

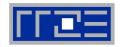

#### Sandy Bridge vector unit:

- 256 Bit SIMD (single instruction multiple data)
- Example: addition of 8 Byte words

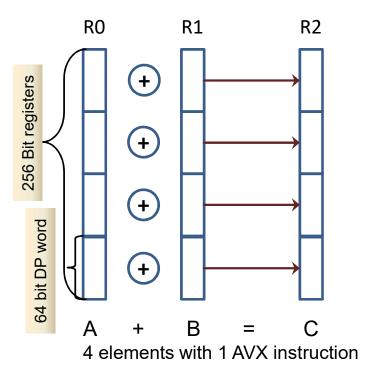

#### Instruction capability

 1 vector add and 1 vector mult per cycle → theoretical Peak 8 Flops/cycle

### LD/ST issue capability

- 4 Words LD/cycle
- 4 Words ST/(2 cycles)

Only L1 might maintain needed bandwidth

#### Vector triad:

 required loads limit performance to 8 Flops / 3 cycles

i.e. 7.2 GFlop/s at 2.7 GHz

 Consult processor-specific architecture manual

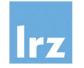

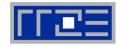

Throughput mode: run with independent threads up to number of cores on a socket

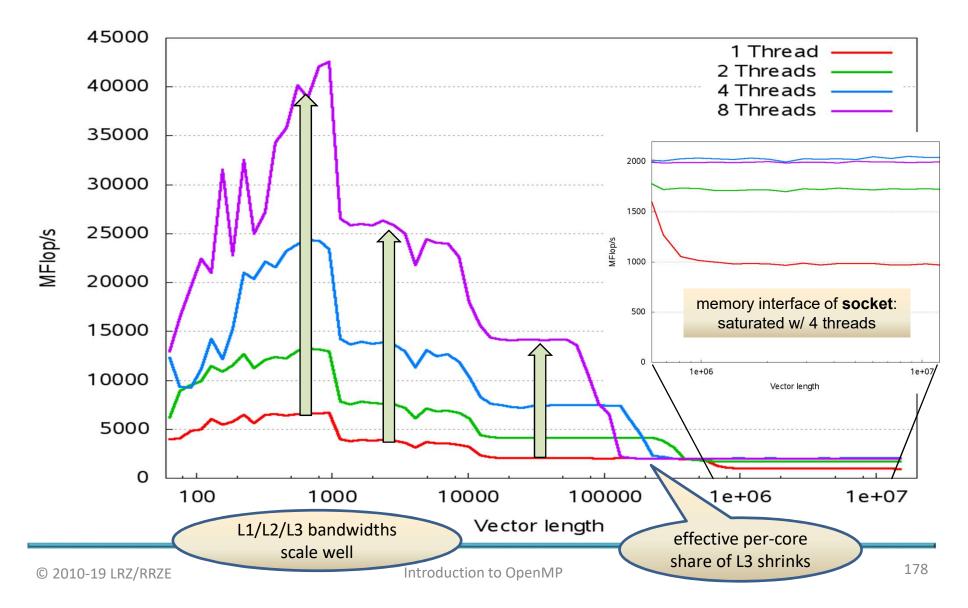

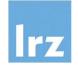

# **Looking at Memory Performance**

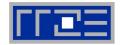

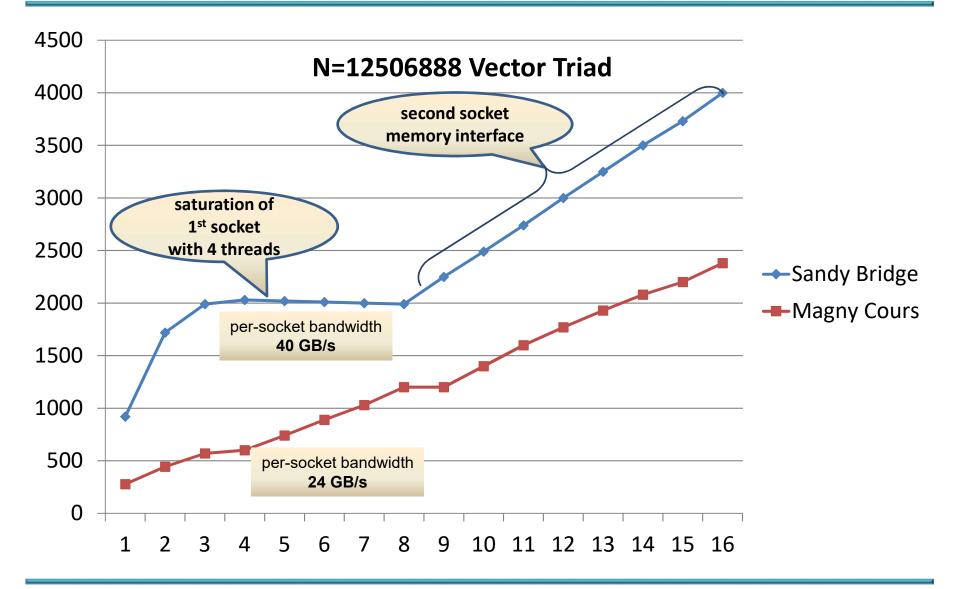

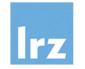

# More on cache-based memory systems

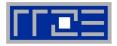

#### Loads and Stores

usually apply to cache lines

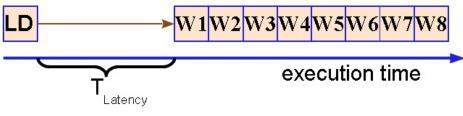

- size: 64, 128 or more Bytes
- Pre-fetch
  - avoid latencies when streaming data

- pre-fetches usually done in hardware
- decision according to memory access pattern
- Pre-Requisite:
  - spatial locality
  - violation of spatial locality:
     if only part of a cache line is used
     → effective reduction in
     bandwidth

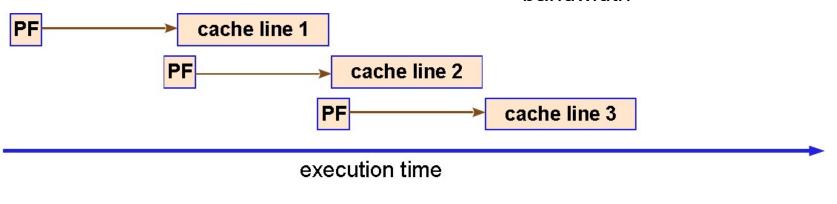

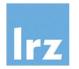

### Performance of strided triad on Sandy Bridge - loss of spatial locality

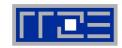

Example: stride 3

D(::stride) = A(::stride) + B(::stride) \*C(::stride)

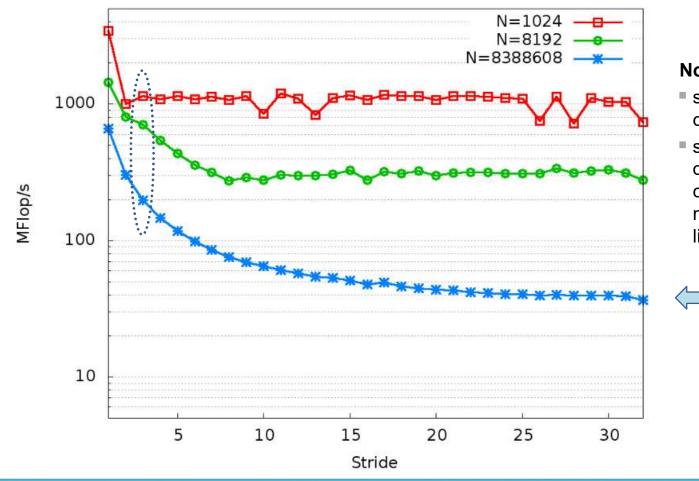

#### Notes:

- stride known at compile time
- serial compiler optimizations may compensate performance losses in reallife code

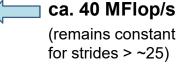

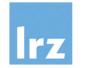

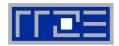

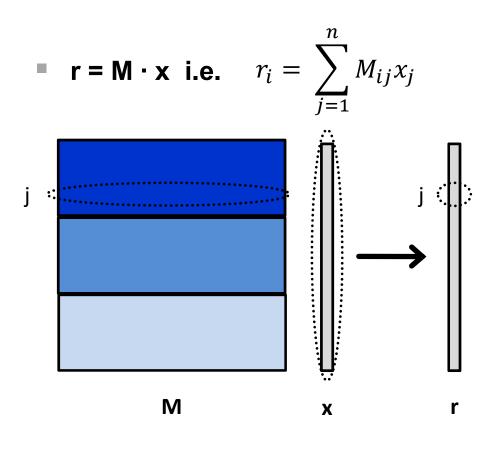

First parallelization attempt:

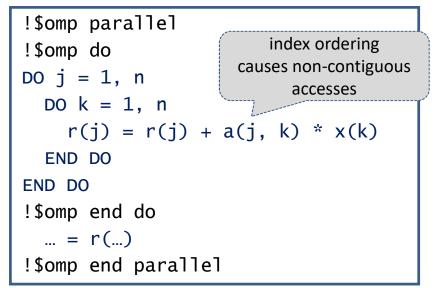

### Parallel patterns used:

- data decomposition (load balanced)
- loop parallelism (no dependencies)

### Directive placement:

 coarse grained parallelism to avoid synchronization overhead

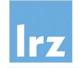

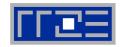

• Speed-Up:  $S(n_t) = \frac{T(1)}{T(n_t)}$ 

as a function of number of threads on 8-core processors

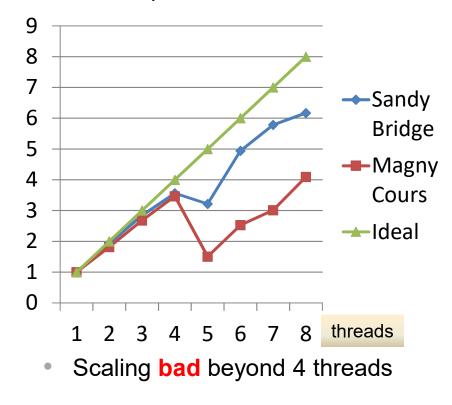

Absolute performance:

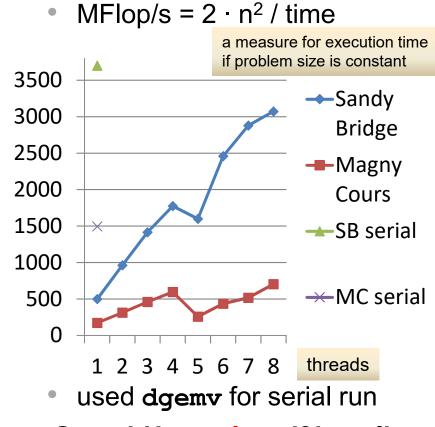

Speed-Up useless if baseline performance is bad

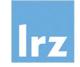

## **Improved Matrix-Vector Multiply**

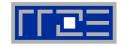

- Switch loop order
  - map **column** blocks to threads:

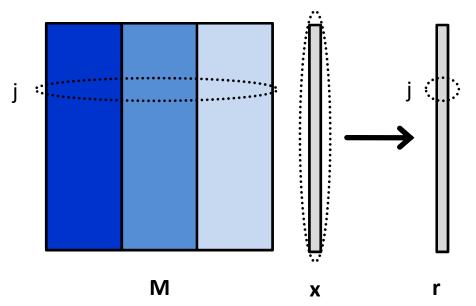

 color code indicates thread assignment

- Variant 2 of code:
  - contiguous access to M
  - array reduction on result vector

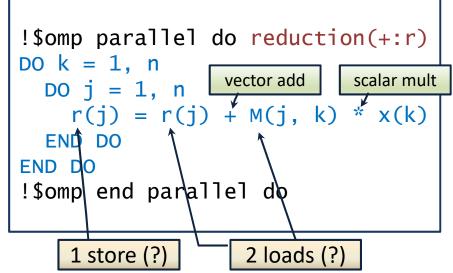

- Performance estimate for single thread:
  - double that of triad  $\rightarrow$  1.86 GFlop/s

Cannot be the whole truth – remember serial performance: 3.7 GFlop/s!

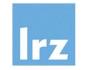

**Re-measured performance (size 8000)** 

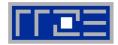

### • For variant 2 of the MVM: Performance in MFlop/s

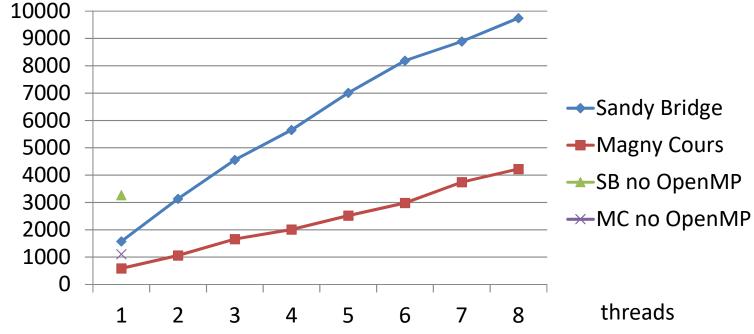

### Comments:

- "no OpenMP" → variant 2 compiled without OpenMP
- Conclusion: compiler stops making certain serial optimizations if OpenMP switch is toggled

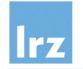

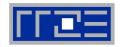

### Outer loop unrolling

| <pre>!\$omp parallel do reduction(+:r) DO k = 1, n-3, 4 DO j = 1, n</pre>                         |
|---------------------------------------------------------------------------------------------------|
| r(j) = r(j) + M(j, k) * x(k) & + M(j, k+1) * x(k+1) & + M(j, k+2) * x(k+2) & + M(j, k+3) * x(k+3) |
| END DO<br>END DO<br>!\$omp end parallel do                                                        |

- conditioning omitted
- asymptotically increases intensity to 2 Flops per word (1 load on matrix per original loop iteration)

Unrolling is **limited** by number of available registers and prefetch streams (architecture-dependent!)

### Expected performance

- for M from memory (i.e. outside any cache)
- contiguous streaming of data
- assuming 40 GB/s bandwidth for a socket

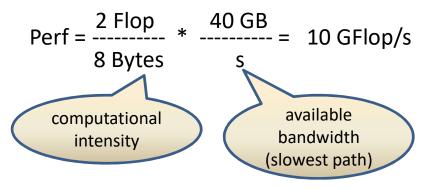

 estimation method is known as "Roofline Model"

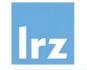

## **Graphical representation of Roofline**

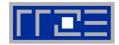

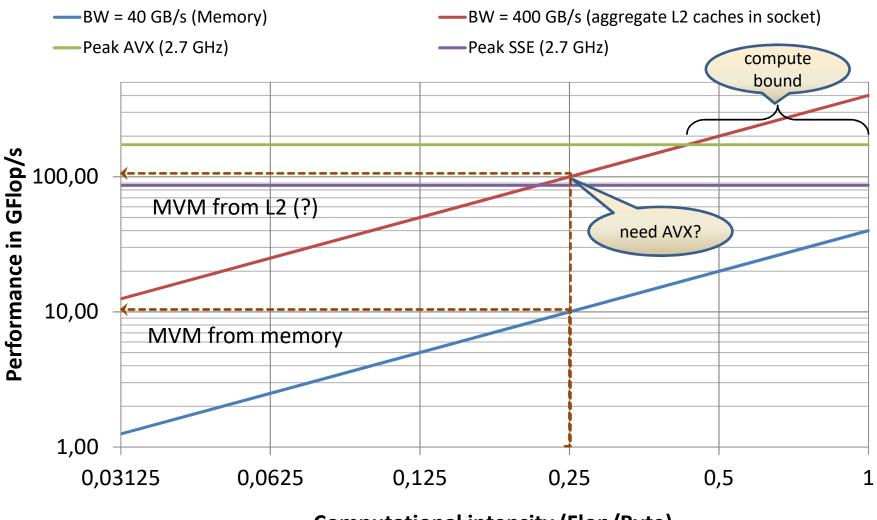

**Computational intensity (Flop/Byte)** 

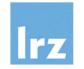

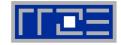

In MFlop/s. Unroll factors: Sandy Bridge 4, Magny Cours 8

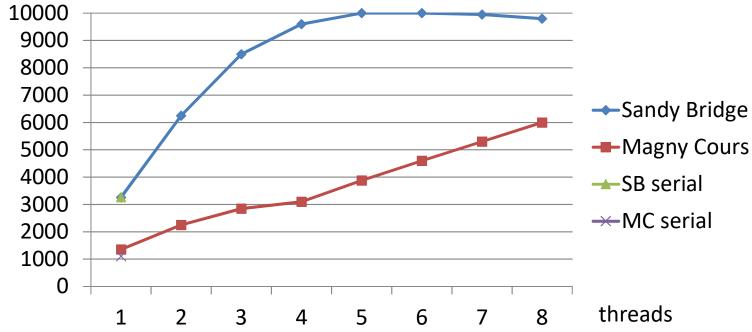

### Comment:

- roofline model only predicts "saturated" performance
- single-thread performance is limited by non-overlapping memory/core operations (see ref. (2))

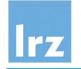

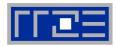

- if variant 2 gives us the full performance anyway?
  - even if this only is attained with 8 threads

### Possible reasons:

- "switch off" cores 6-8 to save energy (relevant for you if this is budgeted – may happen not too far in the future!)
- use cores 6-8 for other tasks that are cache bound
- use cores 6-8 for MPI communication (I/O via PCI) if you do hybrid programming (i.e., combine MPI with OpenMP)

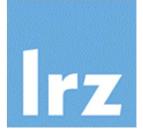

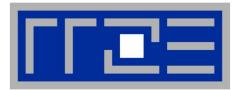

## References

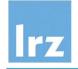

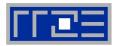

- (1) OpenMP 5.0 standard and OpenMP 4.5 examples at http://www.openmp.org/specifications/
- (2) Parallel programming in OpenMP Rohit Chandra et al; Morgan Kaufmann 2000
- (3) Using OpenMP portable shared memory parallel programming B. Chapman, G. Jost, R. van der Pas; MIT Press 2008
- (4) Using OpenMP the next step R. van der Pas, E. Stotzer. Ch. Terboven; MIT Press 2017
- (5) J. Treibig, G. Hager, G. Wellein: LIKWID

A lightweight performance-oriented tool suite for x86 multicore environments. PSTI2010, Sep 13-16, 2010, San Diego, CA DOI: 0.1109/ICPPW.2010.38; Preprint: <u>http://arxiv.org/abs/1004.4431</u>

- (6) G. Hager, J. Treibig, J. Habich, and G. Wellein: Exploring performance and power properties of modern multicore chips via simple machine models. Preprint: arXiv:1208.2908
- (7) G. Hager, G. Wellein: Introduction to High Performance Computing for Scientists and Engineers. Chapman & Hall / CRC (2011)

# lrz

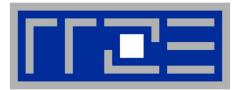

# Appendix: Setting up Vtune Amplifier

© 2010-19 LRZ/RRZEIntroduction to OpenMP

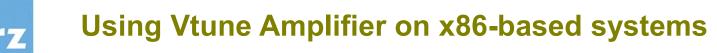

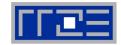

- Tuning of serial and threaded programs
  - performance counter access requires group rights
- Start up GUI
  - prerequisites: set up environment and possibly stack limit
  - then, invoke the GUI with amp1xe-gui &
  - command line amplxe-cl is also available, but will not be discussed
- Project generation analogous to Intel Inspector

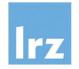

# Example run: A badly performing solution of the histogram calculation

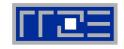

```
#pragma omp parallel private(seed,i,k,me)
  {
    me = omp_get_thread_num();
    seed = 123 + 159*me;
    for (k=0; k<100000; ++k) {
#pragma omp for
      for (i=0; i<10000; ++i) {
        ir[i] = rand_r(&seed) & 0xf;
      }
#pragma omp master
      for (i=0;i<10000; ++i) {
        hist[ir[i]]++;
      }
#pragma omp barrier
// prevents ir from being modified
// before hist update is done
```

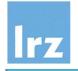

## **Choose Analysis type**

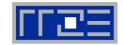

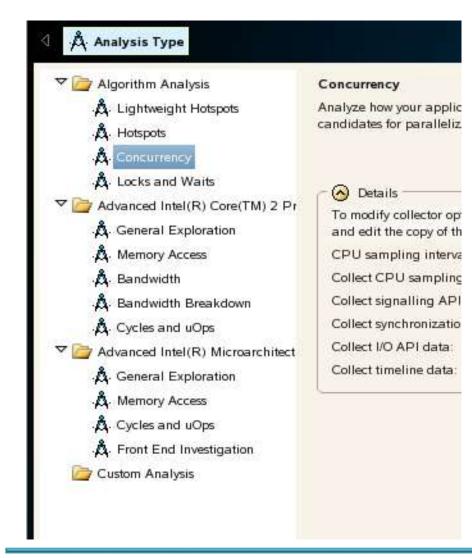

### Various types are provided

- select "Concurrency"
- in the project properties, set OMP\_NUM\_THREADS to number of physical cores

### Note:

performance quality evaluation assumes complete system is used

### Note:

 analysis may take quite a long time to run, even for programs of small size

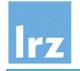

### **Result tabs: Summary**

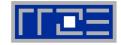

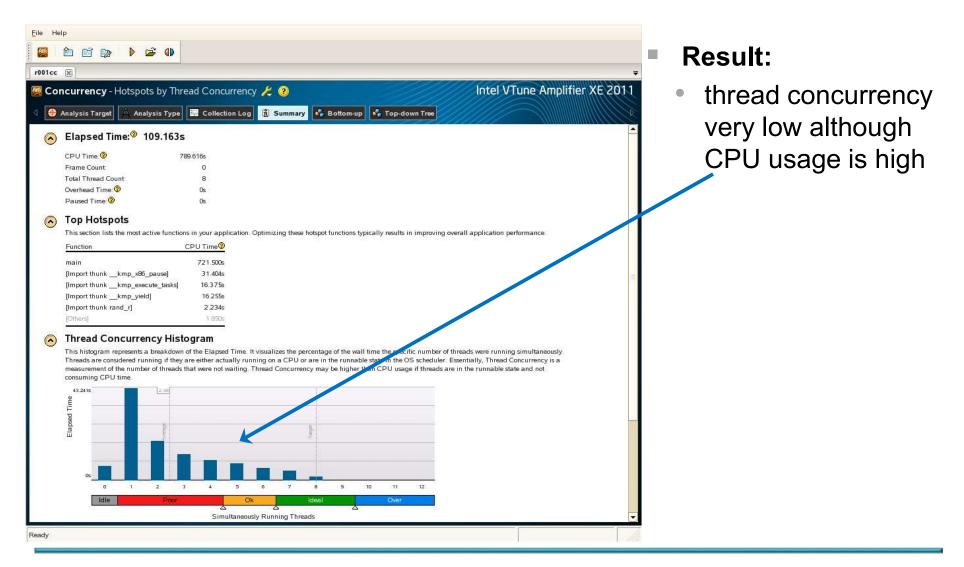

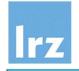

### **Result tabs: Bottom-up view**

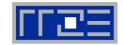

| ile Help                        |                                                                                                    |                                                            |                   |                                                               |
|---------------------------------|----------------------------------------------------------------------------------------------------|------------------------------------------------------------|-------------------|---------------------------------------------------------------|
| 🧾 🖆 🖆 🔯 🕨                       | 😂 🚯                                                                                                    |                                                            |                   |                                                               |
| r001cc 🕱                        |                                                                                                    |                                                            |                   |                                                               |
| Concurrency - Hotsp             | oots by Thread Concurrency                                                                                                    | 2 2                                                        |                   | Intel VTune Amplifier XE 2011                                 |
| 🛛 \varTheta Analysis Target 🛱 A | analysis Type 🔛 Collection Log                                                                                                    | h Summary 🐼 Bottom-up 🚺                                    | Top-down Tree     |                                                               |
| /Function /Call Stack           | CPU Time 🗸 🔅 🕅                                                                                                    | Over Wait Time                                             | Module            | Waiting                                                       |
| ✓main                           | 721 500s                                                                                                    | 0 us 599.431s                                              | histogram openmp  | 5 stack(s) selected. Viewing < 1 of 5 ₽                       |
| [libiomp5.so] ← start_thre      |                                                                                                    | Ous 504.791s                                               | histogram_openmp_ | Current stack is 43.1% of selection                           |
| ⊼ main ← start                  | 93.6585                                                                                                    | Ous 94.640s                                                | histogram openmp  | 43.1% (339.247s of 787.089s)                                  |
| ⊼ start                         | 0s                                                                                                    | Ous 0.000s                                                 | histogram_openmp_ | eere .                                                        |
| [Import thunkkmp_x86_paus       |                                                                                                    | Ous Os                                                     | libiomp5.so       | histogram_openmp_c.exe!main - histogram_openr                 |
| [Import thunkkmp_execute_t      |                                                                                                    | Ous Os                                                     | libiomp5.so       | libiomp5.so![libiomp5.so]+0xa4a85 - [Unknown]                 |
| [Import thunkkmp_yield]         | 16.255s                                                                                                    | Ous Os                                                     | libiomp5.so       | libpthread-2.4 solstart_thread+0x92 - [Unknown]               |
| [Import thunk rand_r]           | 2.234s                                                                                                    | Ous Os                                                     | histogram_openmp_ | libc-2.4 solclone+0x6c - [Unknown]                            |
| <pre>kmp_execute_tasks</pre>    | 1.422s                                                                                                    | Ous Os                                                     | libiomp5.so       |                                                               |
| [libiomp5.so]                   | 0.218s                                                                                                    | Ous 0.016s                                                 | libiomp5.so       |                                                               |
| [Import thunk sched_yield]      | 0.072s                                                                                                    | Ous Os                                                     | libiomp5.so       |                                                               |
| kmp_yield                       | 0.062s                                                                                                    | Ous Os                                                     | libiomp5.so       |                                                               |
| 'itt_notify_sync_prepare        | 0.060s                                                                                                    | Ous Os                                                     | libittnotify.so   |                                                               |
| 'kmpc_barrier                   | 0.008s                                                                                                    | Ous Os                                                     | libiomp5.so       |                                                               |
| kmpc_master                     | 0.008s                                                                                                    | Ous Os                                                     | libiomp5.so       |                                                               |
| [Unknown]                       | 0s                                                                                                    | Ous 0.222s                                                 | [Unknown]         |                                                               |
| Selected 1 row(s):              | 721.500s                                                                                                    | Ous 599                                                    | 431s 👻            |                                                               |
|                                 | ( <b>4</b>                                                                                                    |                                                            |                   |                                                               |
| Thread (0xa76db                 |                                                                                                    | 40s 45s 50s 55s 60s 65s 7                                  | huutuuluutuuluu   | 955 1005 1055<br>✓   Running<br>✓  Waits<br>✓  Build CPU Time |
| OMP Worker Thr                  |                                                                                                    |                                                            |                   | OpenMP Reg                                                    |
| OMP Worker Thr                  |                                                                                                    |                                                            |                   | Transitions                                                   |
|                                 |                                                                                                    |                                                            |                   |                                                               |
| OMD Worker The                  |                                                                                                    |                                                            |                   | Le CPU Time                                                   |
| CPU Usage                       |                                                                                                    | Ner XX iste                                                | U. K. A. A.       | Thread Concurrency                                            |
| Thread Concurrency              | the section descent for a section of the section of the section of | i i na san san san san san san ini i san san ini i san san |                   | Kills Concurrency                                             |
| 4                               |                                                                                                    |                                                            |                   |                                                               |
| No filters are applied. 🦂 M     | odule: [All]                                                                                                    | ← Thread: [A0]                                             | 🗸 🗸 Call Stat     | -k Mode: Only user functions 🗸 🗸 🖶                            |
| No filters are applied. 😽 M     | odule: [All]                                                                                                    | Thread: [All]                                              | 💙 Call Stat       | ck Mode: Only user functions 👻 🤤                              |

### **Observation:**

- much time spent in OpenMP run time library
- lots of transitions indicated → have false sharing

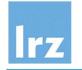

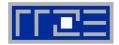

### Click on routine with significant resource usage

| Line | Source                                            | CPU Time 🛛 🖄 D O | iver Wait Time 🗵<br>Time 🚺 Idle 🛑 Poor 🚺 Ok 関 Ideal 🚺 | - |
|------|---------------------------------------------------|------------------|-------------------------------------------------------|---|
| 19   | <pre>// cannot exactly reproduce serial res</pre> |                  |                                                       |   |
| 20   | // but with fixed thread number result            |                  |                                                       |   |
| 21   | // between runs                                   |                  | many updates to                                       |   |
| 22   | for (k=0; k<100000; ++k) {                        | 0.024s           | small shared variable                                 |   |
| 23   | #pragma omp for                                   | 0.048s           |                                                       |   |
| 24   | for (i=0; i<10000; ++i) {                         | 0.909s           |                                                       |   |
| 25   | <pre>ir[i] = rand_r(&amp;seed) &amp; Oxf;</pre>   | 20.6485          |                                                       | - |
| 26   | }                                                 | 343,8105         | 295.518s                                              |   |
| 27   | #pragma omp master                                | 0.054s           |                                                       |   |
| 28   | for (i=0;i<10000; ++i) {                          | 0.558s           | resulting load imbalance                              |   |
| 29   | hist[ir[i]]++;                                    | 0.570s           | is collected at barriers                              |   |
| 30   | }                                                 |                  |                                                       |   |
| 31   | #pragma omp barrier                               | 354 8786         | 303 912s                                              | - |
| 32   | <pre>// barrier prevents ir from being modi</pre> |                  |                                                       |   |
| 33   | }                                                 |                  |                                                       |   |
|      | Selected 1 row(s):                                |                  |                                                       |   |
| 0    |                                                   | 21.10            |                                                       |   |